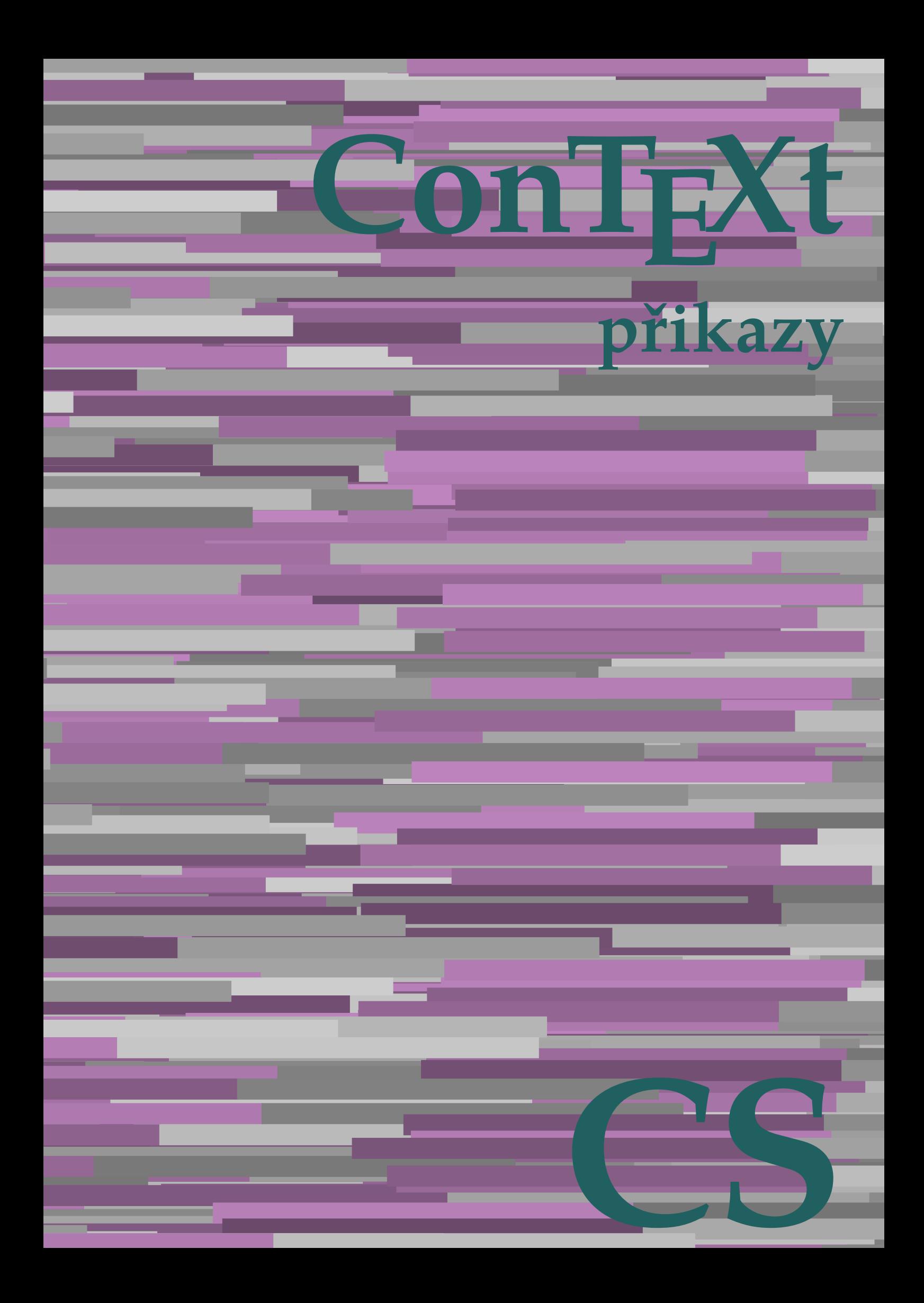

## **ConTEXt přikazy**

**cs / český 12. dubna 2019**

AfterPar **\AfterPar {...}** Alphabeticnumerals **\Alphabeticnumerals {...}**<br>AMSTEX AMSTEX **\AMSTEX** AmSTeX **\AmSTeX** And **\And** abjadnaivenumerals **\abjadnaivenumerals {...}** abjadnodotnumerals **\abjadnodotnumerals {...}** abjadnumerals **\abjadnumerals {...}** activatespacehandler **activatespacehandler**  $\alpha t \alpha t$ acute **\acute {...}** adaptcollector **being a constant of a constant of the constant of**  $\alpha$  **adaptcollector [...] [..=..]** adaptpapersize **by a subset of the contract of the contract of the contract of the contract of the contract of t** addfeature **based in the contract of the contract of the contract of the contract of the contract of the contract of the contract of the contract of the contract of the contract of the contract of the contract of the contr** addfeature:direct **\addfeature {...}** addfontpath **\addfontpath [...]** addtocommalist **\addtocommalist {...}** \... addtoJSpreamble **\addtoJSpreamble {...} {...}** addvalue **by a set of the contract of the contract of the contract of the contract of the contract of the contract of the contract of the contract of the contract of the contract of the contract of the contract of the cont** aktualnicislonadpisu **baktualnicislonadpisu \aktualnicislonadpisu aktualnidatum** [...] alignbottom **\alignbottom** aligned **\aligned**  $\{\ldots\}$  {...} alignedbox **\alignedbox**  $\ldots$  {...} alignhere **\alignhere** alignmentcharacter **\alignmentcharacter** allinputpaths **\allinputpaths** alphabeticnumerals **\alphabeticnumerals {...}** alwayscitation **be always** always always always always always always always always always always always always a alwayscitation:alternative **\alwayscitation [...]** [...] alwayscite **business alwayscite alwayscite** [..=..] [...] alwayscite:alternative **\alwayscite [...]** [...]<br>alwayscite:userdata **\alwayscite [...=..]** [.. ampersand **\ampersand** antikva **banda antikva antikva antikva antikva antikva antikva** appendetoks **being a** appendetoks ... \to \... appendgvalue **\appendgvalue {...}** {...} {...} appendtocommalist appendtocommalist **\appendtocommalist {...} \...** appendtoksonce **a appendtoksonce** ... \to \... appendvalue **being a contract to the contract of the contract of the contract of the contract of the contract of the contract of the contract of the contract of the contract of the contract of the contract of the contract** apply **\apply {...}** {...} applyalternativestyle **business applyalternativestyle {...**} applyprocessor **being applying the contract of the contract of the contract of the contract of the contract of the contract of the contract of the contract of the contract of the contract of the contract of the contract of** applytocharacters **\applytocharacters \... {...}** arabicdecimals **back arabicdecimals arabicdecimals**  $\{... \}$ arabicexnumerals **\arabicexnumerals {...}** arabicnumerals **back arabicnumerals**  $\{...$ arg  $\arg$ asciistr **\asciistr** {...} assigndimen **being the contract of the contract of the contract of the contract of the contract of the contract of the contract of the contract of the contract of the contract of the contract of the contract of the contrac** assumelongusagecs **assumelongusagecs**  $\ldots$  {...} astype  $\{\ldots\}$ 

adaptfontfeature **adaptively adaptively adaptively adaptively adaptively adaptively adaptively adaptively adaptively adaptively adaptively adaptively adaptively adaptively adaptively adaptivel** aftersplitstring **being the sum of the set of the set of the set of the set of the set of the set of the set of the set of the set of the set of the set of the set of the set of the set of the set of the set of the set of** aftertestandsplitstring **areas in the set of the set of the set of the set of the set of the set of the set of t**<br>
aktualnicislonadpisu<br> **\aktualnicislonadpisu** aktualnidatum **\aktualnidatum [...]** alignedline  $\alpha$  and  $\alpha$  alignedline  $\{\ldots\}$  {...}  $\{\ldots\}$ alwayscitation:userdata **being alwayscitation [..=..]** [..=..] \alwayscite [..=..] [..=..] anchor **\anchor**   $\{\ldots\}$  [...] [..=..]  $\{\ldots\}$ appendtoks **\appendtoks ... \to \...** applytofirstcharacter **\applytofirstcharacter \capplytofirstcharacter \capplytofirstcharacter \capplytofirstcharacter \end{bmath}** applytosplitstringchar **\applytosplitstringchar \... {...}** applytosplitstringcharspaced **\applytosplitstringcharspaced \... {...}** applytosplitstringline **being the contract of the contract of the contract of the contract of the contract of the contract of the contract of the contract of the contract of the contract of the contract of the contract of** applytosplitstringlinespaced **\applytosplitstringlinespaced \... {...}** applytosplitstringword **\applytosplitstringword \... {...}** applytosplitstringwordspaced **\applytosplitstringwordspaced \... {...}**<br>applytowords **\applytowords** \... {...} applytowords **\applytowords \... {...}** assignalfadimension **based in the contract of the contract of the contract of the contract of the contract of the contract of the contract of the contract of the contract of the contract of the contract of the contract of** assigndimension<br>
assignifempty<br> **assignifempty**<br> **assignifempty**<br> **assignifempty**<br> **assignifempty**<br> **assignifempty**<br> **assignifempty**<br> **assignifempty** assignifempty **\assignifempty \... {...}** assigntranslation **\assigntranslation \assigntranslation** [..=..] \to \... assignvalue **based in the contract of the contract of the set of the contract**  $\lambda$  **assignvalue {...} {...} {...}** assignwidth **\assignwidth** {...} \... {...} {...}

attachment:instance:attachment **attachment**  $\lambda$ tachment [...] [..=..] autocap **\autocap {...}** autodirhbox **\autodirhbox** ... {...} autodirvbox **\autodirvbox ... {...}** autodirvtop **being automobile automobile autodirvtop** ... {...} autoinsertnextspace **business \autoinsertnextspace** automathematics  $\alpha t$   $\alpha t$   $\alpha t$ autosetups **butched autosetups autosetups autosetups**  $\alpha$ availablehsize **\availablehsize** averagecharwidth **\averagecharwidth** BeforePar **\BeforePar {...}** Big  $\bigcup$ Bigg ... Biggl  $\bigcup$ Biggm  $\bigcup$  **Biggm** ... Biggr **\Biggr ...** Bigl **being**  $\Delta \text{Big}$  ... Bigr ... **Bigr** ... backgroundline **backgroundline backgroundline**  $\backslash$ **backgroundline** [...]  $\{...$ bar **\bar {...}** barevnalista **\barevnalista [...]** barva **\barva [...] {...}** bar: instance  $\Delta$ bar:instance:hiddenbar  $\{...$ } bar:instance:nobar \nobar **{...}** bar:instance:overbar  $\overline{\phantom{a}}$ bar:instance:overbars<br>
bar:instance:overstrike<br> **bar:instance:overstrike** bar:instance:overstrike \overstrike **{...}** bar:instance:overstrikes **barish in the set of the set of the set of the set of the set of the set of the set o** bar:instance:underbar \underbar \underbar {...} bar:instance:underbars **bar:instance:underbars {...}**<br>bar:instance:underdash **bar:** \underdash {...} bar:instance:underdash  $\text{underdash } \ldots$ }<br>bar:instance:underdashes  $\text{underdash } \ldots$ bar:instance:underdashes **{\underdashes {\underdashes {\underdashes {\underdashes {\underdashes {\underdashes {\underdashes {\underdashes } }** bar:instance:underdot<br>
bar:instance:underdots<br>  $\text{underdots } \{... \}$ bar:instance:underdots<br>
bar:instance:underrandom<br>  $\u$ nderrandom {...} bar:instance:underrandom **\underrandom \underrandom {...}**<br>bar:instance:underrandoms **{...}** bar:instance:underrandoms<br>bar:instance:understrike<br>**bar:instance:understrike** bar:instance:understrike  $\text{under}$ <br>bar:instance:understrikes  $\text{under}$ bar:instance:understrikes \understrikes **{...}** basegrid **\basegrid [..=..]** baselinebottom **\baselinebottom baselineleftbox**  $\{ \ldots \}$ baselinemiddlebox **\baselinemiddlebox {...}** baselinerightbox **\baselinerightbox**  $\{... \}$ **bbordermatrix bbordermatrix**  $\Delta$  **bbordermatrix**  $\ldots$ } bbox {...} beginhbox **\beginhbox ... \endhbox** beginvbox **\beginvbox ... \endvbox** beginvtop **\beginvtop ... \endvtop** begstrut **\begstrut ... \endstrut** bigbodyfont **\bigbodyfont** bigg **\bigg ...** biggl ... biggm **\biggm ...** biggr **\biggr ...** bigl **\bigl ...** bigm **\bigm ...** bigr **\bigr ...**

```
attachment:instance \lambda ATTACHMENT [...] [..=..]
autointegral butching \alpha {...} {...} {...}
autopagestaterealpage being the controller of the controller of the controller \alpha autopagestaterealpage \{ \ldots \}autopagestaterealpageorder \autopagestaterealpageorder {...}
autostarttext autostarttext ... \autostoptext
                                                             Bigm \Bigm ...
backgroundimage \backgroundimage {...} {...} {...} {...}
backgroundimagefill \backgroundimagefill {...} {...} {...} {...}
beforesplitstring \beforesplitstring ... \at ... \to \...
beforetestandsplitstring \beforetestandsplitstring ... \at ... \to \...
beginblock:example \begin{array}{ccc} \begin{array}{ccc} \texttt{col} & \texttt{col} & \texttt{col}beginofshapebox \beginofshapebox ... \endofshapebox
                                                             bezserifu \bezserifu
                                                             bigger \bigger
```
bigskip **\bigskip** bitmapimage **\bitmapimage [..=..] {...}** blap **\blap {...}** bleed **\bleed [..=..] {...}** bleedheight **\bleedheight \bleedheight** bleedwidth **\bleedwidth** blockligatures **\blockligatures [...]** blocksynctexfile **\blocksynctexfile [...]** blockuservariable **\blockuservariable {...}** bodyfontenvironmentlist **\bodyfontenvironmentlist** bodyfontsize **\bodyfontsize** boldface **\boldface booleanmodevalue booleanmodevalue**  $\boldsymbol{\cdot} \boldsymbol{\cdot}$ **bordermatrix bordermatrix**  $\Delta$  **bordermatrix {...}** bottombox **\bottombox {...}** bottomleftbox **\bottomleftbox {...}** bottomrightbox **\bottomrightbox {...}** boxcursor **\boxcursor** boxmarker **\boxmarker {...}** {...} boxofsize **\boxofsize \... ... {...}** boxreference **boxreference boxreference h** bpar **bear heat heat heat heat heat heat heat heat heat heat heat heat heat heat heat heat heat heat heat heat heat heat heat heat heat heat heat heat heat heat** bpos **\bpos {...} breakhere \breakhere breve breve breve breve h breve h breve h breve h breve h breve h breve h breve h breve h breve h b** bTABLE **\bTABLE [..=..] ... \eTABLE** bTC **\bTC [..=..] ... \eTC** bTD **\bTD [..=..] ... \eTD** bTDs **\bTDs [...] ... \eTDs** bTH **\bTH [..=..] ... \eTH** bTN **\bTN [..=..] ... \eTN** bTR **\bTR [..=..] ... \eTR** bTRs **\bTRs [...] ... \eTRs** bTX **\bTX [..=..] ... \eTX** bTY **\bTY [..=..] ... \eTY** btxabbreviatedjournal **\btxabbreviatedjournal {...}** btxaddjournal **\btxaddjournal [...] [...]** btxalwayscitation:alternative **\btxalwayscitation [...]** [...]<br>btxalwayscitation:userdata **\btxalwayscitation [...=..**] [.. btxdetail **\btxdetail {...}** btxdirect **\btxdirect {...}** btxdoif **\btxdoif {...} {...}** btxdoifelse **\btxdoifelse {...} {...} {...}** btxdoifnot **\btxdoifnot {...} {...}** btxexpandedjournal **\btxexpandedjournal {...}** btxfield **\btxfield {...}** btxfieldname **\btxfieldname {...}**<br>btxfieldtype **\btxfieldtype {...}** btxfirstofrange **\btxfirstofrange {...}** btxflush **\btxflush {...}** btxflushauthor<br>btxflushauthorinverted<br>btxflushauthorinverted<br>btxflushauthorinverted<br>components and the bitsflushauthorinverted<br>f.. btxflushauthorinverted **\btxflushauthorinverted {...}** btxflushauthorname **\btxflushauthorname {...}** btxflushauthornormal **\btxflushauthornormal {...}** btxflushsuffix **\btxflushsuffix** btxfoundname **\btxfoundname {...}**

bTABLEbody **\bTABLEbody [..=..] ... \eTABLEbody** bTABLEfoot **\bTABLEfoot [..=..] ... \eTABLEfoot** bTABLEhead **\bTABLEhead [..=..] ... \eTABLEhead** bTABLEnext **\bTABLEnext [..=..] ... \eTABLEnext** btxalwayscitation **btxalwayscitation btxalwayscitation [...**] [...] btxalwayscitation:userdata **\btxalwayscitation [..=..]** [..=..]<br>btxauthorfield **\btxauthorfield** {...} btxauthorfield **\btxauthorfield {...}** btxdoifcombiinlistelse **\btxdoifcombiinlistelse {...} {...} {...} {...}** btxdoifelsecombiinlist **\btxdoifelsecombiinlist {...} {...} {...} {...}** btxdoifelsesameasprevious **\btxdoifelsesameasprevious {...} {...} {...}** btxdoifelsesameaspreviouschecked **\btxdoifelsesameaspreviouschecked {...} {...} {...} {...}** btxdoifelseuservariable **\btxdoifelseuservariable {...} {...} {...}** btxdoifsameaspreviouselse **\btxdoifsameaspreviouselse {...} {...} {...}** btxdoifsameaspreviouscheckedelse **\btxdoifsameaspreviouscheckedelse {...} {...} {...} {...}** btxdoifuservariableelse **\btxdoifuservariableelse {...} {...} {...}** btxfieldtype **\btxfieldtype {...}** btxflushauthorinvertedshort **\btxflushauthorinvertedshort {...}** btxflushauthornormalshort **\btxflushauthornormalshort {...}**

btxfoundtype **\btxfoundtype {...}** btxhiddencitation **\btxhiddencitation [...]** btxhybridcite **\btxhybridcite [..=..] [...]** btxhybridcite:alternative **\btxhybridcite [...] [...]** btxhybridcite:direct **\btxhybridcite {...}** btxhybridcite:userdata **\btxhybridcite [..=..] [..=..]** btxlistcitation **btxlistcitation btxlistcitation**  $\Delta$ btxlistcitation:alternative **\btxlistcitation [...] [...]** btxlistcitation:userdata **\btxlistcitation [..=..] [..=..]** btxloadjournalist **\btxloadjournalist [...]** btxoneorrange **\btxoneorrange {...} {...} {...}** btxremapauthor **\btxremapauthor [...] [...]** btxsavejournalist **\btxsavejournalist [...]** btxsetup **\btxsetup {...}**<br>btxsingularorplural **\btxsingularorplural** btxsingularplural **\btxsingularplural {...} {...} {...}** btxtextcitation **btxtextcitation \btxtextcitation** [..=..] [...] btxtextcitation:alternative **\btxtextcitation [...] [...]** btxtextcitation:userdata **\btxtextcitation [..=..] [..=..]** bublinkovanapoveda:instance \TOOLTIP [..=..] {...} {...}<br>bublinkovanapoveda:instance:argument \TOOLTIP [...] {...} {...} bublinkovanapoveda:instance:argument \TOOLTIP [...]  $\{... \} \{... \}$ <br>bublinkovanapoveda:instance:argument:tooltip \tooltip [...]  $\{... \} \{... \}$ bublinkovanapoveda:instance:argument:tooltip \tooltip [...] {...} {...}<br>bublinkovanapoveda:instance:tooltip \tooltip [..=..] {...} {...} bublinkovanapoveda:instance:tooltip \tooltip **[..=..] {...} {...}** buildmathaccent **\buildmathaccent {...} {...}** buildtextaccent **\buildtextaccent {...} {...}** buildtextbottomcomma **\buildtextbottomcomma {...}** buildtextbottomdot **\buildtextbottomdot {...}** buildtextcedilla **\buildtextcedilla {...}** buildtextgrave **\buildtextgrave {...}** buildtextmacron **buildtextmacron buildtextmacron f**...} buildtextognek **\buildtextognek {...}** Caps **Caps**  $\{\ldots\}$ Cisla **\Cisla {...} CONTEXT NOTEXT** ConTeXt **\ConTeXt** Context **\Context** ConvertConstantAfter **business \ConvertConstantAfter \... {...}** {...} ConvertToConstant **ConvertToConstant \ConvertToConstant \... {...}** {...} camel **\camel**  $\{\ldots\}$ catcodetablename **business and the catcodetablename catcodetablename** cbox **\cbox ... {...}** centeraligned **business** and **centeraligned** {...} centerbox **\centerbox** ... {...}<br>centeredbox **\centeredbox** ... {...} centeredbox **\centeredbox** ... {...}<br>centeredlastline **\centeredlastline** \centeredlastline centerednextbox **\centerednextbox** ... {...} centerline **\centerline**  $\{\ldots\}$ cernalinka **\cernalinka [..=..] cernelinky** *cernelinky cernelinky cernelinky cernelinky cernelinky cernelinky cernelinky cernelinky cernelinky cernelinky cernelinky cernelinky cernelinky cernelinky* cfrac **\cfrac [...] {...} {...}** cisla **\cisla {...}** cislonadpisu **\cislonadpisu [...] [...]** cislorovnice **\cislorovnice [...]** cislostrany **\cislostrany** citation **\citation \citation \citation \citation \citation \citation \citation \citation \citation \citation \citation \citation \citation \citation \citation \citation \citation \citatio** citation:alternative **\citation [...] [...]**  $\begin{minipage}{.4\linewidth} \begin{tabular}{l} citation:direct \end{tabular} \end{minipage} \begin{tabular}{l} \begin{tabular}{l} c{ \end{tabular} \end{tabular} \end{minipage} \begin{tabular}{l} \begin{tabular}{l} c{ \end{tabular} \end{tabular} \end{minipage} \end{minipage} \begin{tabular}{l} \begin{tabular}{l} c{ \end{tabular} \end{tabular} \end{minipage} \end{minipage} \begin{tabular}{l} \begin{tabular}{l} c{ \end{tabular} \end{tabular} \end{minipage} \end{minipage} \begin{tabular}{l} \begin{tabular}{l$ citation:userdata **\citation [..=..] [..=..]** cite **\cite [..=..] [...]** cite:alternative **business in the contract of the contract of the contract of the contract of the contract of the contract of the contract of the contract of the contract of the contract of the contract of the contract of** cite:direct **but all the contract**  $\setminus$  **cite {...}** cite:userdata **\cite [..=..] [..=..]** clap **\clap {...}** classfont **\classfont** {...} {...} cldcommand **\cldcommand \cldcommand \cldcommand \cldcommand \cldcommand \cldcommand \cldcommand \cldcommand \cldcommand \cldcommand \cldcommand \cldcommand \cldcommand \cldcommand \cldcommand \cldcommand \cldcommand \cldco** cldcontext **\cldcontext** {...}<br>cldloadfile **\cldcontext** {...} cldprocessfile **\cldprocessfile {...}** clippedoverlayimage **\clippedoverlayimage {...}** collect  $\{\ldots\}$ collectexpanded **\collectexpanded** {...}

btxsingularorplural **\btxsingularorplural {...} {...} {...}** centeredlastline **\centeredlastline** cldloadfile **\cldloadfile {...}** collectedtext  $\{\ldots\}$  {...}  $\{\ldots\}$  {...} {...} colored **\colored**  $\{... = ...\} \{... \}$ colored:name **\colored [...]** {...} coloronly  $\{\ldots\}$ columnbreak **\columnbreak [...]** columnsetspanwidth **\columnsetspanwidth {...}** combinepages **combinepages** [...] [..=..] commalistelement **\commalistelement** commalistsentence **business \commalistsentence [...]** [...] commalistsize **\commalistsize** comparedimension **being the comparedimension**  $\text{comparedimensional } \dots$  } {...} comparedimensioneps **but all the comparedimensioneps**  $\{ \ldots \}$  $\label{thm:main} $$\complete btxrendering $$\complete btxrendering $$\complet ebtxrendering $$\LplnyCDMBINEDLIST [..=..] $$\cmplet ecbtxrendering [..] [..=..]$$$  $\texttt{completecombinedList:} \texttt{instance}$ completecombinedlist:instance:content \uplnycontent **[..=..]** completelist **\completelist**  $\ldots$  [..=..] completelistoffloats:instance \completelistofFLOATS **[..=..]** completelistoffloats:instance:figures \completelistoffigures **[..=..]** completelistoffloats:instance:graphics \completelistofgraphics **[..=..]** completelistoffloats:instance:chemicals \completelistofchemicals **[..=..]** completelistoffloats:instance:intermezzi \completelistofintermezzi **[..=..]** completelistoffloats:instance:tables<br>
completelistofpublications completelistofsorts **\completelistofsorts [...] [..=..]** completelistofsorts:instance \completelistofSORTS **[..=..]** completelistofsorts:instance:logos \completelistoflogos **[..=..]** completelistofsynonyms **\completelistofsynonyms [...] [..=..]** completelistofsynonyms:instance **\completelistofSYNONYMS** [..=..]<br>completelistofsynonyms:instance:abbreviations \completelistofabbreviations [..=..] completelistofsynonyms:instance:abbreviations \completelistofabbreviations **[..=..]** completepagenumber **\completepagenumber** completeregister **\completeregister [...]** [..=..] completeregister:instance \uplnyREGISTER **[..=..]** completeregister:instance:index \uplnyindex **[..=..]** complexorsimple **business and the complex of the complex or simple**  $\ldots$ complexorsimpleempty **but allows complexorsimpleempty**  $\ldots$ complexorsimpleempty:argument **\complexorsimpleempty {...}** complexorsimple:argument **\complexorsimple {...}** composedcollector **\composedcollector {...}** composedlayer **but all the composedlayer finally composedlayer**  $\{ \ldots \}$ compresult **\compresult** constantdimenargument **but all the constantdimenargument** \... constantemptyargument **being the constantempty of the constantempty argument**  $\ldots$ constantnumber **\constantnumber \constantnumber** \... constantnumberargument **being a constantnumberargument** \... contentreference **\contentreference [...]** [..=..] {...} continuednumber **\continuednumber** {...} continueifinputfile **business and the continueifinputfile** {...} convertargument **but all the convertargument** ... \to \... convertcommand **\convertcommand** \... \to \... convertedcounter **\convertedcounter [...]** [..=..] converteddimen **but all the converted of the converted dimen {...} {...}** convertedsubcounter **\convertedsubcounter [...]** [...] [...] convertmonth **\convertmonth {...}** convertvalue **business** and the convertvalue  $\setminus$  convertvalue ... \to \... convertvboxtohbox **\convertvboxtohbox** copyboxfromcache **business copyboxfromcache**  $\{ \ldots \}$  ... copylabeltext:instance  $\{copyLABELet x [...] [...] [...]$ copylabeltext:instance:btxlabel \copybtxlabeltext **[...] [..=..]** copylabeltext:instance:head \copyheadtext **[...] [..=..]** copylabeltext:instance:label \copylabeltext **[...] [..=..]** copylabeltext:instance:mathlabel \copymathlabeltext **[...] [..=..]** copylabeltext:instance:operator \copyoperatortext [...] [..=..] copylabeltext:instance:prefix<br>
copylabeltext:instance:suffix<br>  $\text{conv}$ <br>
copysuffixtext [...] [..=..] copylabeltext:instance:suffix<br>
copylabeltext:instance:taglabel<br>
(copytaglabeltext [...] [..=..] copylabeltext:instance:taglabel  $\text{[...]}$  [...] [...<br>copylabeltext:instance:unit  $\text{[...]}$  [..=..] copylabeltext:instance:unit copypages **\copypages [...] [..=..] [..=..]** copyparameters **\copyparameters [...] [...] [...]** copyposition **\copyposition**  $\{... \}$  {...} copysetups **but computed**  $\{... \}$  [...] countersubs **being the countersubs**  $\{\ldots\}$  [...]

colorcomponents **\colorcomponents** {...} completelistofpublications **\completelistofpublications [...] [..=..]** constantdimen **\constantdimen \...**

counttokens **but the count of the count of the count of the count of the count of the count of the count of the**  $\sim$ cramped **\cramped {...}** crampedclap **\crampedclap {...}** crampedllap **business**  $\{... \}$ crampedrlap **business**  $\{... \}$ ctop \ctop ... {...} ctxcommand **\ctxcommand {...}** ctxdirectcommand **\ctxdirectcommand {...}** ctxdirectlua **\ctxdirectlua {...}** ctxfunction **\ctxfunction {...}** ctxfunctiondefinition:example \CTXFUNCTIONDEFINITION ctxfunction:example  $\{CTXFUNCTION$ ctxlatecommand **\ctxlatecommand {...}** ctxlatelua **\ctxlatelua {...}** ctxloadluafile **\ctxloadluafile {...}** ctxlua **b**  $\text{ctx}$ lua **{...**} ctxluabuffer **\ctxluabuffer [...]** ctxluacode **business and the contract of the contract of the contract of the contract of the contract of the contract of the contract of the contract of the contract of the contract of the contract of the contract of the** ctxreport **\ctxreport {...}** ctxsprint **\ctxsprint {...}** currentassignmentlistkey **\currentassignmentlistkey** currentbtxuservariable **\currentbtxuservariable {...}** currentcommalistitem **\currentcommalistitem** currentcomponent **\currentcomponent** currentenvironment **\currentenvironment** currentfeaturetest **\currentfeaturetest** currentinterface **\currentinterface** currentlabel:example \currentPOPISEK **[...] {...}**  $\verb|currentlanguage| \verb|currentlanguage| \verb|currentlanguage| \verb|currentlanguage| \verb|currentlanguage| \verb|currentlanguage| \verb|currentlanguage| \verb|currentlanguage| \verb|currentlanguage| \verb|currentlanguage| \verb|currentlanguage| \verb|currentlanguage| \verb|currentimage| \verb|currentimage| \verb|currentimage| \verb|currentimage| \verb|currentimage| \verb|currentimage| \verb|currentimage| \verb|currentimage| \verb|currentimage| \verb|currentimage| \verb|currentimage| \verb|currentimage| \verb|currentimage| \verb|currentimage| \verb|currentimage| \verb|currentimage| \verb|currentimage| \verb|currentimage| \verb|currentimage| \verb|currentimage| \verb|currentimage| \verb|currentimage| \verb|currentimage| \verb|currentimage| \verb|currentimage$ currentlistentrylimitedtext **\currentlistentrylimitedtext {...}** currentlistentrynumber **\currentlistentrynumber** currentlistentrypagenumber **\currentlistentrypagenumber**  $\label{cor:1} {\tt currentListener}$ currentlistentrytitlerendered **\currentlistentrytitlerendered** currentlistsymbol **\currentlistsymbol** currentmainlanguage **and the set of the currentmainlanguage and the currentmainlanguage** currentmessagetext **\currentmessagetext** currentmoduleparameter **business currentmoduleparameter** {...} currentoutputstream **\currentoutputstream** currentproject **\currentproject** currentregime **\currentregime**  $\{currentregime\}$ currentregisterpageuserdata **\currentregisterpageuserdata {...}** currentresponses **but a current in the current of the current of the current of the current of the current of the current of the current of the current of the current of the current of the current of the current of the cur** currenttime **\currenttime [...]** currentvalue **business and the current of the current value**  $\text{currentvalue}$ currentxtablecolumn **\currentxtablecolumn** currentxtablerow **\currentxtablerow** d **\d {...}** dalsipodstranka **\dalsipodstranka** datasetvariable **being a constant of the constant of the constant of the constant of the constant of the constant of the constant of the constant of the constant of the constant of the constant of the constant of the const** datum **datum and the contract of the contract of the contract of the contract of**  $\lambda$  **datum** [..=..] [...] dayoftheweek  $\qquad \qquad \text{dayof the week } \ldots \} \{ \ldots \}$ dayspermonth  $\dagger \ldots$  {...} dddot **\dddot {...}** ddot {...} decrement **\decrement** \... decrementcounter **\decrementcounter [...]** [...] decrementedcounter **\decrementedcounter [...]** decrementpagenumber **\decrementpagenumber** decrementsubpagenumber<br>decrementvalue<br>decrementvalue<br>decrementvalue<br>decrementvalue<br>decrementvalue<br>decrementvalue<br>decrementvalue<br>decrementvalue<br>decrementvalue<br>decrementvalue<br>decrementvalue  $\texttt{decrement:argument}$ defaultinterface **\defaultinterface** defaultobjectpage **\defaultobjectpage** defaultobjectreference **\defaultobjectreference** defcatcodecommand **\defcatcodecommand**  $\ldots$  ...  $\{\ldots\}$ defconvertedargument **\defconvertedargument** \... {...}

counttoken **but all the counttoken** ... \in ... \to \... currentassignmentlistvalue **\currentassignmentlistvalue** currentlistentrydestinationattribute **\currentlistentrydestinationattribute** currentlistentryreferenceattribute **\currentlistentryreferenceattribute {...}** currentproduct **\currentproduct** \decrementvalue {...}<br>\decrement (...)

defconvertedvalue **business deficient and <b>deficient deficient and deficient and deficient and deficient and deficient and deficient and** defineactivecharacter **being a support of the set of the set of the set of the set of the set of the set of the set of the set of the set of the set of the set of the set of the set of the set of the set of the set of the** defineattribute **but all the controller of the controller of the controller**  $\delta$  **and**  $\delta$  **and \** definebar **\definebar [...] [...] [..=..]** definebreakpoints **\definebreakpoints [...]** definebtx **\definebtx [...] [...] [..=..]** definecolumnbreak **\definecolumnbreak [...] [...]** definecomplexorsimple **business and the complex of the complex of the complex of the complex of the complex of the complex of the complex of the complex of the complex of the complex of the complex of the complex of the** definecomplexorsimpleempty **\definecomplexorsimpleempty** \... definecomplexorsimple:argument **\definecomplexorsimple {...}** definedfont **\definedfont**  $\qquad \qquad$  \definedfont  $[...]$ definefieldbodyset **\definefieldbodyset [...] [...]** definefileconstant **definefileconstant definefileconstant**  $\left\{ \ldots \right\}$  definefilefallback [...] [...] definefilesynonym **\definefilesynonym [...] [...]** definefontalternative **\definefontalternative [...]** definefontsize **\definefontsize [...]** defineframedtable **\defineframedtable [...] [...]** definefrozenfont **definefrozenfont defineriols defined defineriols defineriols defineriols defineriols defineriols defineriols defineriols defineriols defineriols defineriols defineriols definer** defineglobalcolor:name **\defineglobalcolor [...]** [...] definegridsnapping **better of the contract of the contract of the contract of the contract of the contract of the contract of the contract of the contract of the contract of the contract of the contract of the contract of** definehelp **\definehelp [...] [...] [..=..]** definehigh **\definehigh [...]** [...] [..=..]

defconvertedcommand **business and**  $\left\{ \det(\mathbf{c}) \right\}$ definealternativestyle **business in the contract of the contract of the contract of the contract of the contract of the contract of the contract of the contract of the contract of the contract of the contract of the contra** defineanchor **\defineanchor [...] [...] [..=..] [..=..]** defineattachment **\defineattachment**  $\ldots$  [...] [...] ... definebackground **\definebackground [...]** [...] .=..] definebodyfontswitch **\definebodyfontswitch [...] [...]** definebreakpoint **\definebreakpoint [...] [...] [..=..]** definebtxdataset **\definebtxdataset [...] [...] [..=..]** definebtxregister **\definebtxregister** [...] [...] [...] definebtxrendering **\definebtxrendering [...] [...] [..=..]** definebutton **\definebutton \definebutton \definebutton**  $\text{[...]}$  [...] [..=..] definecapitals **because the capitals**  $\delta$  (...] [...] [...] [... definecollector **\definecollector [...]** [..=..] definecolumnset<br>definecolumnsetarea<br>definecolumnsetarea<br>definecolumnsetarea<br>definecolumnsetarea<br>definecolumnsetarea \definecolumnsetarea [...] [...] [..=..] definecolumnsetspan **\definecolumnsetspan [...] [...] [..=..]** definecombination **business and the context of the context of the context of the context of**  $\mathcal{C}[...]$  **[...] [...]** definecomment **\definecomment**  $\ldots$  [...] [..=..] definecomplexorsimpleempty:argument **\definecomplexorsimpleempty {...}** defineconversionset **\defineconversionset [...] [...] [...]** definecounter **\definecounter \definecounter [...]** [...] [....] definedataset **\definedataset [...]** [..=..] definedelimitedtext **\definedelimitedtext [...] [...] [..=..]** defineeffect **\defineeffect** [...] [..=..] defineexpandable **\defineexpandable**  $\text{defineexpandable}$  [...] \... {...} defineexternalfigure **business \defineexternalfigure [...]** [...] [...] [...] definefacingfloat **before the contract of the contract of the contract of the contract of the contract of the contract of the contract of the contract of the contract of the contract of the contract of the contract of the** definefallbackfamily **\definefallbackfamily [...]** [...] [...] [...] ...<sup>]</sup><br>definefallbackfamily:preset \definefallbackfamily [...] [...] [...] [...] definefallbackfamily:preset<br>
definefieldbody [...] [...] [...] [...] [...] [...]<br>
definefieldbody [...] [...] [..=..] definefieldbody **\definefieldbody [...] [...] [..=..]** definefieldcategory **\definefieldcategory [...]** [..=..]<br>definefileconstant **\definefileconstant** {...} {...} \definefilefallback [...] [...] definefiller **definefiller** [...] [..=..] definefirstline **but all the contract of the contract of the contract of the contract of the contract of the contract of the contract of the contract of the contract of the contract of the contract of the contract of the c** definefittingpage **being a contract to the contract of the contract of the definefittingpage [...] [...] [..=..]** definefontfallback **\definefontfallback [...] [...] [...] [..=..]** definefontfamily **defined defined**  $\delta$  **defined**  $\delta$   $\delta$   $\delta$   $\delta$   $\delta$   $\delta$   $\delta$   $\delta$   $\delta$   $\delta$   $\delta$   $\delta$   $\delta$   $\delta$   $\delta$   $\delta$   $\delta$   $\delta$   $\delta$   $\delta$   $\delta$   $\delta$   $\delta$   $\delta$  definefontfamilypreset **\definefontfamilypreset [...]** [..=..] definefontfamilypreset:name **\definefontfamilypreset [...] [...]** definefontfamily:preset **\definefontfamily** [...] [...] [...] [...] definefontfeature **\definefontfeature [...]** [...] [...] definefontfile **business definefontfile and <b>definefontfile** [...] [...] [...=..] definefontsolution **\definefontsolution \definefontsolution** [...] [...] [...] defineformula **because and the contract of the contract of the contract of the contract of the contract of the contract of the contract of the contract of the contract of the contract of the contract of the contract of the** defineformulaalternative **below that all the set of the set of the set of the set of the set of the set of the set of the set of the set of the set of the set of the set of the set of the set of the set of the set of the s** defineformulaframed<br>defineframed **and the set of the contract of the set of the set of the set of the defineframed (...] [...] [..=..]<br>defineframed (...] [...] [...] [...] [...] [...] [...] [...] [...] [...] [...] [...] [.** \defineframedcontent [...] [...] [..=..] \defineglobalcolor [...] [..=..] definegraphictypesynonym **\definegraphictypesynonym [...] [...]** defineheadalternative **business in the contract of the contract of the contract of the contract of the contract of the contract of the contract of the contract of the contract of the contract of the contract of the contrac** 

definechemical **\definechemical [...] {...}** defineindenting  $\delta$  **\defineindenting [...]** [...] definemarker **\definemarker [...]** definemathaccent **\definemathaccent** ...<br>definemathalignment **by the set of the set of the set of the set of the set of the set of the set of the set of t** definemathstyle  $\delta$  **\definemathstyle [...]** [...] definemeasure **\definemeasure [...] [...]** definemessageconstant **beinemessageconstant** {...}<br>definemixedcolumns **beinemixed beinemixed beinemixed columns** [...] [. definenarrower **\definenarrower [...] [...] [..=..]**

definehighlight **\definehighlight**  $\ldots$  [...] [...] ... definehspace  $\setminus$  definehspace  $\setminus$  definehspace  $\setminus$  ...]  $\setminus$  ...]  $\setminus$  definehypenation features  $\setminus$  ...] \definehypenationfeatures [...] [..=..] definecharacterkerning **because and the contracter of the contracter of the contracter of the contracter of the contracter of the contracter of the contracter of the contracter of the contracter of the contracter of the co** definecharacterspacing **\definecharacterspacing [...]** definechemicals **\definechemicals [...] [...] [..=..]** definechemicalsymbol **\definechemicalsymbol [...] [...]** defineindentedtext **\defineindentedtext [...] [...] [..=..]** defineinitial **\defineinitial \defineinitial** [...] [...] [..=..] defineinsertion **\defineinsertion \defineinsertion** [...] [..=..] defineinteraction **because the contraction function**  $\text{defineinteraction}$  [...] [...] [...] defineinteractionbar **\defineinteractionbar [...] [...] [..=..]** defineinterfaceconstant **defineinterfaceconstant** {...} {...} defineinterfaceelement **\defineinterfaceelement {...} {...}** defineinterfacevariable **\defineinterfacevariable**  $\{\ldots\}$  {...} defineinterlinespace **\defineinterlinespace [...] [...] [..=..]** defineintermediatecolor **\defineintermediatecolor [...] [...] [..=..]** defineitemgroup **because the contract of the contract of the contract of the contract of the contract of the contract of the contract of the contract of the contract of the contract of the contract of the contract of the c** defineitems **a defineitems a defineitems [...]** [...] [...] [...] [...] [...] definelabelclass **a definelabelclass c definelabelclass** [...] [...] definelabelclass **\definelabelclass [...] [...]** definelayer **\definelayer [...] [...] [..=..]** definelayerpreset **\definelayerpreset [...] [..=..]** definelayerpreset:name **business \definelayerpreset [...]** [...] definelayout **but allows and the contract of the contract of the contract of the contract**  $\delta$  **(...] [...] [..=..]** definelinefiller **but all the contract of the contract of the contract of the contract of the contract of the contract of the contract of the contract of the contract of the contract of the contract of the contract of the** definelinenote **\definelinenote [...] [...] [..=..]** definelinenumbering **\definelinenumbering [...] [...] [..=..]** definelines **\definelines [...] [...] [..=..]** definelistalternative **business and the contract of the contract of the definelistalternative [...] [..=..]** definelistextra **because the contract of the contract of the contract of the contract of the contract of the contract of the contract of the contract of the contract of the contract of the contract of the contract of the c** definelow **\definelow \definelow \definelow \definelow \definelow \definelow \definelow \definelow \definelow \definelow \definelow \definelow \definelow \definelow \definelow \definelow \de** definelowhigh **\definelowhigh [...] [...] [..=..]** definelowmidhigh **\definelowmidhigh [...] [...] [..=..]** defineMPinstance **\defineMPinstance [...]** [...] [...] definemarginblock **\definemarginblock [...] [...] [..=..]** definemargindata **definemargindata**  $\delta$  [...] [...] [...] \definemathalignment [...] [...] [..=..] definemathcases **\definemathcases [...]** [...] [..=..]<br>definemathcommand **and a set of the set of the set of the set of the set of the set of the set of the set of the** definemathcommand<br>definemathdouble<br>definemathdouble [...] [...] [...] [...] definemathdouble **and the control of the control of the control of the control of the control of the definemathdouble field of the definemathdouble field**  $\delta$  **definemathdouble field**  $\delta$  **definemathdouble field**  $\delta$  **field** \definemathdoubleextensible [...] [...] [...] [...] definemathematics  $\delta$  **\definemathematics [...]** [...] [...] definemathextensible **\definemathextensible [...] [...] [...]** definemathfence **being a controlled a controlled a controlled a controlled a controlled a controlled a controlled a controlled a controlled a controlled a controlled a controlled a controlled a controlled a controlled a co** definemathfraction **because the contraction**  $\delta$  **\definemathfraction** [...] [...=..] definemathframed **\definemathframed [...]** [...] [..=..] definemathmatrix  $\delta$  **\definemathmatrix** [...] [...] ... definemathornament **\definemathornament [...] [...] [..=..]** definemathover **but all the contract of the contract of the contract of the contract of the contract of the contract of the contract of the contract of the contract of the contract of the contract of the contract of the co** definemathoverextensible **\definemathoverextensible [...] [...] [...]** definemathovertextextensible **\definemathovertextensible [...]** [...] [...] definemathradical **\definemathradical [...] [...] [..=..]** definemathstackers **\definemathstackers [...] [...] [..=..]** definemathtriplet **\definemathtriplet [...]** [...] [...] definemathunder **business definemathunder** [...] [...] [...] definemathunderextensible **business \definemathunderextensible [...]** [...] [...] definemathundertextextensible **\definemathundertextensible [...] [...]** [...] [...]<br>definemathunstacked **[...] [...]** [...] [...] [...] \definemathunstacked [...] [...] [...] definemixedcolumns **and the columns of the columns of the columns**  $\delta$  (...] [...] [...] [...] [...] definemode  $\delta$  (...] [...] definemode  $\delta$  (...] [...]  $\delta$  (...] [...]  $\delta$  (...] [...]  $\delta$  (...] [...]  $\delta$  (...] [. definemode **\definemode [...] [...]** definemultitonecolor **\definemultitonecolor [...]** [..=..] [..=..] [..=..] definenamedcolor **\definenamedcolor [...] [..=..]** definenamedcolor:name **\definenamedcolor [...] [...]** definenamespace **\definenamespace [...] [..=..]**

definepage **\definepage [...] [...]** definepagebreak **\definepagebreak [...] [...]** defineparallel **\defineparallel [...] [...]** defineparbuilder **\defineparbuilder [...]** definepushsymbol **\definepushsymbol [...] [...]** defineselector **\defineselector [...]** [..=..] definesystemconstant **because the constant of the constant {...}** definesystemvariable **beinesystemvariable definesystemvariable** {...}<br>defineTABLEsetup **definesystemvariable** {...} definetokenlist **being the contract of the contract of the contract of the definetokenlist**  $[...]$ definetwopasslist **definition definetwopasslist** {...} definevspacing **because the contract of the contract of the contract of the definevspacing [...] [...]** definuj **\definuj \definuj \definuj \...** {...} definujakcent **behavior and the contract of the contract of the contract of the contract of the contract of the contract of the contract of the contract of the contract of the contract of the contract of the contract of th** definujbarvu **\definujbarvu [...] [..=..]** definujbarvu:name **\definujbarvu** [...] [...] definujbloksekce **\definujbloksekce [...] [...] [..=..]**

definenote **\definenote [...] [...] [..=..]** defineornament:collector **\defineornament [...] [..=..] [..=..]** defineornament:layer **\defineornament [...] [..=..] [..=..]** defineoutputroutine **\defineoutputroutine [...]** [...] [..=..] defineoutputroutinecommand **\defineoutputroutinecommand [...]** definepagecolumns **\definepagecolumns [...] [...] [..=..]** definepagechecker **\definepagechecker [...]** [...] [...] definepageinjection **\definepageinjection [...]** [...] [..=..]<br>definepageinjectionalternative **\definepageinjectionalternative** [...] [. \definepageinjectionalternative [...] [...] [..=..] definepageshift **being a support of the contract of the contract of the contract of the contract of the contract of the contract of the contract of the contract of the contract of the contract of the contract of the contra** definepagestate **being a contract to the contract of the contract of the contract of the contract of the contract of the contract of the contract of the contract of the contract of the contract of the contract of the contr** definepairedbox **but all the set of the set of the set of the set of the set of the set of the set of the set of the set of the set of the set of the set of the set of the set of the set of the set of the set of the set of** defineparagraph **\defineparagraph [...] [...] [..=..]** defineperiodkerning **\defineperiodkerning [...] [...] [..=..]** defineplacement **\defineplacement [...] [...] [..=..]** definepositioning **\definepositioning [...] [...] [..=..]** defineprefixset **\defineprefixset** [...] [...] [...]<br>defineprocesscolor **\defineprocesscolor** [...] [...] [. defineprocesscolor **\defineprocesscolor [...]** [...] [...] [...] .=..]<br>defineprocessor **\defineprocessor** [...] [...] [....] .=...] defineprocessor **\defineprocessor [...] [...] [..=..]** definepushbutton **\definepushbutton**  $\qquad \qquad$   $\qquad \qquad$  **(...**) [..=..] definerenderingwindow **\definerenderingwindow [...] [...] [..=..]** defineresetset **being a constructed by the constraint of the defineresetset [...] [...]** [...] defineruby **\defineruby**  $\ldots$  [...] [...] ... definescale **\definescale [...] [...] [..=..]** definescript **\definescript [...] [...] [..=..]** definesectionlevels **business \definesectionlevels** [...] [...] defineseparatorset **\defineseparatorset [...] [...] [...]** defineshift **\defineshift [...] [...] [..=..]** definesidebar **\definesidebar [...] [...] [..=..]** definesort **\definesort [...] [...] [...] {...}** definespotcolor **because and the contract of the contract of the contract of the contract of the contract of the contract of the contract of the contract of the contract of the contract of the contract of the contract of t** definestyleinstance **\definestyleinstance [...] [...] [...] [...]** definesubformula **definesubformula**  $\delta$  **definesubformula** [...] [...] [...] ...<br>definesynonym [...] [...] {... definesynonym **\definesynonym [...] [...] [...] {...} {...}** definesystemattribute **business \definesystemattribute**  $[\dots]$   $[\dots]$ defineTABLEsetup **\defineTABLEsetup \defineTABLEsetup** [...] [..=..]<br>definetabulation **\definetabulation** [...] [ \definetabulation [...] [...] [..=..] definetextbackground **\definetextbackground [...] [...] [..=..]** definetextflow **\definetextflow** [...] [...] [...] ... definetooltip **\definetooltip**  $\qquad \qquad \text{definetooltip}$  [...] [..=..] definetransparency:1 **\definetransparency [...] [...]** definetransparency:2 **\definetransparency [...] [..=..]** definetransparency:3 **\definetransparency [...]** [...] definetype **\definetype**  $\ldots$  [...] [..=..] definetypeface **\definetypeface [...] [...] [...] [...] [...] [..=..]** definetypescriptprefix **definetypescriptprefix** [...] [...] definetypescriptsynonym **\definetypescriptsynonym [...] [...]** definetypesetting **definetypesetting**  $\delta$  **\definetypesetting [...]** [...] [...] defineunit **\defineunit**  $\Delta$  **\defineunit** [...] [...] [..=..] defineuserdata **\defineuserdata [...] [...] [..=..]** defineuserdataalternative **\defineuserdataalternative [...] [...] [..=..]** defineviewerlayer **because the contract of the contract of the contract of the contract of the contract of the contract of the contract of the contract of the contract of the contract of the contract of the contract of the** definevspace **a define**vspace **a definevspace [...]** [...] [...] definevspacingamount<br>
definextable<br>
definextable [...] [...] [...] [...]<br>
definextable [...] [...] [...] [...] [...] definextable **\definextable [...] [...] [..=..]** definujblok **\definujblok [...] [...] [..=..]**

definujfont **\definujfont**  $\delta$  **\definujfont** [...] [...] [....] definujfont:argument **below a a definution <b>b definujfont** [...] [...] [...] definujhbox **but allow a definujhbox** [...] [...] definujodkaz **biologiczacja z characterizmujodkaz** [...] [...] definujopis **\definujopis [...] [...] [..=..]** definujpaletu **\definujpaletu [...] [..=..]** definujpaletu:name **but also a constant of the constant of the definujpaletu [...] [...]** definujpodpole **\definujpodpole [...] [...] [...]** definujprekryv **blue and the contract of the contract of the contract of the contract of the contract of the contract of the contract of the contract of the contract of the contract of the contract of the contract of the c** definujprikaz **behavitalari (definujprikaz ...** ... definujprogram **before the contract of the contract of the contract of the contract of the contract of the contract of the contract of the contract of the contract of the contract of the contract of the contract of the con** definujsekci **\definujsekci [...]** definujstyl **\definujstyl [...] [...] [..=..]** definujstylfontu **before the contract of the contract of the contract of the contract of the contract of the contract of the contract of the contract of the contract of the contract of the contract of the contract of the c** definujsymbol **\definujsymbol [...] [...] [...]** definujtrideni **\definujtrideni [...] [...] [...]** definujznak **\definujznak ... ...** delimited **\delimited [...] [...] {...}** delimitedtext **\delimitedtext** [...]  $[...]$   $\{...$ } delimitedtext:instance  $\Delta$  **DELIMITEDTEXT** [...] {...} delimitedtext:instance:aside  $\text{value}$   $\text{value}$  [...] {...} delimitedtext:instance:blockquote \blockquote **[...] {...}** delimitedtext:instance:quotation **\quotation \quotation** [...] {...} delimitedtext:instance:quote \quote **[...] {...}** delimitedtext:instance:speech **blue and all interval** (speech [...]  ${...}$ delkaseznamu **\delkaseznamu** depthofstring  $\text{depth of string } \ldots \}$ depthonlybox **\depthonlybox** {...} depthstrut<br>determinenoflines<br>**determinenoflines**<br>determinenoflines determinenoflines<br>devanagarinumerals<br>devanagarinumerals<br>devanagarinumerals<br>devanagarinumerals digits  $\{\ldots\}$ digits:string **\digits ...** dimensiontocount **dimensiontocount**  $\{... \} \ldots$ directboxfromcache **biseries**  $\text{div}(x + y + z) = 1$ directcolor **\directcolor**  $\{... \}$ 

definujbuffer **a definujbuffer definujbuffer** [...] [...=..] definujformatodkazu **\definujformatodkazu [...] [...] [..=..]** definujinterakcnimenu **\definujinterakcnimenu [...] [...] [..=..]** definujkombinovanyseznam **\definujkombinovanyseznam [...] [...] [..=..]** definujkonverzi **biologiczacji w characterii (algebra 1995)** (definujkonverzi [...] [...] [...] definujkonverzi:list **\definujkonverzi [...]** [...] definujnadpis **\definujnadpis [...] [...] [..=..]** definujobrazeksymbol **\definujobrazeksymbol [...] [...] [..=..]** definujodstavce **\definujodstavce [...] [...] [..=..]** definujoramovani **\definujoramovani [...] [...] [..=..]** definujoramovanytext **\definujoramovanytext** [...] [...=..] definujplvouciobjekt **\definujplvouciobjekt [...] [...] [..=..]** definujplvouciobjekt:name **\definujplvouciobjekt [...] [...] [...]** definujpole **business and the contract of the contract of the contract of the contract of the definuipopis [...] [...] [...] [...] [...] [...] [...] [...] [...] [...] [...] [...] [...] [...] [...] [...] [...] [...] [...] [** definujpopis **\definujpopis [...] [...] [..=..]** definujpopisek **\definujpopisek [...] [...] [..=..]** definujprofil **because the contract of the contract of the contract of the contract of the contract of the contract of the contract of the contract of the contract of the contract of the contract of the contract of the con** definujprostredizakladnihofontu **\definujprostredizakladnihofontu** [...] [..=..] definujrejstrik **\definujrejstrik [...] [...] [..=..]** definujsablonutabulky **\definujsablonutabulky** [...] [...] [...] [...] definujseznam **\definujseznam [...] [...] [..=..]** definujskupinubarev **bulgarev \definujskupinubarev** [...] [...] [x:y:z,..] definujstartstop **\definujstartstop** [...] [..=..] definujsynonumumfontu **before the contract of the contract vector**  $\delta$  definujsynonumumfontu [...] [..=..] definujsynonyma **before the contract of the contract of the definujsynonyma [...] [...] [...] [...]** definujtabelaci **\definujtabelaci** [...] [...] [...] **OPT** definujtext **\definujtext [...] [...] [...] [...] [...] [...] [...]** definujupravu **\definujupravu [...] [...] [..=..]** definujvelikostpapiru **\definujvelikostpapiru [...] [..=..]** definujvelikostpapiru:name **\definujvelikostpapiru [...] [...] [...]** definujvycet [...] [...=..] definujzakladnifont **before the contract of the contract of the contract of the contract of the contract of the contract of the contract of the contract of the contract of the contract of the contract of the contract of th** definujzakladnifont:argument **\definujzakladnifont [...] [...] [...] [...]** definujzasobnikpoli **\definujzasobnikpoli [...] [...] [..=..]** definujznaceni **\definujznaceni [...] [...] [..=..]** depthspanningtext  $\{\ldots\}$  {...} {...} devanagarinumerals **\devanagarinumerals {...}**

directcolored **\directcolored [..=..]** directcolored:name **\directcolored [...]** directgetboxllx **butters and the contract of the contract of the contract of the contract of the contract of the contract of the contract of the contract of the contract of the contract of the contract of the contract of** directgetboxlly **\directgetboxlly** ... directluacode **\directluacode {...}** directsetup **building a set of the contract of the contract of the contract of the contract of the contract of the contract of the contract of the contract of the contract of the contract of the contract of the contract of** directvspacing **being the contract of the contract of the contract of the contract of the contract of the contract of the contract of the contract of the contract of the contract of the contract of the contract of the cont** dis \dis {...} disabledirectives **\disabledirectives [...]** disablemode **\disablemode [...]** disableoutputstream **\disableoutputstream** disableparpositions **being the controller of the controller of the controller of the controller of the disable<br>disableregime disableregime** disableregime<br>disabletrackers displaymath **\displaymath {...}** displaymessage **\displaymessage {...}** doadaptleftskip **bluestights** and the doad of the doad of the doad of the doad of the doad of the doad of the do doadaptrightskip **blue and the control of the control of the control of the control of the control of the control of the control of the control of the control of the control of the control of the control of the control of** doaddfeature **\doaddfeature {...}** doassign **\doassign [...] [..=..]** documentvariable **business documentially documentvariable**  $\{ \ldots \}$ doeassign **\doeassign [...] [..=..]** dofastloopcs **because the contract of the contract of the contract of the domain of the contract of the domain**  $\alpha$  **domain**  $\alpha$  **domain**  $\alpha$  **domain**  $\alpha$  **domain**  $\alpha$  **domain**  $\alpha$  **domain**  $\alpha$  **domain**  $\alpha$  **domain**  $\alpha$  **domain \alpha** dogetattribute **\dogetattribute {...}**<br>dogetattributeid **\dogetattributeid** {... docheckassignment **business docheckassignment** {...} docheckedpair **\docheckedpair {...}** doif **but all the contract of the contract of the contract of the contract of the contract of the contract of the contract of the contract of the contract of the contract of the contract of the contract of the contract of** doifcolor<br>doifcolorelse  $\qquad \qquad \text{doticologies } \ldots \}$ 

directconvertedcounter **\directconvertedcounter {...} {...}** directcopyboxfromcache **\directcopyboxfromcache {...} {...}** directdummyparameter **business and the contract of the contract of the contract of the contract of the contract of the contract of the contract of the contract of the contract of the contract of the contract of the contr** directhighlight **directhighlight a** directlocalframed **business and**  $\langle$  directlocalframed [...]  $\{ \ldots \}$ directselect<br>
directselect {...} {...} {...} {...} {...} {...}<br>
directsether { **\** OPT OPT OPT OPT OPT OPT **OPT** directsetbar **\directsetbar {...}** directsymbol **\directsymbol {...} {...}** disableexperiments **\disableexperiments [...]** disabletrackers **\disabletrackers [...]** displaymathematics **\displaymathematics {...}** distributedhsize **\distributedhsize {...} {...} {...}** dividedsize **\dividedsize {...} {...} {...}** doassignempty  $\ldots$  **doassignempty** [...] [..=..] doboundtext  $\{... \} \{... \} \{... \}$ dodoubleargument **being a constant of the constant of the constant of the constant**  $\ddot{o}$  **dodoubleargument**  $\ddot{o}$ **... [...]** dodoubleargumentwithset **\dodoubleargumentwithset \...** [...] [...] dodoubleempty **because the contract of the contract of the contract of the contract of the contract of the contract of the contract of the contract of the contract of the contract of the contract of the contract of the con** dodoubleemptywithset **\dodoubleemptywithset \...** [...] [...] dodoublegroupempty **\dodoublegroupempty**  $\ldots$  {...} {...} doexpandedrecurse **\doexpandedrecurse {...} {...}** dogetattributeid **\dogetattributeid {...}** dogetcommacommandelement **\dogetcommacommandelement** ... \from ... \to \... dogobbledoubleempty **\dogobbledoubleempty [...] [...]** dogobblesingleempty **\dogobblesingleempty [...]** docheckedpagestate **\docheckedpagestate {...}** {...} {...} {...} {...} {...} {...} doifallcommon **being a contract of the contract of the contract of the contract of the contract of the contract of the contract of the contract of the contract of the contract of the contract of the contract of the contrac** doifallcommonelse **being a controlled by the controlled by the controlled by the controlled by the controlled by**  $\delta$  **doifallcommonelse**  $\{ \ldots \}$  $\{ \ldots \}$  $\{ \ldots \}$ doifalldefinedelse **\doifalldefinedelse** {...} {...} doifallmodes **being a controlled as a controlled by the controlled being doifallmodes**  $\{ \ldots \}$  $\{ \ldots \}$ doifallmodeselse **business and the contract of the contract of the contract of the contract of the contract of the contract of the contract of the contract of the contract of the contract of the contract of the contract** doifassignmentelse **business \doifassignmentelse {...}** {...} doifassignmentelsecs **being a constant of the constant of the constant of the constant of the constant of the constant of the constant of the constant of the constant of the constant of the constant of the constant of the** doifblackelse **being a controlled to the controlled to the controlled to the controlled to the controlled to the controlled to the controlled to the controlled to the controlled to the controlled to the controlled to the c** doifbothsides<br>doifbothsides **be a contract of the contract of the contract of the doifbothsides<br>doifbothsides <b>doifbothsides**  $\{... \}$  {...}  $\label{lem:1} $$\doif both sides over ruled~\{ \dots \}~\{ \dots \}$ doifboxelse **\doifboxelse {...} {...} {...} {...}** doifbufferelse **bufferelse**  $\ddot{\ldots}$  {...}  $\ddot{\ldots}$ doifcolorelse **\doifcolorelse {...} {...} {...}** doifcommandhandler **\doifcommandhandler \... {...} {...}** doifcommandhandlerelse **business \doifcommandhandlerelse** \... {...} {...} doifcommon **\doifcommon {...} {...} {...}** doifcommonelse **\doifcommonelse {...}** {...} {...}  $\{...$ } doifcontent **\doifcontent {...}** {...} \... {...} doifconversiondefinedelse  $\dot{\text{double}}$   $\ddot{\text{double}}$   $\{...$   $\{...$   $\}$ 

doifcounter **\doifcounter {...}** {...} doifdefined **being a set of the contract of the contract of the contract of the contract of the contract of the contract of the contract of the contract of the contract of the contract of the contract of the contract of th** doifelsehelp **beide as a consequence of the consequence**  $\alpha$  and  $\alpha$  and  $\beta$  and  $\beta$  are  $\alpha$  and  $\beta$  and  $\beta$  are  $\alpha$  and  $\beta$  are  $\beta$  and  $\beta$  are  $\beta$  and  $\beta$  are  $\beta$  and  $\beta$  are  $\beta$  and  $\beta$  are  $\beta$  and  $\beta$ doifelseinstring **\doifelseinstring {...} {...} {...} {...}**

doifconversionnumberelse **business \doifconversionnumberelse {...} {...} {...}** doifcounterelse **business and the control of the control of the control of the control of the control of the control of the control of the control of the control of the control of the control of the control of the contro** doifcurrentfonthasfeatureelse **\doifcurrentfonthasfeatureelse** {...} {...} doifdefinedcounter **\doifdefinedcounter {...}** {...} doifdefinedcounterelse **business \doifdefinedcounterelse** {...} {...} doifdefinedelse **business and the contract of the contract of the contract of the contract of the contract of the contract of the contract of the contract of the contract of the contract of the contract of the contract of** doifdimensionelse **\doifdimensionelse {...} {...} {...}** doifdimenstringelse **\doifdimenstringelse {...}** {...} {...} doifdocumentargument \doifdocumentargument {...} {...} doifdocumentargumentelse **business \doifdocumentargumentelse** {...} {...} {...} doifdocumentfilename **business and the contract of the contract of the contract of the contract of the contract of the contract of the contract of the contract of the contract of the contract of the contract of the contr** doifdocumentfilenameelse **business \doifdocumentfilenameelse** {...} {...} doifdocumentvariable **business \doifdocumentvariable {...}** {...} doifdocumentvariableelse **business \doifdocumentvariableelse** {...} {...} doifdrawingblackelse **business and the contract of the contract of the contract of the contract of the contract of the contract of the contract of the contract of the contract of the contract of the contract of the contr** doifelse **below doifelse a doifelse a doifelse c c doifelse c c doifelse c c c d** doifelseallcommon **but \doifelseallcommon** {...} {...} {...} {...} doifelsealldefined<br>
doifelseallmodes<br>
doifelseallmodes<br>
doifelseallmodes<br>
doifelseallmodes<br>
doifelseallmodes<br>
doifelseallmodes<br>
doifelseallmodes<br>
doifelseallmodes<br>  $\{ \cdot \}$ <br>  $\{ \cdot \}$ doifelseallmodes<br>
doifelseassignment<br>
doifelseassignment<br>
doifelseassignment<br>
doifelseassignment<br>
doifelseassignment<br>
doifelseassignment<br>
doifelseassignment<br>
doifelseassignment<br>
doifelseassignment<br>
doifelseassignment<br>
doif doifelseassignment **\doifelseassignment {...} {...} {...}** doifelseassignmentcs **business \doifelseassignmentcs {...}** \... \... doifelseblack **being a constant of the constant of the constant of the constant of the constant of the constant of the constant of the constant of the constant of the constant of the constant of the constant of the constan** doifelsebox **\doifelsebox {...} {...} {...} {...}** doifelseboxincache **boxincache**  $\ddot{\text{double}}$  **<b>\doifelseboxincache** {...} {...} {...} doifelsebuffer **business \doifelsebuffer {...}** {...} doifelsecolor **\doifelsecolor {...}** {...} doifelsecommandhandler **business \doifelsecommandhandler \... {...}** {...} doifelsecommon **being the control of the control of the control of the control of the control of the control of the control of the control of the control of the control of the control of the control of the control of the c** doifelseconversiondefined  $\qquad \qquad \qquad \qquad$  doifelseconversiondefined {...} {...} doifelseconversionnumber  $\qquad \qquad \qquad \qquad$  doifelseconversionnumber  $\{\ldots\}$   $\{\ldots\}$   $\{ \ldots\}$ doifelsecounter **\doifelsecounter**  $\{\ldots\}$  {...}  $\{\ldots\}$ doifelsecurrentfonthasfeature **\doifelsecurrentfonthasfeature** {...} {...} {...} doifelsecurrentsortingused **being a set of the set of the set of the set of the set of the set of the set of the set of the set of the set of the set of the set of the set of the set of the set of the set of the set of the** doifelsecurrentsynonymshown **\doifelsecurrentsynonymshown** {...} {...} doifelsecurrentsynonymused **\doifelsecurrentsynonymused** {...} {...} doifelsedefined **business doifelsedefined**  $\{...$  {...}  $\{...$ } doifelsedefinedcounter<br>
doifelsedimension<br>
doifelsedimension<br>
doifelsedimension<br>
doifelsedimension<br>
doifelsedimension<br>
doifelsedimension<br>
doifelsedimension<br>
doifelsedimension doifelsedimension<br>doifelsedimenstring<br>doifelsedimenstring {...} {...} {...} {...} } \doifelsedimenstring {...} {...} {...} doifelsedocumentargument **being a constant and a constant a**  $\dot{\text{1}}$ ,  $\dot{\text{2}}$ ,  $\dot{\text{3}}$ doifelsedocumentfilename<br>doifelsedocumentvariable<br>doifelsedocumentvariable<br>doifelsedocumentvariable<br>doifelsedocumentvariable<br>doifelsedocumentvariable<br>doifelsedocumentvariable doifelsedocumentvariable **\doifelsedocumentvariable** {...} {...} {...}<br>doifelsedrawingblack **\doifelsedrawingblack** {...} {...} \doifelsedrawingblack {...} {...} doifelseempty **because the contract of the contract of the contract of the contract of the contract of the contract of the contract of the contract of the contract of the contract of the contract of the contract of the con** doifelseemptyvalue **business \doifelseemptyvalue {...}** {...} doifelseemptyvariable **business \doifelseemptyvariable {...}** {...} {...} {...} doifelseenv **but allow the contract of the contract of the contract of the contract of the contract of the contract of the contract of the contract of the contract of the contract of the contract of the contract of the con** doifelsefastoptionalcheck **\doifelsefastoptionalcheck** {...} {...} doifelsefastoptionalcheckcs **\doifelsefastoptionalcheckcs** \... \... doifelsefieldbody  $\ddot{c}$  **doifelsefieldbody**  $\{... \} \{... \}$ doifelsefieldcategory **because that the contract of the contract of the contract of the contract of the contract of the contract of the contract of the contract of the contract of the contract of the contract of the contra** doifelsefigure  $\qquad \qquad \qquad \text{dof} \ \{ \ldots \} \ \{ \ldots \}$ doifelsefile **\doifelsefile {...} {...} {...}** doifelsefiledefined **by the contract of the contract of the contract of the contract of the contract of the contract of the contract of the contract of the contract of the contract of the contract of the contract of the co** doifelsefileexists **being the contract of the contract of the contract of the contract of the contract of the contract of the contract of the contract of the contract of the contract of the contract of the contract of the** doifelsefirstchar **being a constant of the constant of the constant of the constant**  $\alpha$  **{...} {...} {...}** doifelseflagged  $\dotsc$  **doifelseflagged**  $\ldots$  {...}  $\ldots$ } doifelsefontfeature **\doifelsefontfeature**  $\{\ldots\}$  {...} doifelsefontchar **\doifelsefontchar {...}** {...} {...} doifelsefontpresent<br>doifelsefontsynonym<br>doifelsefontsynonym<br>doifelsefontsynonym<br>doifelsefontsynonym<br>doifelsefontsynonym<br>doifelsefontsynonym \doifelsefontsynonym {...} {...} {...} doifelseframed **being a set of the contract of the contract of the contract of the contract of the contract of the contract of the contract of the contract of the contract of the contract of the contract of the contract of** doifelsehasspace **being a controlled a controlled a controlled a controlled a controlled a controlled a controlled a controlled a controlled a controlled a controlled a controlled a controlled a controlled a controlled a c** doifelseincsname **\doifelseincsname {...} {...} {...} {...}** doifelseinelement **businelement**  $\{... \} \{... \} \{... \}$ doifelseinputfile **being a controlled as a controlled by a controlled by a controlled by**  $\mathcal{A}$ **...}**  $\{ \ldots \}$ doifelseinsertion **being the controller of the controller of the controller of the controller of the controller of the controller of the controller of the controller of the controller of the controller of the controller of** doifelseinset **\doifelseinset** {...} {...} {...} {...}

doifelseitalic **be a constructed as a constructed by the constraint**  $\delta$  doifelseitalic  $\{... \}$   $\{... \}$ doifelselocation **being a constant of the constant of the constant of the constant of the constant of the constant of the constant of the constant of the constant of the constant of the constant of the constant of the cons** doifelseoddpage  $\{... \}$  {...}

doifelseinsymbolset **\doifelseinsymbolset** {...} {...} {...} {...} doifelseintoks  $\{\ldots\}$  {...}  $\{\ldots\}$ doifelseintwopassdata **by the contract of the contract of the contract of the contract of the contract of the contract of the contract of the contract of the contract of the contract of the contract of the contract of the** doifelselanguage **being a controlled a controlled a controlled a controlled a controlled a controlled a controlled a controlled a controlled a controlled a controlled a controlled a controlled a controlled a controlled a c** doifelselayerdata **being a support of the control of the control of the control of the control of the control of the control of the control of the control of the control of the control of the control of the control of the** doifelselayoutdefined **because the controller of the controller of the controller of the controller of the controller of the controller of the controller of the controller of the controller of the controller of the control** doifelselayoutsomeline **\doifelselayoutsomeline {...}** {...} {...} doifelselayouttextline **business \doifelselayouttextline {...}** {...} doifelseleapyear **\doifelseleapyear {...}** {...} doifelselist  $\qquad \qquad \text{doifelselist} \{... \} \{... \}$ doifelselocfile **business and the contract of the contract of the contract of the contract of the contract of the contract of the contract of the contract of the contract of the contract of the contract of the contract o** doifelseMPgraphic **being a controlled a controlled a controlled a controlled a controlled a controlled a controlled a controlled a controlled a controlled a controlled a controlled a controlled a controlled a controlled a** doifelsemainfloatbody **\doifelsemainfloatbody {...} {...}** doifelsemarkedpage **being a constant of the constant of the constant of the constant of the constant of the constant of the constant of the constant of the constant of the constant of the constant of the constant of the co** doifelsemarking **being the contract of the contract of the contract of the contract of the contract of the contract of the contract of the contract of the contract of the contract of the contract of the contract of the con** doifelsemeaning **being a a doifelsemeaning**  $\ldots$   $\ldots$  {...} {...} doifelsemessage **\doifelsemessage {...}** {...} {...} doifelsemode **\doifelsemode {...} {...} {...}** doifelsenextbgroup<br>
doifelsenextbgroupcs<br>
doifelsenextbgroupcs
doifelsenextbgroupcs
\\times\\times\\times\\times\\times\\times\\times\\times\\times\\times\\times\\times\\times\\times\\times\\times\\times\\times\\times\\tim doifelsenextbgroupcs **\doifelsenextbgroupcs \... \...** doifelsenextchar **\doifelsenextchar {...} {...} {...}** doifelsenextoptional **\doifelsenextoptional {...} {...}** doifelsenextoptionalcs **\doifelsenextoptionalcs** \... \... doifelsenextparenthesis **\doifelsenextparenthesis {...} {...}** doifelsenonzeropositive **business \doifelsenonzeropositive {...} {...}** doifelsenoteonsamepage **business \doifelsenoteonsamepage**  $\{\ldots\}$   $\{\ldots\}$ doifelsenothing **\doifelsenothing {...} {...} {...}** doifelsenumber **\doifelsenumber {...}** {...} {...} doifelseobjectfound  $\qquad \qquad \qquad \qquad \text{doif} \text{else}$ doifelseobjectreferencefound  $\dot{\text{de}}$  \doifelseobjectreferencefound {...} {...} {...} doifelseoddpagefloat **\doifelseoddpagefloat** {...} {...} doifelseoldercontext **\doifelseoldercontext** {...} {...} doifelseolderversion<br>doifelseoverlapping<br>doifelseoverlapping {...} {...} {...}<br>doifelseoverlapping {...} {...} {...} doifelseoverlapping **\doifelseoverlapping {...} {...} {...} {...}** doifelseoverlay **be a set of the contract of the contract of the contract of the contract of the contract of the contract of the contract of the contract of the contract of the contract of the contract of the contract of t** doifelseparallel **\doifelseparallel {...}** {...} {...} doifelseparentfile **business and the control of the control of the control of the control of the control of the control of the control of the control of the control of the control of the control of the control of the contr** doifelsepath **being a contract to the contract of the contract of the contract of the contract of the contract of the contract of the contract of the contract of the contract of the contract of the contract of the contract** doifelsepathexists **\doifelsepathexists {...}** {...} doifelsepatterns **being the control of the control of the control of the control of the control of the control of the control of the control of the control of the control of the control of the control of the control of the** doifelseposition **\doifelseposition {...} {...} {...}** doifelsepositionaction **being the contraction of the contraction**  $\{\ldots\}$  {...} {...} doifelsepositiononpage  $\qquad \qquad \qquad \qquad$   $\qquad \qquad$  doifelsepositiononpage  $\{\ldots\}$   $\{\ldots\}$   $\{ \ldots\}$ doifelsepositionsonsamepage  $\ddot{\text{de}}$   $\ddot{\text{de}}$ doifelsepositionsonthispage **\doifelsepositionsonthispage {...}** {...} {...} doifelsepositionsused **business and all the value of**  $\qquad$  **and**  $\qquad$  **{...}** {...} doifelsereferencefound **be absoluted absoluted \doifelsereferencefound {...} {...}** doifelserightpage **being the controller of the controller**  $\delta$  (...} {...} doifelserightpagefloat **being the set of the set of the set of the set of the set of the set of the set of the s** doifelserighttoleftinbox  $\ddot{\text{de}}$ doifelsesamelinereference **\doifelsesamelinereference {...} {...} {...}** doifelsesamestring **being a a doifelsesamestring** {...} {...} {...} doifelsesetups  $\qquad \qquad \text{dof} \text{f.} \ldots \} \{ \ldots \} \{ \ldots \}$ doifelsesomebackground **\doifelsesomebackground {...} {...} {...}** doifelsesomespace **being a constant of the constant of the constant of the constant of the constant of the constant of the constant of the constant of the constant of the constant of the constant of the constant of the con** doifelsesomething **being the contract of the contract of the contract of the contract of the contract of the contract of the contract of the contract of the contract of the contract of the contract of the contract of the c** doifelsesometoks **but allows a doifelses heads heads heads heads heads heads heads heads heads heads heads heads heads heads heads heads heads heads heads heads heads heads** doifelsestringinstring **being the doifelsestring instring {...}** {...} {...} doifelsestructurelisthasnumber<br>doifelsestructurelisthaspage **\doifelsestructurelisthaspage** {...} {...} \doifelsestructurelisthaspage {...} {...} doifelsesymboldefined **business doifelsesymboldefined** {...} {...} doifelsesymbolset **being a controlled a controlled a controlled a**  $\qquad \qquad \text{doifelseext } \{... \} \{... \} \{... \}$ doifelsetext {...} {...} {...}<br>doifelsetextflow <br>doifelsetextflow \doifelsetextflow {...} {...} { doifelsetextflow **\doifelsetextflow {...} {...} {...}** doifelsetextflowcollector **\doifelsetextflowcollector {...}** {...} doifelsetopofpage **\doifelsetopofpage {...} {...}** doifelsetypingfile **being the contract of the contract of the contract of the contract of the contract of the contract of the contract of the contract of the contract of the contract of the contract of the contract of the** doifelseundefined **\doifelseundefined**  $\{\ldots\}$  {...} doifelseurldefined **\doifelseurldefined** {...} {...}

doifempty **but allows**  $\qquad \qquad \text{dom} \{ \ldots \}$ doifenv **but all the contract of the contract of the contract of the contract of the contract of the contract of the contract of the contract of the contract of the contract of the contract of the contract of the contract** doiffile **\doiffile {...} {...}** doifmode **\doifmode {...} {...}**

doifelsevalue **business and the contract of the contract of the contract of the contract of the contract of the contract of the contract of the contract of the contract of the contract of the contract of the contract of** doifelsevaluenothing **being the subset of the contract of the subset of the contract of the contract of the contract of the contract of the contract of the contract of the contract of the contract of the contract of the co** doifelsevariable  $\ddot{\text{E}}$  **doifelsevariable {...}** {...} {...} doifemptyelse **business doifemptyelse** {...} {...} doifemptytoks **\doifemptytoks \doifemptytoks \doifemptytoks \doifemptytoks \doifemptytoks \doifemptytoks \doifemptytoks \doifemptytoks \doifemptytoks \doifemptytoks \doifemptytoks \doifemptytoks \doifemptytoks \doifemptyto** doifemptyvalue **\doifemptyvalue {...}** {...} doifemptyvalueelse **\doifemptyvalueelse** {...} {...} doifemptyvariable **\doifemptyvariable**  $\{\ldots\}$  {...}  $\{\ldots\}$ doifemptyvariableelse **being the subset of the set of the set of the set of the set of the set of the set of the set of the set of the set of the set of the set of the set of the set of the set of the set of the set of the** doifenvelse **\doifenvelse {...}** {...} {...} doiffastoptionalcheckcselse **business \doiffastoptionalcheckcselse** \... \... doiffastoptionalcheckelse **\doiffastoptionalcheckelse {...} {...}** doiffieldbodyelse **\doiffieldbodyelse {...} {...} {...}** doiffieldcategoryelse **business \doiffieldcategoryelse {...}** {...} doiffigureelse **being a constant of the constant of the constant of the constant of the constant of the constant of the constant of the constant of the constant of the constant of the constant of the constant of the consta** doiffiledefinedelse **business in the contract of the contract of the contract of the contract of the contract of the contract of the contract of the contract of the contract of the contract of the contract of the contract** doiffileelse<br>doiffileelse **and the contract of the contract of the contract of the contract of the doiffileerists of the contra<br>doiffileeristselse and doiffileeristselse for the contract of the contract of the contract of** doiffileexistselse **being the controller of the controller of the controller in the controller of the controller**  $\set{...}$  **{...} {...} {...} }** doiffirstcharelse **being a controlled a controlled a controlled a controlled a controlled a controlled a controlled a controlled a controlled a controlled a controlled a controlled a controlled a controlled a controlled a** doifflaggedelse **\doifflaggedelse {...} {...} {...}** doiffontfeatureelse **\doiffontfeatureelse {...} {...} {...}** doiffontcharelse **\doiffontcharelse** {...} {...} {...} doiffontpresentelse **\doiffontpresentelse** {...} {...} doiffontsynonymelse **being as a consequent of the consequence of the consequence**  $\{\ldots\}$  **{...}**  $\{\ldots\}$ doifhasspaceelse **being a support of the set of the set of the set of the set of the set of the set of the set of the set of the set of the set of the set of the set of the set of the set of the set of the set of the set o** doifhelpelse **business doifhelpelse** {...} {...} doifincsnameelse **business are also to the contract of the contract of the contract of the contract of the contract of the contract of the contract of the contract of the contract of the contract of the contract of the con** doifinelementelse **\doifinelementelse {...} {...} {...}** doifinputfileelse **business and the contract of the contract of the contract of the contract of the contract of the contract of the contract of the contract of the contract of the contract of the contract of the contract o** doifinsertionelse **business doifinitionelse** {...} {...} doifinset **\doifinset** \doifinset **\doifinset** {...} {...} doifinsetelse **\doifinsetelse {...} {...} {...} {...}** doifinstring **doifiniting**  $\{... \} \{... \} \{... \}$ doifinstringelse **being a constant of the constant of the constant of the constant of the constant of the constant of the constant of the constant of the constant of the constant of the constant of the constant of the cons** doifinsymbolset **being a contained a container and the container of the container**  $\ddot{\ldots}$  **{...} {...}** doifinsymbolsetelse **being as a conserver of the conserverse**  $\ddot{\theta}$  **and**  $\ddot{\theta}$  **and**  $\ddot{\theta}$  **are**  $\ddot{\theta}$ **.** doifintokselse **business and the contract of the contract of the contract of the contract of the doifintwopass<br>doifintwopassdataelse <b>business** \doifintwopassdataelse {...} {...} {...} doifintwopassdataelse **\doifintwopassdataelse {...} {...} {...} {...}** doifitalicelse **business and the contract of the contract of the contract of the contract of the contract of the contract of the contract of the contract of the contract of the contract of the contract of the contract of t** doiflanguageelse **being the controller of the controller of the controller of the controller**  $\set{...}$  **{...} {...} {...}** doiflayerdataelse **by the controllation of the controllation**  $\ddot{\theta}$  doiflayerdataelse {...} {...} {...} { \doiflayoutdefinedelse {...} {...} {...} doiflayoutsomelineelse **business \doiflayoutsomelineelse** {...} {...} doiflayouttextlineelse **business \doiflayouttextlineelse** {...} {...} doifleapyearelse **being a support of the control of the control of the control of the control of the control of the control of the control of the control of the control of the control of the control of the control of the c** doiflistelse **\doiflistelse {...} {...} {...}** doiflocationelse **business doiflocationelse** {...} {...} doiflocfileelse **\doiflocfileelse {...} {...} {...}** doifMPgraphicelse **business \doifMPgraphicelse {...}** {...} doifmainfloatbodyelse **business and the contract of the set of the contract of the contract of the contract of the contract of the contract of the contract of the contract of the contract of the contract of the contract** doifmarkingelse **being as a constant of the constant of the constant of the constant of the constant of the constant of the constant of the constant of the constant of the constant of the constant of the constant of the co** doifmeaningelse **\doifmeaningelse \... \... {...} {...}** doifmessageelse **\doifmessageelse {...} {...} {...} {...}** doifmodeelse **\doifmodeelse {...} {...} {...}** doifnextbgroupcselse **business in the contract of the contract of the contract of the contract of the contract o** doifnextbgroupelse **business and the contract of the contract of the contract of the contract of the contract of the contract of the contract of the contract of the contract of the contract of the contract of the contrac** doifnextcharelse **\doifnextcharelse** {...} {...} doifnextoptionalcselse **business \doifnextoptionalcselse** \... \... doifnextoptionalelse **business doifnextoptionalelse** {...} {...} doifnextparenthesiselse **\doifnextparenthesiselse {...} {...}** doifnonzeropositiveelse **\doifnonzeropositiveelse** {...} {...} {...} doifnot<br>doifnot **\doifnot** {...} {...} {...} {...} {...} {...} {...} {...} {...} {...} {...} {...} {...} {...} {...} {...} {...} {...} {...} {...} {...} doifnot<br>
doifnotall.common<br>
doifnotall.common<br>
doifnotall.common<br>
doifnotall.common<br>
doifnotall.common<br>
doifnotall.common<br>
doifnotall.common<br>
doifnotall.common<br>
doifnotall.common<br>
doifnotall.common<br>
doifnotall.common<br>
doif \doifnotallcommon {...} {...} {...} doifnotallmodes **being a controlled as a controlled being a controlled being a controlled being a controlled being a controlled being a controlled being a controlled being a controlled being a controlled being a controlled** doifnotcommandhandler **\doifnotcommandhandler** \... {...} {...} doifnotcommon **\doifnotcommon \doifnotcommon {...}** {...} doifnotcounter **\doifnotcounter**  $\ddot{\ldots}$  {...} doifnotdocumentargument  $\dot{\text{...}}$ 

doifnotempty **\doifnotempty {...}** {...} doifnotemptyvalue **business \doifnotemptyvalue {...}** {...} doifnotenv **b**  $\qquad \qquad \text{dofifnotenv} \qquad \ldots \qquad \text{f...}$ doifnotescollected **business doifnotescollected** {...} {...} doifnotfile **\doifnotfile {...} {...}** doifnotflagged **a doifnotflagged**  $\ddot{\cdot}$ doifnothing  $\qquad \qquad \text{dofnothing } \{ \ldots \}$ doifnotinset **\doifnotinset {...}** {...} doifnotinsidesplitfloat **\doifnotinsidesplitfloat** {...}<br>doifnotinstring {...} {...} { doifnotmode **\doifnotmode** {...} {...} doifnotnumber<br>doifnotsamestring<br>doifnotsamestring<br> $\{... \}$  {...} {...} doifnotsetups **\doifnotsetups {...} {...}** doifnotvalue **business doif and the contract of the contract of the contract of the contract of the contract of the contract of the contract of the contract of the contract of the contract of the contract of the contract** doifnumber **1...}** doifnumber **1...}** doifnumber **1...}** doifnumber **1...}** doifnumber **1...}** doifnumber **1...**} doifnumber **1...**} f doifoddpageelse **bluestights and the control of the control of the control of the control of the control of the control of the control of the control of the control of the control of the control of the control of the con** doifpathelse **being a controlled as a controlled being a controlled being doifpathelse {...} {...} {...}** doifposition **being the contract of the contract of the contract of the contract of the contract of the contract of the contract of the contract of the contract of the contract of the contract of the contract of the contra** doifsetups **because the contract of the contract of the contract of the contract of the contract of the contract of the contract of the contract of the contract of the contract of the contract of the contract of the contra** doifsomething  $\qquad \qquad \text{doisson} \{ \ldots \} \{ \ldots \}$ doifsometoks **\doifsometoks** \... {...} doiftext<br>doiftext {...} {...} {...}<br>doiftextelse {...} {...} {...} {...} {...} {...} {...} {...} {...} {...} {...} {...} {...} {...} {...} {...} {...} {...} {...} {...} {...} {...} {...} {...} {...} {...} {...} {...} {...} doiftextelse **\doiftextelse {...} {...} {...}** doiftopofpageelse **\doiftopofpageelse {...} {...}** doifundefined **because and the contract of the contract of the contract of the contract of the contract of the contract of the contract of the contract of the contract of the contract of the contract of the contract of the** doifundefinedcounter **\doifundefinedcounter {...}** {...}

doifnotdocumentfilename **\doifnotdocumentfilename {...} {...}** doifnotdocumentvariable **business doifnotdocumentvariable**  $\ldots$ } {...} doifnotemptyvariable **business doifnotemptyvariable** {...} {...} doifnoteonsamepageelse **\doifnoteonsamepageelse {...} {...} {...}** doifnothingelse **business doifnothingelse** {...} {...} {...} \doifnotinstring {...} {...} {...} \doifnotsamestring {...} {...} {...} doifnotvariable **doifnotvariable**  $\begin{array}{ccc}\n\text{doint}_1 & \text{doint}_2 & \text{doint}_3 & \text{doint}_3 & \text{doint}_4 & \text{doint}_5 & \text{doint}_5 & \text{doint}_6 & \text{doint}_7 & \text{doint}_8 & \text{doint}_7 & \text{doint}_8 & \text{doint}_8 & \text{doint}_8 & \text{doint}_9 & \text{doint}_9 & \text{doint}_9 & \text{doint}_9 & \text{doint}_9 & \text{doint}_9 & \text{doint}_9 & \text{doint}_9 & \text{$ doifnumberelse **\doifnumberelse {...} {...} {...}** doifobjectfoundelse **business \doifobjectfoundelse {...}** {...} {...} doifobjectreferencefoundelse  $\delta$  **\doifobjectreferencefoundelse** {...} {...} {...} doifoddpagefloatelse **\doifoddpagefloatelse {...} {...}** doifoldercontextelse **\doifoldercontextelse** {...} {...} doifolderversionelse **business \doifolderversionelse** {...} {...} {...} doifoverlappingelse **being a contract to the contract of the contract of the contract of the contract of the contract of the contract of the contract of the contract of the contract of the contract of the contract of the c** doifoverlayelse **business in the contract of the contract of the contract of the contract of the contract of the contract of the contract of the contract of the contract of the contract of the contract of the contract of t** doifparallelelse **being a constant of the constant of the constant of the constant of the constant of the constant of the constant of the constant of the constant of the constant of the constant of the constant of the cons** doifparentfileelse **business doifparentfileelse** {...} {...} {...} doifpathexistselse **business and a constraint of the constraints of the constraints of the constraints of the constraints of the constraints of the constraints of the constraints of the constraints of the constraints of** doifpatternselse **business and the contract of the contract of the contract of the contract of the contract of the contract of the contract of the contract of the contract of the contract of the contract of the contract** doifpositionaction **\doifpositionaction** {...} {...} doifpositionactionelse **business \doifpositionactionelse** {...} {...} doifpositionelse **business \doifpositionelse** {...} {...} doifpositiononpageelse **being a contained a container a container a** doifpositiononpageelse {...} {...} {...} doifpositionsonsamepageelse **business** \doifpositionsonsamepageelse {...} {...} doifpositionsonthispageelse **\doifpositionsonthispageelse {...} {...}** {...} {...} doifpositionsusedelse **\doifpositionsusedelse** {...} {...}<br>doifreferencefoundelse **\doifreferencefoundelse** {...} {... \doifreferencefoundelse {...} {...} {...} doifrightpagefloatelse **\doifrightpagefloatelse {...} {...}** doifrighttoleftinboxelse **\doifrighttoleftinboxelse ... {...} {...}** doifsamelinereferenceelse **business \doifsamelinereferenceelse** {...} {...} doifsamestring  $\qquad \qquad \qquad \text{doisamestring} \{ \ldots \} \{ \ldots \}$ doifsamestringelse **business a doifsamestringelse** {...} {...} {...} {...} doifsetupselse **being a constant of the constant of the constant of the constant of the constant of the constant of the constant of the constant of the constant of the constant of the constant of the constant of the consta** doifsomebackground **being a set of the contract of the contract of the contract of the contract of the contract of the contract of the contract of the contract of the contract of the contract of the contract of the contrac** doifsomebackgroundelse **business \doifsomebackgroundelse** {...} {...} doifsomespaceelse **being a constant of the constant of the constant of the constant of the constant of the constant of the constant of the constant of the constant of the constant of the constant of the constant of the con** doifsomethingelse **\doifsomethingelse {...} {...} {...}** doifsometokselse **business and the contract of the contract of the contract of the contract of the contract of the contract of the contract of the contract of the contract of the contract of the contract of the contract of** doifstringinstringelse **being a constant of the constant of the constant of the constant of the constant of the constant of the constant of the constant of the constant of the constant of the constant of the constant of th** doifstructurelisthasnumberelse **\doifstructurelisthasnumberelse {...} {...}** doifstructurelisthaspageelse **\doifstructurelisthaspageelse {...} {...}** doifsymboldefinedelse **business \doifsymboldefinedelse** {...} {...} doifsymbolsetelse **business and the contract of the contract of the contract of the contract of the doiffert**  $f$  and  $f$  and  $f$  and  $f$  and  $f$  and  $f$  and  $f$  and  $f$  and  $f$  and  $f$  and  $f$  and  $f$  and  $f$  and  $f$  and \doiftextflowcollectorelse {...} {...} {...} doiftextflowelse **\doiftextflowelse**  $\{... \} \{... \} \{... \}$ doiftypingfileelse **being the controller of the controller of the controller**  $\text{d}$  **doiftypingfileelse {...} {...}** 

doifvalue **business and the contract of the contract of the contract of the contract of the contract of the contract of the contract of the contract of the contract of the contract of the contract of the contract of the co** doifvaluenothing **doifvaluenting**  $\ddot{\text{...}}$  {...} doifvaluesomething **being the contract of the contract of the contract of the contract of the contract of the contract of the contract of the contract of the contract of the contract of the contract of the contract of the** doifvariable **business doifvariable**  $\ddot{\text{...}}$   $\ddot{\text{...}}$ doindentation **\doindentation \doindentation** dollar **\dollar**  $\ddot{\text{d}}$ doloop **\doloop {...}** doloopoverlist **\doloopoverlist**  $\ldots$  {...} donothing **\donothing** dontconvertfont **butconvertfont dontconvertfont** dontleavehmode **business and the control of the control of the control of the control of the control of the control of the control of the control of the control of the control of the control of the control of the control** dontpermitspacesbetweengroups **\dontpermitspacesbetweengroups** dopositionaction **being a constructed dopositionaction** {...} doprocesslocalsetups **business and the contract of the contract of the contract of the contract of the contract of the contract of the contract of the contract of the contract of the contract of the contract of the contr** dorecurse **by the contract of the contract of the contract of the contract of the contract of the contract of the contract of the contract of the contract of the contract of the contract of the contract of the contract of** dorechecknextindentation **\dorechecknextindentation** dorepeatwithcommand **being the controller of the controller of the controller of the controller of the controller of the controller of the controller of the controller of the controller of the controller of the controller** doreplacefeature **buying the contract of the contract of the contract of the contract of the contract of the contract of the contract of the contract of the contract of the contract of the contract of the contract of the c** doresetandafffeature **but all the controlled between the controlled by doresetandafffeature {...}** doresetattribute **but all the set of the set of the set of the set of the set of the set of the set of the set o** dorotatebox **\dorotatebox** {...} \... {...} dosetattribute **but all the controller of the controller of the controller**  $\text{dom}(f...)$  **{...}** dosetleftskipadaption **being the contract of the contract of the contract of the contract of the contract of the contract of the contract of the contract of the contract of the contract of the contract of the contract of t** dosetrightskipadaption **being the contract of the contract of the contract of the contract of the contract of the contract of the contract of the contract of the contract of the contract of the contract of the contract of** dosetupcheckedinterlinespace:argument **\dosetupcheckedinterlinespace {...}** dosetupcheckedinterlinespace:name **\dosetupcheckedinterlinespace {...}** dosingleargument **\dosingleargument** \... [...] dosingleempty<br>
dosingleempty<br>
dosinglegroupempty<br>
dosinglegroupempty<br>
\dosinglegroupempty<br>
\dosinglegroupempty<br>
\dosinglegroupempty<br>
\dosinglegroupempty<br>
\dosinglegroupempty<br>
\dosinglegroupempty<br>
\dosinglegroupempty<br>
\dosi dosinglegroupempty<br>
dosixtupleargument<br>
dosixtupleargument<br>
dosixtupleargument<br>
let a bosixtupleargument<br>
dosixtupleargument<br>
dosixtupleargument<br>
dosixtupleargument<br>
dosixtupleargument<br>
dosixtupleargument<br>
dosixtupleargume dosubtractfeature **buying the contract of the contraction of the contraction of the contraction of the contraction of the contraction of the contraction of the contraction of the contraction of the contraction of the contr** dotfskip **\dotfskip** {...} dotoks \...<sup>1</sup> doublebond **\doublebond** dowith **\dowith {...}** {...} dowithnextbox  $\{... \} \ldots \{... \}$ dowithnextboxcs **\dowithnextboxcs** \... \... {...} dowithpargument **but allow the set of the set of the set of the set of the set of the set of the set of the set o** dowithrange **but all the set of the set of the set of the set of the set of the set of the set of the set of the set of the set of the set of the set of the set of the set of the set of the set of the set of the set of the** dowithwargument **\dowithwargument** \...<br>doofstring \doofstring {...} dpofstring **discription discription discription discription discription discription discription discription discription discription discription discription discription discription discription** dummyparameter **\dummyparameter {...}** ETEX **\ETEX** EveryLine **\EveryLine {...}** EveryPar {...} edefconvertedargument **bedeficially** and **header**  $\text{deformed argument } \ldots \{... \}$ 

```
doifundefinedelse business and the contract of the contract of the contract of the contract of the contract of the contract of the contract of the contract of the contract of the contract of the contract of the contract o
doifunknownfontfeature \doifunknownfontfeature {...} {...}
doifurldefinedelse business \doifurldefinedelse {...} {...}
doifvalueelse business a doifvalueelse heads heads heads heads heads heads heads heads heads heads heads heads heads heads heads heads heads heads heads heads heads heads 
doifvaluenothingelse business \doifvaluenothingelse {...} {...}
doifvariableelse being a constant of the constant of the constant of the constant of the constant of the constant of the constant of the constant of the constant of the constant of the constant of the constant of the cons
doquadrupleargument<br>
doquadrupleargument \doquadrupleargument \... [...] [...] [...] [...]<br>
doquadrupleempty \doquadrupleempty \... [...] [...] [...] [...]
doquadrupleempty<br>
doquadrupleempty \doquadrupleempty \... [...] [...] [...] [...]<br>
doquadruplegroupempty \doquadruplegroupempty \... {...} {...}
                                                             \dotadoquadruplegroupempty \ldots {...} {...} {...}
doquintupleargument being a computed as a contract of the computed of the computed of the computed of the computed \lambda... [...] [...] [...] [...]
doquintupleempty be a computed by the computer of the computer \ldots [...] [...] [...] [...] [...]
doquintuplegroupempty be a computed by the computer \text{to} \{... \} \{... \} \{... \} \{... \}dosetupcheckedinterlinespace \dosetupcheckedinterlinespace {..=..}
doseventupleargument \doseventupleargument \... [...] [...] [...] [...] [...] [...] [...]
doseventupleempty be a contract to a contract the contract of the contract of the contract of the contract of the contract of the contract of the contract of the contract of the contract of the contract of the contract of
                                                             \dots [...] \ldots [...] \ldots] \ldots] \ldots] \ldots] \ldots] \ldots]
dosixtupleempty be absolute to the control of the control of the control of the control of the control of the dostartiaged for \setminus dostartiagged \set{...} \set{...} \set{...} \set{...} \set{...} \set{...} \set{...} \set{...} \set{...} \
                                                             dostarttagged \dostarttagged {...} {...} ... \dostoptagged
dostepwiserecurse being a constrained dostepwiserecurse {...} {...} {...}
dotripleargument \dotripleargument \... [...] [...] [...]
dotripleargumentwithset \dotripleargumentwithset \... [...] [...] [...]
dotripleempty \dotripleempty \... [...] [...] [...]
dotripleemptywithset \dotripleemptywithset \... [...] [...] [...]
dotriplegroupempty \dotriplegroupempty \... {...} {...} {...}
dowithnextboxcontent \dowithnextboxcontent {...} {...} \... {...}
dowithnextboxcontentcs \dowithnextboxcontentcs \... \... {...}
                                                             dummydigit \dummydigit
```
efcmaxwidth **\efcmaxwidth {...}** efcminheight **\efcminheight** {...} efcminwidth **\efcminwidth {...}** efcparameter **\effectarameter** {...} {...} effect **\effect [...] {...}** elapsedseconds **\elapsedseconds** elapsedtime **below that the element of the element of the element of the element of the element of the element of the element of the element of the element of the element of the element of the element of the element of the** em **\em** emphasisboldface **\emphasisboldface** emphasistypeface **\emphasistypeface** emptylines **\emptylines [...]** emspace **\emspace** enabledirectives **below that all enabledirectives**  $\ldots$ enableexperiments **below that the enableexperiments**  $[...]$ enablemode **below that the contract of the contract of the contract of the contract of the contract of the contract of the contract of the contract of the contract of the contract of the contract of the contract of the con** enableoutputstream **because and the enableoutputstream** [...] enableparpositions **\enableparpositions** enableregime **below \enableregime [...]** enabletrackers **\enabletrackers [...]** enskip **\enskip** enspace **\enspace** env **\env {...}** envvar **\envvar {...}** {...} epos  $\{\ldots\}$ equaldigits **\equaldigits {...}** eTeX **\eTeX** executeifdefined **because and the secure of the secure if defined**  $\{ \ldots \} \{ \ldots \}$ exitloop **\exitloop**  $\setminus$ exitloopnow **\exitloopnow** expanded **\expanded** {...} expandfontsynonym **because the contract of the contract of the contract of the contract of the contract of the contract of the contract of the contract of the contract of the contract of the contract of the contract of the** expdoif **\expdoif {...} {...} {...}** expdoifnot<br>externalfigurecollectionmaxheight<br>externalfigurecollectionmaxheight<br>**\externalfigurecollectionmaxheight** fakebox **\fakebox** ... fastdecrement **\fastdecrement \...** fastincrement **\fastincrement \fastincrement** \... fastloopfinal **\fastloopfinal** fastloopindex **\fastloopindex** fastscale **\fastscale {...}** {...} fastsetup **\fastsetup** {...} fastswitchtobodyfont **\fastswitchtobodyfont {...}** fastsxsy **\fastsxsy {...} {...} {...}** feature **feature feature feature feature feature feature feature feature feature feature feature feature feature feature feature feature feature feature feature feature feature fea** fence **\fence** fenced **\fenced**  $\{...\}$  {...} <br>fence:example **below below in FENCE** {...} fence:example<br>fetchallmarkings fetchallmarks **\fetchallmarks [...]** fetchmark **\fetchmark [...] [...]** fetchonemark **\fetchonemark [...] [...]**

efcmaxheight **\efcmaxheight {...}** expandeddoif **\expandeddoif {...} {...} {...}** expandeddoifelse **\expandeddoifelse {...} {...} {...} {...}** expandeddoifnot **because the contract of the contract of the contract of the contract of the contract of the contract of the contract of the contract of the contract of the contract of the contract of the contract of the c** expandcheckedcsname **\expandcheckedcsname \... {...} {...}** expdoifcommonelse **\expdoifcommonelse {...} {...} {...} {...}** expdoifelse **\expdoifelse {...} {...} {...} {...}** expdoifelsecommon **bexpdoifelsecommon**  $\{... \} \{... \} \{... \} \{... \}$ expdoifelseinset **\expdoifelseinset {...} {...} {...} {...}** expdoifinsetelse **because the contract of the contract of the contract of the contract of the contract of the contract of the contract of the contract of the contract of the contract of the contract of the contract of the** externalfigurecollectionmaxheight **\externalfigurecollectionmaxheight** {...}<br>externalfigurecollectionmaxwidth **\externalfigurecollectionmaxwidth** {...} externalfigurecollectionmaxwidth **\externalfigurecollectionmaxwidth {...}** externalfigurecollectionminheight **\externalfigurecollectionminheight {...}** externalfigurecollectionminwidth **\externalfigurecollectionminwidth {...}** externalfigurecollectionparameter **\externalfigurecollectionparameter {...} {...}** externiobraz **betterniobraz a heating in the set of the set of the set of the set of the set of**  $\mathbb{R}$ **. If**  $\ldots$  $\ldots$  $\ldots$ fastlocalframed **\fastlocalframed [...] [..=..] {...}** fastsetupwithargument **\fastsetupwithargument {...} {...}** fastsetupwithargumentswapped **\fastsetupwithargumentswapped {...} {...}** \feature {...} {...} fetchallmarkings **\fetchallmarkings [...] [...]** fetchmarking **\fetchmarking [...]**  $[\ldots]$  [...] fetchonemarking **betchonemarking <b>fetchonemarking**  $\left[\ldots\right]$  [...] [...]

fetchtwomarks **\fetchtwomarks [...]** figurefilename **\figurefilename** figurefilepath **\figurefilepath** figurefiletype **\figurefiletype** figurefullname **\figurefullname** figureheight **\figureheight** figurenaturalheight **\figurenaturalheight** figurenaturalwidth **\figurenaturalwidth** figurewidth **\figurewidth** filename **and the set of the set of the set of the set of the set of the set of the set of the set of the set of the set of the set of the set of the set of the set of the set of the set of the set of the set of the set of** filler **filler**  $\{ \ldots \}$ fillupto **\fillupto [...] {...}** firstcharacter **\firstcharacter** firstinlist **\firstinlist [...]** firstrealpage **\firstrealpage** firstrealpagenumber **\firstrealpagenumber** firstsubpagenumber **\firstsubpagenumber** firstuserpage **\firstuserpage** firstuserpagenumber **\firstuserpagenumber** flag **\flag** {...} flushbox **\flushbox {...} {...}** flushboxregister **\flushboxregister ...** flushcollector **\flushcollector [...]** flushedrightlastline **\flushedrightlastline** flushlayer **\flushlayer [...]** flushlocalfloats **\flushlocalfloats** flushnextbox **\flushnextbox** flushnotes **\flushnotes** flushshapebox **\flushshapebox** flushtextflow **\flushtextflow \flushtextflow \flushtextflow \flushtextflow \flushtextflow \flushtextflow**  $\{1..1\}$ flushtokens **\flushtokens [...]**<br>flushtoks **\flushtoks** \flushtoks \... fontalternative **\fontalternative** fontbody **\fontbody** fontclass **\fontclass** fontface **\fontface \fontface** 

fetchruntinecommand **because the command and the command \...** {...} fetchtwomarkings **\fetchtwomarkings [...] [...]** fieldbody **\fieldbody [...] [..=..]** fifthoffivearguments **being the contract of the contract of the contract of the contract of the contract of the contract of the contract of the contract of the contract of the contract of the contract of the contract of th** fifthofsixarguments **\fifthofsixarguments {...} {...} {...} {...} {...} {...}** figuresymbol **\figuresymbol [...] [..=..]** filledhboxb **\filledhboxb ... {...}** filledhboxc **\filledhboxc ... {...}** filledhboxg **\filledhboxg ... {...}** filledhboxk **\filledhboxk ... {...}** filledhboxm **\filledhboxm** ... {...}<br>filledhboxr **...** {...} filledhboxr **\filledhboxr** ... {...}<br>filledhboxy **...** {...} filledhboxy **\filledhboxy ... {...}** filterfromnext **\filterfromnext {...} {...}** {...} **OPT** {...} **OPT** {...} **OPT** {...} **OPT** {...} **OPT** filterfromvalue **\filterfromvalue {...} {...} {...}** filterpages **\filterpages [...] [...] [..=..]** filterreference **\filterreference {...}** findtwopassdata **\findtwopassdata {...} {...}** finishregisterentry **\finishregisterentry [...] [..=..] [..=..]** firstcounter **\firstcounter [...] [...]** firstcountervalue **\firstcountervalue [...]** firstoffivearguments **\firstoffivearguments {...} {...} {...} {...} {...}** firstoffourarguments **\firstoffourarguments {...} {...} {...} {...}** firstofoneargument **\firstofoneargument {...}** firstofoneunexpanded **\firstofoneunexpanded {...}** firstofsixarguments **\firstofsixarguments** {...} {...} {...} {...} {...} firstofthreearguments **\firstofthreearguments** {...} {...} {...} firstofthreeunexpanded **\firstofthreeunexpanded {...} {...} {...}** firstoftwoarguments<br>
firstoftwounexpanded<br> **firstoftwounexpanded**<br> **firstoftwounexpanded**<br> **firstoftwounexpanded**<br> **firstoftwounexpanded**<br> **firstoftwounexpanded** firstoftwounexpanded **\firstoftwounexpanded {...} {...}** firstsubcountervalue **\firstsubcountervalue [...] [...]** fitfieldframed **\fitfieldframed [..=..] {...}** fittopbaselinegrid **\fittopbaselinegrid {...}** floatuserdataparameter **\floatuserdataparameter {...}** flushoutputstream **\flushoutputstream [...]** flushtoks **\flushtoks \...** fontclassname **business and the set of the set of the set of the set of the set of the set of the set of the set of the set of the set of the set of the set of the set of the set of the set of the set of the set of the s** 

fontchar **fontchar {...}**<br>fontcharbyindex **\fontcharbyindex \fontcharbyindex**  $\begin{tabular}{ll} \hline \texttt{fontsize} & \texttt{fontsize} \\ \texttt{fontsize} & \texttt{ \end{tabular} \end{tabular}$ footnotetext **\footnotetext**  $\ldots$  {...} footnotetext:assignment **\footnotetext [..=..]** forcecharacterstripping **\forcecharacterstripping** forcelocalfloats **\forcelocalfloats** forgeteverypar **\forgeteverypar** forgetparskip **\forgetparskip** forgetragged **\forgetragged**  ${\begin{array}{c} {\footnotesize \begin{array}{c} {\footnotesize \$ frameddimension **\frameddimension {...}** framedparameter **\framedparameter {...}** frenchspacing **the contract of the contract of the contract of the contract of the contract of the contract of the contract of the contract of the contract of the contract of the contract of the contract of the contract of** frozenhbox **\frozenhbox {...}** frule **the contract of the contract of the contract of the contract of the contract of the contract of the contract of the contract of the contract of the contract of the contract of the contract of the contract of the con** GetPar **\GetPar**  $\setminus$ GetPar GotoPar **\GotoPar \GotoPar** Greeknumerals **being the contract of the contract of the contract of the contract of the contract of the contract of the contract of the contract of the contract of the contract of the contract of the contract of the contr** getboxllx ... getboxlly ... getbufferdata **blue and the contract of the contract of the set of the set of the set of the set of the set of the set of the set of the set of the set of the set of the set of the set of the set of the set of the set of t** getcommalistsize **\getcommalistsize [...]** getdefinedbuffer **business and the contract of the contract of the contract of the contract of the contract of the contract of the contract of the contract of the contract of the contract of the contract of the contract** getfirstcharacter **business \fracturacter {...}** getinlineuserdata **\getinlineuserdata** getlasttwopassdata **\getlasttwopassdata {...}** getlocalfloat **blue as a contract of the set of the set of the set of the set of the set of the set of the set of the set of the set of the set of the set of the set of the set of the set of the set of the set of the set o** getlocalfloats **\getlocalfloats** getMPdrawing **blue and the contract of the contract of the contract of the contract of the contract of the contract of the contract of the contract of the contract of the contract of the contract of the contract of the con** getmessage **discussue in the contract of the contract of the contract of the contract of the contract of the contract of the contract of the contract of the contract of the contract of the contract of the contract of the c** getnoflines **\getnoflines** {...} getobject  $\{... \}$  {...} getpaletsize **\getpaletsize [...]**

fontfeaturelist **butter heaturelist heaturelist heaturelist** [...] [...] fontcharbyindex **\fontcharbyindex {...}** fontstyle **\fontstyle** forgetparameters **\forgetparameters [...] [..=..]** fourthoffivearguments **\fourthoffivearguments {...} {...} {...} {...} {...}** fourthoffourarguments **being a set of the set of the set of the set of the set of the set of the set of the set of the set of the set of the set of the set of the set of the set of the set of the set of the set of the set** fourthofsixarguments **being a constructed heater \fourthofsixarguments** {...} {...} {...} {...} {...} freezedimenmacro **being the controlled as a set of the controlled and the controlled and the controlled and the controlled and the controlled and the controlled and the controlled and the controlled and the controlled and** freezemeasure **the contract of the contract of the contract of the contract of the contract of the contract of the contract of the contract of the contract of the contract of the contract of the contract of the contract of** fromlinenote **\fromlinenote [...] {...}** gdefconvertedargument **being a support of the convertedargument**  $\ldots$  {...} gdefconvertedcommand **business \gdefconvertedcommand \... \...** getboxfromcache **business \getboxfromcache {...}**  $\{ \ldots \}$  ... getcommacommandsize **business \getcommacommandsize [...]** getdayoftheweek **\getdayoftheweek {...} {...} {...}** getdayspermonth **between the set of the set of the set of the set of the set of the set of the set of the set of the set of the set of the set of the set of the set of the set of the set of the set of the set of the set of** getdocumentargument<br>getdocumentargumentdefault<br>**\getdocumentargumentdefault** \getdocumentargumentdefault {...} {...} getdocumentfilename **business and the set of the set of the set of the set of the set of the set of the set of the set of the set of the set of the set of the set of the set of the set of the set of the set of the set of** getdummyparameters **between the controller of the controller and the controller of the controller of the getemptyparameters**  $[...]$  **[** getemptyparameters **between the contract of the contract of the contract of the contract of the contract of the contract of the contract of the contract of the contract of the contract of the contract of the contract of th** geteparameters **\geteparameters [...] [..=..]** getexpandedparameters **\getexpandedparameters [...] [..=..]** getfiguredimensions **business and the contract of the contract of the contract of the contract of the contract of the contract of the contract of the contract of the contract of the contract of the contract of the contra** getfirsttwopassdata **better as a set of the set of the set of the set of the set of the set of the set of the set of the set of the set of the set of the set of the set of the set of the set of the set of the set of the se** getfromcommacommand **better and <b>better**  $\qquad \qquad \qquad$  [...] [...] getfromcommalist **better as a set of the set of the set of the set of the set of the set of the set of the set of the set of the set of the set of the set of the set of the set of the set of the set of the set of the set o** getfromtwopassdata **\getfromtwopassdata {...} {...}** getglyphdirect **being a set of the set of the set of the set of the set of the set of the set of the set of the set of the set of the set of the set of the set of the set of the set of the set of the set of the set of the** getglyphstyled **\getglyphstyled {...}** {...} {...} getgparameters [...] [..=. getgparameters **\getgparameters [...] [..=..]** getMPlayer **\getMPlayer [...]**  $[...]$   $[...]$   $[...]$   $[...]$ getnamedglyphdirect **\getnamedglyphdirect {...} {...}** getnamedglyphstyled **by**  $\getnamedglyphstyled {...} {...}$ getnamedtwopassdatalist **beth beth \getnamedtwopassdatalist** \... {...}<br>getnaturaldimensions **beth \getnaturaldimensions** ... getnaturaldimensions **\getnaturaldimensions ...** getobjectdimensions **business business \getobjectdimensions** {...} {...} getparameters **by the contract of the contract of the contract of the contract of the contract of the contract of the contract of the contract of the contract of the contract of the contract of the contract of the contract** getprivatechar **better as a contract of the set of the set of the set of the set of the set of the set of the set of the set of the set of the set of the set of the set of the set of the set of the set of the set of the se** 

getrandomseed **\getrandomseed** \... getrawnoflines **by the contract of the contract of the contract of the contract of the contract of the contract of the contract of the contract of the contract of the contract of the contract of the contract of the contrac** gettokenlist **blue and the contract of the contract of the contract**  $\setminus$  **gettokenlist [...]** gettwopassdata **by the contract of the contract of the contract of the contract of the contract of the contract of the contract of the contract of the contract of the contract of the contract of the contract of the contrac** etuserdata **between the contract of the contract of the contract of the contract of the contract of the contract of the contract of the contract of the contract of the contract of the contract of the contract of the contra** getuvalue **1.1** \getuvalue {...} getvalue **\getualue {...}** globalenablemode **by the contract of the contract of the contract of the contract of the contract of the contract of the contract of the contract of the contract of the contract of the contract of the contract of the contr** globalletempty **\frac{\frac{\frac{\frac{\frac{\frac{\frac{\frac{\frac{\frac{\frac{\frac{\frac{\frac{\frac{\frac{\frac{\frac{\frac{\frac{\frac{\frac{\frac{\frac{\frac{\frac{\frac{\frac{\frac{\frac{\frac{\frac{\frac{\frac{\f** globalpopbox **by the contract of the contract of the contract of the contract of the contract of the contract of the contract of the contract of the contract of the contract of the contract of the contract of the contract** globalpopmacro **\** \globalpopmacro \... globalpushbox **\globalpushbox** ... globalpushmacro **\eleft(\globalpushmacro \...**) globalundefine **by the set of the set of the set of the set of the set of the set of the set of the set of the set of the set of the set of the set of the set of the set of the set of the set of the set of the set of the s** glyphfontfile **\glyphfontfile {...}** gobblespacetokens **by the community of the community of the community of the community of the community of the community of the community of the community of the community of the community of the community of the community** gobbleuntil **\gobbleuntil**  $\{$ grabuntil **\grabuntil {...} \...** grave **\grave {...}** greeknumerals **\greeknumerals {...}** gsetboxllx ... {...} gsetboxlly ... {...} gujaratinumerals **\gujaratinumerals {...}** hairspace **\hairspace \hairspace** 

```
getprivateslot by the set of the set of the set of the set of the set of the set of the set of the set of the set of the set of the set of the set of the set of the set of the set of the set of the set of the set of the s
getrandomcount between the contract of the contract of the contract of the contract of the contract of the contract of the contract of the contract of the contract of the contract of the contract of the contract of the co
getrandomdimen between the contract of the contract of the contract of the contract of the contract of the getrandomfloat \... {...} {...} } {...} }
                                                                         getrandomfloat \getrandomfloat \... {...} {...}
getrandomnumber \extractionally \extraproper \extractionally \extractionally \extractionally \extractionally \extractionally \extractionally \extractionally \extractionally \extractionally \extractionally \extractional
getraweparameters butters \left\{ \ldots \right\} [...] [..=..]
getrawgparameters \getrawgparameters [...] [..=..]
getrawparameters between the contract of the contract of the contract of the contract of the contract of the contract of the contract of the contract of the contract of the contract of the contract of the contract of the 
getrawxparameters betraward vectors betrawxparameters [...] [..=..]
getreference by a set of the set of the set of the set of the set of the set of the set of the set of the set of the set of the set of the set of the set of the set of the set of the set of the set of the set of the set o
getreferenceentry \getreferenceentry {...}
getroundednoflines by the contract of the contract of the contract of the contract of the contract of the contract of the contract of the contract of the contract of the contract of the contract of the contract of the con
getsubstring between \setminus getsubstring \ldots} \ldots} \ldots}
gettwopassdatalist biographs betwopassdatalist {...}
getvariable business and the set of the set of the set of the set of the set of the set of the set of the set of the set of the set of the set of the set of the set of the set of the set of the set of the set of the set
getvariabledefault \getvariabledefault {...} {...} {...}
getxparameters between \getxparameters [...] [..=..]
globaldisablemode \globaldisablemode [...]
globalpreventmode \globalpreventmode [...]
globalprocesscommalist \globalprocesscommalist \ldotsglobalpushreferenceprefix \globalpushreferenceprefix {...} ... \globalpopreferenceprefix
globalswapcounts by the contract of the contract of the contract of the contract of the contract of the contract of the contract of the contract of the contract of the contract of the contract of the contract of the contr
globalswapdimens being the contract of the contract of the contract of the contract of the contract of the contract of the contract of the contract of the contract of the contract of the contract of the contract of the co
globalswapmacros biographic intervals of the set of the set of the set of the set of the set of the set of the set of the set of the set of the set of the set of the set of the set of the set of the set of the set of the 
gobbledoubleempty business \gobbledoubleempty [...] [...]
gobbleeightarguments being a computed by computer and the computer of the computer of the computer of the computer \{... \} \{... \} \{... \} \{... \} \{... \} \{... \}gobblefivearguments but all the contract of the contract of the contract of the contract of the contract of the contract of the contract of the contract of the contract of the contract of the contract of the contract of t
gobblefiveoptionals \gobblefiveoptionals [...] [...] [...] [...] [...]
gobblefourarguments \gobblefourarguments {...} {...} {...} {...}
gobblefouroptionals \gobblefouroptionals [...] [...] [...] [...]
gobbleninearguments being the contract of the contract of the contract of the contract of the contract of the contract of the contract of the contract of the contract of the contract of the contract of the contract of the
gobbleoneargument because the contract of the contract of the contract of the contract of the contract of the contract of the contract of the contract of the contract of the contract of the contract of the contract of the
gobbleoneoptional blue and the set of the set of the set of the set of the set of the set of the set of the set of the set of the set of the set of the set of the set of the set of the set of the set of the set of the s
gobblesevenarguments \gobblesevenarguments {...} {...} {...} {...} {...} {...} {...}
gobblesingleempty butters butters and the contract of the contract of the contract of the contract of the contract of the contract of the contract of the contract of the contract of the contract of the contract of the
gobblesixarguments being a computed computed \gobblesixarguments {...} {...} {...} {...} {...}
gobbletenarguments beinarguments beinarguments {...} {...} {...} {...} {...} {...} {...} {...} {...}
gobblethreearguments \gobblethreearguments {...} {...}
gobblethreeoptionals bluestionals bluestionals \gobblethreeoptionals [...] [...] [...]
gobbletwoarguments \gobbletwoarguments {...} {...}
gobbletwooptionals \gobbletwooptionals [...] [...]
gobbleuntilrelax bluesses \gobbleuntilrelax ... \relax
grabbufferdata \grabbufferdata [...] [...] [...] [...]
grabbufferdatadirect \grabbufferdatadirect {...} {...} {...}
                                                                         grayvalue \grayvalue {...}
greedysplitstring blue and the set of the set of the set of the set of the set of the set of the set of the set of the set of the set of the set of the set of the set of the set of the set of the set of the set of the set
groupedcommand \groupedcommand {...} {...}
gurmurkhinumerals \gurmurkhinumerals {...}
```
halflinestrut **\halflinestrut** halfstrut **\halfstrut** halfwaybox **\halfwaybox {...}** handletokens **blandletokens** ... \with \... hash **\hash** hat **\hat {...}** hboxofvbox **\hboxofvbox ...** hboxreference **\hboxreference**  $\ldots$ } hbox:example  $\hbar$ ox $BOX$  **{...**} hdofstring  $\hbox{\scriptsize\textsf{!}}$ headhbox ... {...} headnumbercontent **\headnumbercontent** headnumberdistance **\headnumberdistance** headnumberwidth **\headnumberwidth** headreferenceattributes **\headreferenceattributes** headsetupspacing **\headsetupspacing** headtextcontent **\headtextcontent** headtextdistance **\headtextdistance** headtextwidth **\headtextwidth** headvbox **\headvbox** ... {...} headwidth **\headwidth heightanddepthofstring headwidth \headwidth \heightanddepthofstring** help: instance  $\text{HELP}$  [...] {...} {...} help:instance:helptext  $\hbox{left}$  \helptext  $\ldots$  {...} {...} hglue **\hglue ...** hiddencitation **\hiddencitation [...]** hiddencite **\hiddencite**  $\ldots$ highlight **\highlight [...] {...}** highlight:example  $\Huge{\bigcup_{H \in \mathbb{R}^n}$ highordinalstr **\highordinalstr {...}** hilo **\hilo [...] {...} {...}** himilo **\himilo {...} {...} {...}** hl **\hl [...]** hlavnijazyk **\hlavnijazyk [...]** hodnotabarvy **\hodnotabarvy {...}** hphantom **\hphantom {...}** hpos **\hpos {...}** {...} hsizefraction **\hsizefraction** {...} {...}<br>hsmash **\hsmash** { } hsmash **\hsmash {...}**<br>hsmashbox **\hsmashbox** ... hsmashbox **\hsmashbox** ...<br>hsmashed \hsmashed {... hspace **\hspace [...]** [...] htdpofstring **\htdpofstring {...}** htofstring **\htofstring {...}** hyphen **\hyphen** hyphenatedfile **by hyphenatedfile**  $\{ \ldots \}$ hyphenatedfilename **\hyphenatedfilename {...}** hyphenatedhbox **\hyphenatedhbox {...}** hyphenatedpar **\hyphenatedpar {...}** hyphenatedurl **\hyphenatedurl {...}** hyphenatedword **\hyphenatedword {...}** chardescription **\chardescription {...}** charwidthlanguage **\charwidthlanguage** check  $\{\ldots\}$ checkedblank **\checkedblank**  $\{\ldots\}$ <br>checkedfiller **\checkedfiller**  $\ldots$ checkedfiller **beckedfiller**  $\langle \cdot, \cdot \rangle$ <br>
checkedchar **beckedfiller**  $\langle \cdot, \cdot \rangle$ checkedstrippedcsname **business and the checkedstrippedcsname \...** checkedstrippedcsname:string **\checkedstrippedcsname ...**<br>
checkcharacteralign {...} checkinjector **\checkinjector [...]** checknextindentation **becknextindentation**  $\check{\mathbf{...}}$ checknextinjector **\checknextinjector [...]** checkpage **checkpage**  $\{... \}$  [..=..] checkparameters **business checkparameters**  $\ldots$ 

heightanddepthofstring **\heightanddepthofstring {...}**<br>heightofstring **\heightofstring {...}** heightofstring **\heightofstring {...}** heightspanningtext **\heightspanningtext {...} {...} {...}** horizontalgrowingbar **\horizontalgrowingbar [..=..]** horizontalpositionbar **\horizontalpositionbar [..=..]** hsmashed **\hsmashed {...}** hyphenatedcoloredword **\hyphenatedcoloredword {...}** characterkerning:example \CHARACTERKERNING **[...] {...}** checkedchar **\checkedchar {...} {...}** checkcharacteralign **\checkcharacteralign {...}** checkpreviousinjector **\checkpreviousinjector [...]**

checktwopassdata **\checktwopassdata {...}** chem **\chem {...}** {...} {...} chemical **behind**  $\lambda$  **chemical**  $\ldots$  **chemical**  $\ldots$  **[...]**  $\ldots$  **[...]** chemicalbottext **\chemicalbottext** {...} chemicalmidtext **\chemicalmidtext {...}** chemicalsymbol **\chemicalsymbol [...]** chemicaltext **business and the chemicaltext** {...} chemicaltoptext **\chemicaltoptext** {...}<br>chineseallnumerals **\chineseallnumerals** {. chinesecapnumerals **\chinesecapnumerals {...}** chinesenumerals **\chinesenumerals {...}** INRSTEX **\INRSTEX** ibox **\ibox {...}** iff **\iff** ignoreimplicitspaces **\ignoreimplicitspaces** ignorevalue **business \ignorevalue {...}** impliedby **\impliedby** implies **\implies** includemenu **\includemenu [...]** includeversioninfo **\includeversioninfo {...}** incrementedcounter **\incrementedcounter [...]** incrementpagenumber **\incrementpagenumber** incrementsubpagenumber **\incrementsubpagenumber** incrementvalue **business \incrementvalue {...}** indentation **\indentation** infofont **\infofont** infofontbold **\infofontbold** inhibitblank **\inhibitblank** initializeboxstack **biographs \initializeboxstack** {...}<br>inlinebuffer {...] inlinebuffer **a inlinebuffer**  $\{ \ldots \}$ <br>inlinedbox inlinedbox **\inlinedbox** {...}<br>inlinemath **\inlinemath** { \ inlinemath **\inlinemath {...}** inlinemathematics **\inlinemathematics {...}**<br>inlinemessage **by hence the contract of the contract of the contract of the contract**  $\{... \}$ inlinerange **\inlinerange [...]** innerflushshapebox **\innerflushshapebox** input **but a** single structure  $\{... \}$ inputfilebarename **\inputfilebarename** inputfilename **\inputfilename** inputfilerealsuffix **\inputfilerealsuffix** inputfilesuffix **\inputfilesuffix** inputgivenfile **\inputgivenfile {...}** input:string **\input ...** instalacejazyka:name **\instalacejazyka [...] [...]** installactionhandler **\installactionhandler {...}** installactivecharacter **\installactivecharacter ...** installcorenamespace **\installcorenamespace {...}**

```
checksoundtrack \checksoundtrack {...}
checkvariables \checkvariables \ldots [..=..]
                                               chineseallnumerals \chineseallnumerals {...}
ifassignment \ifassignment ... \else ... \fi
ifinobject \ifinobject ... \else ... \fi
ifinoutputstream \ifinoutputstream ... \else ... \fi
ifparameters ... \else ... \fi ifparameters ... \else ... \fi if trialtypesetting ... \else ... \fi if trialtypesetting ... \else ..
                                               \iftrialtypesetting ... \else ... \fi<br>\ignoreimplicitspaces
                                               ignoretagsinexport \ignoretagsinexport [...]
immediatesavetwopassdata \immediatesavetwopassdata {...} {...} {...}
incrementcounter \incrementcounter [...] [...]
inheritparameter \inheritparameter [...] [...] [...]
                                               inlinemessage \inlinemessage {...}
inlineordisplaymath \inlineordisplaymath {...} {...}
inlineprettyprintbuffer \inlineprettyprintbuffer {...} {...}
insertpages \insertpages [...] [...] [..=..]
instalacejazyka \instalacejazyka [...] [..=..]
installanddefineactivecharacter \installanddefineactivecharacter ... {...}<br>installattributestack \... \installattributestack \...
                                               installattributestack \installattributestack \...
installautocommandhandler binder \installautocommandhandler \... {...} \...
installautosetuphandler \installautosetuphandler \... {...}<br>installbasicautosetuphandler \installbasicautosetuphandler \... \
installbasicautosetuphandler \installbasicautosetuphandler \... {...} \...<br>installbasicparameterhandler \installbasicparameterhandler \... {...}
                                               installbasicparameterhandler \installbasicparameterhandler \... {...}
installbottomframerenderer \installbottomframerenderer {...} {...}
installcommandhandler \installcommandhandler \... {...} \...
installdefinehandler \installdefinehandler \installdefinehandler \... {...} \...
installdefinitionset \installdefinitionset \... {...}
```
installglobalmacrostack **\installglobalmacrostack \...** installmacrostack **\installmacrostack \...** installnamespace **\installnamespace {...}** integerrounding **but all the set of the set of the set of the set of the set of the set of the set of the set of the set of the set of the set of the set of the set of the set of the set of the set of the set of the set of** interakcnilista **\interakcnilista [...] [..=..]** intertext **\intertext** {...} istltdir **\istltdir ...** istrtdir **\istrtdir ...** italiccorrection **\italiccorrection** itemtag **b itemtag** [...] jazyk **\jazyk [...]** jazyk:example \LANGUAGE jdidolu **\jdidolu [...]** jdina **\jdina {...} [...]** jdinabox **\jdinabox {...} [...]** jdinastranu **\jdinastranu {...} [...]** jednotka:instance \UNIT **{...}** jednotka:instance:unit \unit **{...}** jobfilename **\jobfilename** jobfilesuffix **\jobfilesuffix** Kap **\Kap {...}** kaligraficke **\kaligraficke** kap **\kap {...}** keeplinestogether **\keeplinestogether {...}** keepunwantedspaces **\keepunwantedspaces** kerncharacters **\kerncharacters [...] {...}** komentar:instance  $\setminus \text{COMMENT}$  [...] [..=..] {...} komentar:instance:comment **but all intervalses**  $\{\text{1}, \text{2}, \text{3}, \text{4}, \text{5}\}$ komponenta **(i...)**<br>komponenta:string **behavior in the componenta componenta** ... komponenta:string **\komponenta ...** konvertujcislo **\konvertujcislo {...} {...}** kopirujpole **belanging in the set of the set of the set of the set of the set of the set of the set of the set o** koreancirclenumerals **\koreancirclenumerals {...}** koreannumerals **\koreannumerals {...}** koreannumeralsc **\koreannumeralsc {...}**

installdefinitionsetmember **\installdefinitionsetmember \... {...}** \... {...} installdirectcommandhandler **\installdirectcommandhandler \... {...}**<br>installdirectparameterhandler **\installdirectparameterhandler** \... {.. installdirectparameterhandler **\installdirectparameterhandler \... {...}** installdirectparametersethandler **\installdirectparametersethandler \... {...}** installdirectsetuphandler **\installdirectsetuphandler \... {...}** installdirectstyleandcolorhandler **\installdirectstyleandcolorhandler \... {...}** installframedautocommandhandler **\installframedautocommandhandler \... {...} \...** installframedcommandhandler **\installframedcommandhandler** \...  $\{ \ldots \}$  \... installleftframerenderer **\installleftframerenderer {...} {...}** installoutputroutine **\installoutputroutine \... {...}** installpagearrangement **\installpagearrangement ... {...}** installparameterhandler **\installparameterhandler \... {...}** installparameterhashhandler **\installparameterhashhandler \... {...}** installparametersethandler **\installparametersethandler \... {...}** installparentinjector **\installparentinjector \... {...}** installrightframerenderer **\installrightframerenderer {...} {...}** installrootparameterhandler **\installrootparameterhandler \... {...}** installsetuphandler **\installsetuphandler** \... {...}<br>installsetuponlycommandhandler **\installsetuponlycommandhandler** installsetuponlycommandhandler **\installsetuponlycommandhandler \... {...}** installshipoutmethod **\installshipoutmethod {...} {...}** installsimplecommandhandler **\installsimplecommandhandler \... {...}** \... installsimpleframedcommandhandler **\installsimpleframedcommandhandler \... {...} \...** installstyleandcolorhandler **\installstyleandcolorhandler \... {...}** installswitchcommandhandler **\installswitchcommandhandler \... {...} \...** installswitchsetuphandler **\installswitchsetuphandler \... {...}** installtexdirective **biased in the contract of the contract of the contract of the contract of the contract of the contract of the contract of the contract of the contract of the contract of the contract of the contract of** installtextracker **\installtextracker {...} {...} {...}** installtopframerenderer **\installtopframerenderer {...} {...}** installunitsseparator **\installunitsseparator {...} {...}** installunitsspace **\installunitsspace {...} {...}** installversioninfo **\installversioninfo {...} {...}** interakcnitlacitka **\interakcnitlacitka [..=..] [...]** interaktivnimenu **\interaktivnimenu [...] [..=..]** invokepageheandler **\invokepageheandler {...} {...}** italicface **\italicface** klonujpole **\klonujpole [...] [...] [...] [...]** koreannumeralsp **\koreannumeralsp {...}**

korekcebilehomista **\korekcebilehomista {...}** kurziva *kurziva* kurzivnitucne **\kurzivnitucne** LAMSTEX **\LAMSTEX** LATEX **\LATEX** LamSTeX **\LamSTeX** LaTeX **\LaTeX** LUAJITTEX **\LUAJITTEX** LUATEX **\LUATEX** Lua **\Lua** LuajitTeX **\LuajitTeX** LuaTeX **\LuaTeX** labellanguage:instance<br>
labellanguage:instance:btxlabel<br>
\btxlabeljazyk labellanguage:instance:btxlabel \btxlabeljazyk labellanguage:instance:head \headjazyk labellanguage:instance:label \labeljazyk labellanguage:instance:mathlabel \mathlabeljazyk labellanguage:instance:operator \operatorjazyk labellanguage:instance:prefix<br>
labellanguage:instance:suffix  $\{split}$  \suffixjazyk labellanguage:instance:suffix<br>
labellanguage:instance:taglabel<br>
\taglabeljazyk<br>
\taglabeljazyk labellanguage:instance:taglabel \taglabeljazyk labellanguage:instance:unit \unitjazyk labeltexts:instance \LABELtexts **{...} {...}** labeltexts:instance:head <br>labeltexts:instance:label <br>labeltexts {...} {...} labeltexts:instance:label \labeltexts **{...} {...}** labeltexts:instance:mathlabel \mathlabeltexts **{...} {...}** languageCharacters **\languageCharacters {...}** languagecharacters **\languagecharacters {...}** languagecharwidth **\languagecharwidth {...}** lastcounter **\lastcounter [...]** [...] lastcountervalue **\lastcountervalue [...]** lastdigit **\lastdigit {...}** lastlinewidth **\lastlinewidth** lastnaturalboxdp **\lastnaturalboxdp** lastnaturalboxht **\lastnaturalboxht** lastnaturalboxwd **\lastnaturalboxwd** lastpredefinedsymbol **\lastpredefinedsymbol** lastrealpage **black of the contract of the contract of the contract of the contract of the contract of the contract of the contract of the contract of the contract of the contract of the contract of the contract of the con** lastrealpagenumber **\lastrealpagenumber** lastsubpagenumber **\lastsubpagenumber** lasttwodigits **being a controlled a controlled a controlled a** last a controlled a controlled a controlled a last  $\lambda$  and  $\lambda$  a last a last  $\lambda$  last  $\lambda$  last  $\lambda$  last  $\lambda$  last  $\lambda$  last  $\lambda$  last  $\lambda$  last  $\lambda$  last lastuserpage **\lastuserpage** lateluacode **\lateluacode {...}** layerheight **\layerheight** layerwidth **\layerwidth** lbox **\lbox ... {...}** leftbottombox **\leftbottombox {...}** leftbox **\leftbox {...}** lefthbox **\lefthbox {...}** leftlabeltext:instance \leftLABELtext **{...}** leftlabeltext:instance:head \leftheadtext **{...}** leftlabeltext:instance:label \leftlabeltext **{...}** leftlabeltext:instance:mathlabel \leftmathlabeltext **{...}** leftline **\leftline**  $\{\ldots\}$ leftorrighthbox **\leftorrighthbox ... {...}** leftorrightvbox **\leftorrightvbox** ... {...}<br>leftorrightvtop **\leftorrightvbox** ... {...} leftskipadaption **\leftskipadaption** leftsubguillemot **\leftsubguillemot** lefttopbox **\lefttopbox** {...}<br>lefttoright **\lefttophox** {...} lefttoright **\lefttoright \lefttoright \lefttoright** lefttorightvbox **\lefttorightvbox ... {...}** lefttorightvtop **\lefttorightvtop ... {...}** letbeundefined **\letbeundefined {...}**

koreanparentnumerals **\koreanparentnumerals {...}** lastsubcountervalue **\lastsubcountervalue [...] [...]** lastuserpagenumber **\lastuserpagenumber** layeredtext **\layeredtext [..=..] [..=..] {...} {...}** lazysavetaggedtwopassdata **blazysavetaggedtwopassdata** {...} {...} {...} {...} lazysavetwopassdata **\lazysavetwopassdata {...} {...} {...}** leftorrightvtop **\leftorrightvtop ... {...}** lefttorighthbox **\lefttorighthbox ... {...}** letcatcodecommand **bless and \letcatcodecommand \... ... \...** 

letempty **\letempty \letempty \letempty \letempty \letempty \letempty \letempty \letempty \letempty \letempty \letempty \letempty \letempty \letempty \letempty \letempty \letempty \letempt** letgvalue **blue and the set of the set of the set of the set of the set of the set of the set of the set of the set of the set of the set of the set of the set of the set of the set of the set of the set of the set of th** letgvalueempty **\letgvalueempty {...}** letgvalurelax **\letgvalurelax {...}** letterampersand **\letterampersand** letterat **\letterat \letterat** letterbackslash **\letterbackslash** letterbar **\letterbar letterbgroup betterbgroup and the set of the set of the set of the set of the set of the set of the set of the set of the set of the set of the set of the set of the set of the set of the set of the set of the set of** letterclosebrace **\letterclosebrace** lettercolon **\lettercolon** letterdollar **\letterdollar** letterdoublequote **\letterdoublequote** letteregroup **but a letter of the contract of the contract of the contract of the contract of the contract of the contract of the contract of the contract of the contract of the contract of the contract of the contract of** letterescape **\letterescape** letterexclamationmark **\letterexclamationmark** letterhash **\letterhash** letterhat **\letterhat \letterhat \letterhat \letterhat \letterhat \letterhat \letterhat** letterleftbracket **\letterleftbracket** letterleftparenthesis **\letterleftparenthesis** letterless **\letterless** lettermore **\lettermore \lettermore** letteropenbrace **\letteropenbrace** letterpercent **\letterpercent** letterquestionmark **\letterquestionmark**  $\label{thm:rel}$  letterrightbrace  $\quad$ letterrightbracket **\letterrightbracket** letterrightparenthesis **\letterrightparenthesis** lettersinglequote **\lettersinglequote** letterslash **\letterslash** lettertilde **\lettertilde \lettertilde** letterunderscore **\letterunderscore letvalue**  $\text{1}\times \text{2}\times \text{3}\ \ldots$ letvalueempty<br>
letvaluerelax
detailletvalueempty  $\{\ldots\}$ lfence **\lifence \lifence \**  $\{ \ldots \}$ <br>libbox **\** libbox  $\{ \ldots \}$ lhbox **\lhbox \lhbox \lhbox \lhbox \lhbox \lhbox \lhbox \lhbox \lhbox \limitatefir** linebox **\linebox {...}** linenote:instance  $\L{LINENOTE}$  {...} linenote:instance:linenote \linenote **{...}** listcite **\listcite [..=..] [...]** listcite:alternative **\listcite [...] [...]** listcite:userdata **\listcite [..=..] [..=..]** listnamespaces **\listnamespaces** llap **\llap {...}** loadanyfile **\loadanyfile [...]** loadanyfileonce **\loadanyfileonce [...]** loadcldfile **\loadcldfile [...]** loadcldfileonce **\loadcldfileonce [...]** loadluafile **blue \loadluafile [...]** loadluafileonce **\loadluafileonce [...]**  $\label{eq:1} \texttt{loadtextile} \qquad \qquad \texttt{loadtextile} \qquad \texttt{l}...]$ loadtexfileonce **\loadtexfileonce [...]**

letcscsname **bleed and the contract of the contract of the contract of the contract of the contract of the contract of the contract of the contract of the contract of the contract of the contract of the contract of the con** letcsnamecs **bleed and the contract of the contract of the contract of the contract of the contract of the contract of the contract of the contract of the contract of the contract of the contract of the contract of the con** letcsnamecsname **bleed and the constant of the constant of the constant of the constant of the constant of the constant of the constant of the constant of the constant of the constant of the constant of the constant of the** letdummyparameter **business \letdummyparameter {...}** \... letterleftbrace **\letterleftbrace** letterspacing **betters and the contract of the contract of the contract of the contract of the contract of the contract of the contract of the contract of the contract of the contract of the contract of the contract of t** letvaluerelax **\letvaluerelax {...}** limitatefirstline **but all intervals of the contract of the contract of the limitatelines** {...} {...} {...} <br>limitatelines **\limitatelines** {...} {...} {...} limitatelines **\limitatelines {...} {...} {...}** limitatetext **\limitatetext {...} {...} {...}** limitatetext:list **\limitatetext {...} {...} {...}** linespanningtext **\linespanningtext {...} {...} {...}** listcitation **\listcitation [..=..] [...]** listcitation:alternative **\listcitation [...] [...]** listcitation:userdata **\listcitation [..=..] [..=..]** loadbtxdefinitionfile **\loadbtxdefinitionfile [...]** loadbtxreplacementfile **\loadbtxreplacementfile [...]** loadfontgoodies **\loadfontgoodies [...]** loadspellchecklist **\loadspellchecklist [...] [...]** loadtypescriptfile **\loadtypescriptfile [...]**

localhsize **\localhsize** localpopbox **\localpopbox ...** localpopmacro **\localpopmacro \...** localpushbox **\localpushbox ...** localpushmacro **\localpushmacro \... localundefine**  $\Omega$  *localundefine localundefine localundefine localundefine* locatedfilepath **\locatedfilepath** locatefilepath **\locatefilepath {...}** locfilename **\locfilename {...}** lowercased **\lowercased {...}** 1top **\ltop ...** {...} luacode **\luacode {...}**<br>luaconditional **being the set of the set of set of the set of the set of the set of the set of the set of the s** luaenvironment **\luaenvironment ...** luaexpanded **\luaexpanded {...}** luaexpr **\luaexpr {...}** luafunction **\luafunction {...}** luajitTeX **\luajitTeX** luamajorversion **\luamajorversion** luaminorversion **\luaminorversion** luasetup **bluesetup and the setup of the setup f...**} luaTeX **\luaTeX** luaversion **\luaversion** MESIC {...} METAFONT **\METAFONT** METAFUN **\METAFUN** METAPOST<br>
MetaFont<br>
MetaFont<br>
MetaFont MetaFun **\MetaFun** MetaPost **\MetaPost** MKII **\MKII** MKIV **\MKIV** MKIX **\MKIX** MKVI **\MKVI** MKXI **\MKXI** MONTHLONG  $\{\ldots\}$ MONTHSHORT **{...}** MPanchor **\MPanchor {...}** MPbetex **\MPbetex**  $\{ \ldots \}$ MPc {...} MPcode **\MPcode**  $\{... \}$  {...} MPcolor **\MPcolor {...}** MPcoloronly **\MPcoloronly {...}** MPcolumn **\MPcolumn {...}** MPd **\MPd {...}** MPdrawing **\MPdrawing {...}** MPh **MPh MPh (...)**<br>MPIT **NPIT** MPII **\MPII** MPIV **\MPIV** MPleftskip **\MPleftskip {...}** MPll **\MPll {...}** MPlr {...} MPls **\MPls {...}**

localframed **\localframed [...] [..=..] {...}** localframedwithsettings **\localframedwithsettings [...] [..=..] {...}** lomihi **\lomihi {...} {...} {...} lowerbox b h lowerbox l lowerbox {...} \... {...}** lowercasestring **blowercasestring** ... \to \... lowerleftdoubleninequote **\lowerleftdoubleninequote** lowerleftsingleninequote **\lowerleftsingleninequote** lowerrightdoubleninequote **\lowerrightdoubleninequote** lowerrightsingleninequote **\lowerrightsingleninequote** lowhigh:instance \LOWHIGH **[...] {...} {...}** lowmidhigh:instance<br>
lutbbox<br>
lutbbox<br>
lutbbox<br>
lutbbox<br>
lutbbox<br> **lutbbox**<br> **lutbbox**<br> **lutbbox**<br> **lutbbox**<br> **lutbbox**<br> **luthbox**<br> **luthbox**<br> **luthbox**<br> **luthbox**<br> **luth**<br> **luthbox**<br> **luth**<br> **luth**<br> **luth**<br> **luth**<br> **luth** lrtbbox **\lrtbbox {...} {...} {...} {...} {...}** luaconditional **\luaconditional \...** luaparameterset **\luaparameterset {...} {...}** MetaFont **\MetaFont** MPfontsizehskip **\MPfontsizehskip {...}** MPgetmultipars **\MPgetmultipars {...} {...}** MPgetmultishape *MPgetmultishape MPgetmultishape* {...} {...} *i MPgetmultishape APgetwology MPgetwology MPgetwology A<sub>P</sub> A<sub>pp</sub> MPgetwology A<sub>pp</sub> A<sub>pp</sub> A<sub>pp</sub> A<sub>pp</sub> A<sub>pp</sub> A<sub>pp</sub> A<sub>pp</sub> A<sub>*</sub> MPgetposboxes **\MPgetposboxes {...} {...}** MPinclusions **\MPinclusions [...] {...} {...}** MPmenubuttons **\MPmenubuttons {...}**

MPn **\MPn {...}** MPoptions **\MPoptions**  $\text{MPoptions } \{ \dots \}$ MPp **\MPp {...}** MPpage **\MPpage {...}** MPpardata **\MPpardata {...}** MPplus **\MPplus {...} {...} {...}** MPpos **\MPpos {...}** MPposset **\MPposset {...}** MPr **\MPr {...}** MPrawvar **\MPrawvar {...} {...}** MPregion **\MPregion {...}** MPrest **\MPrest {...} {...}** MPrightskip **\MPrightskip {...}** MPrs **\MPrs {...}** MPstring **\MPstring {...}** MPtext {...} MPtransparency **\MPtransparency {...}** MPul {...}<br>MPur **\MPur \MPur \MPur \MPur \MPur \MPur \MPur \MPur \MPur \MPur \MPur \MPur \MPur \MPur \MPur \MPur \MPur \MPur \MPur \MPur \MPur \MPur \MPur \MPur \MPur \MPur** MPur **\MPur \MPur {...}**<br>MPVI **\MPVI** MPVI **\MPVI** MPv **\MPv {...} {...} {...}** MPvar **\MPvar {...}** MPvariable **\MPvariable {...}** MPvv **\MPvv {...} {...}** MPw **\MPw {...}** MPwhd **\MPwhd {...}** MPx **\MPx {...}** MPxy **{...}** MPxywhd **\MPxywhd {...}** MPy **\MPy {...}** m **\m [...] {...}** makecharacteractive **\makecharacteractive ...** makerawcommalist **\makerawcommalist**  $\mathbf{[\ldots] \setminus \ldots}$ makestrutofbox **\makestrutofbox ...** male **\male** malekurzivnitucne **\malekurzivnitucne** malenormalni **\malenormalni** malesklonene **\malesklonene** maletucne **\maletucne** maletucnekurzivni **\maletucnekurzivni** maletype **\maletype \maletype \maletype** mapfontsize **\mapfontsize [...]** [...] margindata:instance:inleft  $\{i\}$ markedpages **\markedpages [...]** markinjector **\markinjector [...]** markpage **business in the contract of the contract of the contract of the contract of the contract of the contract of the contract of the contract of the contract of the contract of the contract of the contract of the cont** mat **\mat {...}** matematika **\matematika [...] {...}** math **\math [...] {...}**

MPoverlayanchor **\MPoverlayanchor {...}** MPpositiongraphic **\MPpositiongraphic {...} {..=..}** malesklonenetucne **\malesklonenetucne** maletucnesklonene **\maletucnesklonene** margindata **\margindata [...] [..=..] [..=..] {...}** margindata:instance \MARGINDATA **[..=..] [..=..] {...}** margindata:instance:atleftmargin  $\text{after}$   $\text{ter}$   $\text{ter}$   $\ldots$   $\ldots$   $\ldots$   $\ldots$ margindata:instance:atrightmargin  $\{ \text{array} \ [\ldots = \ldots] \ [\ldots = \ldots \} \ \{ \ldots \}$ margindata:instance:ininner \\ininner \\ininner [..=..] [..=..] {...} margindata:instance:ininneredge **biographs** \ininneredge [..=..] [..=..] {...} margindata:instance:ininnermargin  $\{$ ininnermargin [..=..]  $[...]$  [..=..] {...} margindata:instance:inleftedge \inleftedge **[..=..] [..=..] {...}** margindata:instance:inleftmargin  $\{i, j, k\}$ margindata:instance:inmargin \inmargin **[..=..] [..=..] {...}** margindata:instance:inother **\inother \inother** [..=..] [..=..] {...} margindata:instance:inouter **butter here here here here here here here here here here here here here here here here here here here here here here here here here here he** margindata:instance:inouteredge  $\infty$  \inouteredge [..=..] [..=..] {...} margindata:instance:inoutermargin  $\{i, j\}$   $\{j, j\}$   $\{k, j\}$   $\{k, j\}$   $\{k, j\}$   $\{k, j\}$ margindata:instance:inright  $\infty$   $\{...$   $[..$   $], (-,-, 1]$ margindata:instance:inrightedge  $\{... = ...\}$  [..=..]  ${...}$ margindata:instance:inrightmargin  $\{$ inrightmargin  $[..=..]$   $[..=..]$   $\{... \}$ margindata:instance:margintext **argument**  $\text{Maxgintext}$  [..=..] [..=..] {...}<br>markcontent **[...]** {...} markcontent **\markcontent [...] {...}**

mathbf **\mathbf** mathbi **\mathbi** mathblackboard **\mathblackboard** mathbs **\mathbs**  $\mathcal{L}$ mathcommand:example  $\{MATHCOMMAND \{... \} \{... \}$ mathdefault **\mathdefault \mathdefault \mathdefault** mathdouble **\mathdouble [...] {...} {...} {...}** mathdoubleextensible:instance \MATHDOUBLEEXTENSIBLE **{...} {...}** mathdoubleextensible:instance:doublebar **\doublebar {...}** {...} mathdoubleextensible:instance:doublebrace \doublebrace {...} {...} mathdoubleextensible:instance:doublebracket \doublebracket {...} {...}<br>mathdoubleextensible:instance:doubleparent \doubleparent {...} {...} mathdoubleextensible:instance:doubleparent \doubleparent **{...} {...}** mathdoubleextensible:instance:overbarunderbar \overbarunderbar **{...} {...}** mathdoubleextensible:instance:overbraceunderbrace \overbraceunderbrace **{...} {...}** mathdoubleextensible:instance:overbracketunderbracket \overbracketunderbracket **{...} {...}** mathdoubleextensible:instance:overparentunderparent \overparentunderparent **{...} {...}** mathextensible:instance  $\text{MATHEXTENSIBLE} \{... \}$ mathextensible:instance:cleftarrow \cleftarrow **{...} {...}** mathextensible:instance:crightarrow \crightarrow **{...} {...}** mathextensible:instance:crightoverleftarrow \crightoverleftarrow {...} {...}<br>mathextensible:instance:eleftarrowfill \eleftarrowfill {...} {...} mathextensible:instance:eleftarrowfill \eleftarrowfill {...} {...}<br>mathextensible:instance:eleftharpoondownfill \eleftharpoondownfill {...} {...} mathextensible:instance:eleftharpoondownfill \eleftharpoondownfill {...} {...}<br>mathextensible:instance:eleftharpoonupfill \eleftharpoonupfill {...} {...} mathextensible:instance:eleftharpoonupfill \eleftharpoonupfill **{...} {...}** mathextensible:instance:eleftrightarrowfill \eleftrightarrowfill **{...} {...}** mathextensible:instance:eoverbarfill \eoverbarfill **{...} {...}** mathextensible:instance:eoverbracefill \eoverbracefill **{...} {...}** mathextensible:instance:eoverbracketfill \eoverbracketfill **{...} {...}** mathextensible:instance:eoverparentfill \eoverparentfill **{...} {...}** mathextensible:instance:erightarrowfill \erightarrowfill **{...} {...}** mathextensible:instance:erightharpoondownfill \erightharpoondownfill **{...} {...}** mathextensible:instance:erightharpoonupfill \erightharpoonupfill **{...} {...}** mathextensible:instance:etwoheadrightarrowfill \etwoheadrightarrowfill **{...} {...}** mathextensible:instance:eunderbarfill \eunderbarfill {...} {...}<br>mathextensible:instance:eunderbracefill \eunderbracefill {...} {...} mathextensible:instance:eunderbracefill \eunderbracefill **{...} {...}** mathextensible:instance:eunderbracketfill <br>mathextensible:instance:eunderparentfill **\eunderparentfill** {...} {...} mathextensible:instance:eunderparentfill \eunderparentfill **{...} {...}** mathextensible:instance:mequal \mequal {...} {...} mathextensible:instance:mhookleftarrow \mhookleftarrow **{...} {...}** mathextensible:instance:mhookrightarrow \mhookrightarrow {...} {...}<br>mathextensible:instance:mLeftarrow \mLeftarrow {...} {...} mathextensible:instance:mLeftarrow **\mLeftarrow** \mLeftarrow {...} {...}<br>mathextensible:instance:mLeftrightarrow **\mLeftrightarrow** {...} {...} mathextensible:instance:mLeftrightarrow \mLeftrightarrow **{...} {...}** mathextensible:instance:mleftarrow **\mleftarrow {...}** {...} <br>mathextensible:instance:mleftharpoondown **\mleftharpoondown** {...} {...} mathextensible:instance:mleftharpoondown \mleftharpoondown **{...} {...}** mathextensible:instance:mleftharpoonup \mleftharpoonup {...} {...}<br>mathextensible:instance:mleftrightarrow \mleftrightarrow {...} {...} mathextensible:instance:mleftrightarrow \mleftrightarrow **{...} {...}** mathextensible:instance:mleftrightharpoons \mleftrightharpoons **{...} {...}** mathextensible:instance:mmapsto  $\{\ldots\}$ <br>mathextensible:instance:mRightarrow  $\{\ldots\}$  {...} {...}  $math$ rathextensible:instance:mRightarrow mathextensible:instance:mrel  $\setminus \text{true1} \{... \}$ mathextensible:instance:mrightarrow \mrightarrow **{...} {...}** mathextensible:instance:mrightharpoondown \mrightharpoondown **{...} {...}** mathextensible:instance:mrightharpoonup \mrightharpoonup **{...} {...}** mathextensible:instance:mrightleftharpoons \mrightleftharpoons **{...} {...}** mathextensible:instance:mrightoverleftarrow \mrightoverleftarrow **{...} {...}** mathextensible:instance:mtriplerel \mtriplerel **{...} {...}** mathextensible:instance:mtwoheadleftarrow \mtwoheadleftarrow **{...} {...}** mathextensible:instance:mtwoheadrightarrow \mtwoheadrightarrow **{...} {...}** mathextensible:instance:tequal \tequal {...} {...} mathextensible:instance:thookleftarrow \thookleftarrow **{...} {...}** mathextensible:instance:thookrightarrow \thookrightarrow **{...} {...}** mathextensible:instance:tLeftarrow **\tLeftarrow**  $\{\ldots\}$  {...}  $\{\ldots\}$  anthextensible:instance:tLeftrightarrow  $\{\ldots\}$  {...} {...} mathextensible:instance:tLeftrightarrow **\tLeftrightarrow** {...} <br>mathextensible:instance:tleftarrow **\tleftarrow** {...} {...} mathextensible:instance:tleftarrow \tleftarrow **{...} {...}** mathextensible:instance:tleftharpoondown \tleftharpoondown **{...} {...}** mathextensible:instance:tleftharpoonup \tleftharpoonup {...} {...}<br>mathextensible:instance:tleftrightarrow \tleftrightarrow {...} {...} mathextensible:instance:tleftrightarrow **\tleftrightarrow {...} {...}**<br>mathextensible:instance:tleftrightharpoons \tleftrightharpoons {...} {...} mathextensible:instance:tleftrightharpoons \tleftrightharpoons **{...} {...}** mathextensible:instance:tmapsto \tmapsto **{...} {...}** mathextensible:instance:tRightarrow \tRightarrow **{...} {...}** mathextensible:instance:trel  $\text{tr}_1 \{... \} \{... \}$ mathextensible:instance:trightarrow \trightarrow **{...} {...}** mathextensible:instance:trightharpoondown \trightharpoondown **{...} {...}**

mathextensible:instance:trightleftharpoons \trightleftharpoons {...} {...}<br>mathextensible:instance:trightoverleftarrow \trightoverleftarrow {...} {...} mathextensible:instance:trightoverleftarrow \trightoverleftarrow **{...} {...}** mathextensible:instance:ttriplerel \ttriplerel **{...} {...}** mathextensible:instance:ttwoheadleftarrow \ttwoheadleftarrow **{...} {...}** mathextensible:instance:ttwoheadrightarrow \ttwoheadrightarrow **{...} {...}** mathextensible:instance:xequal  $\{... \}$ mathextensible:instance:xhookleftarrow \xhookleftarrow **{...} {...}** mathextensible:instance:xhookrightarrow \xhookrightarrow **{...} {...}** mathextensible:instance:xLeftarrow \xLeftarrow **{...} {...}** mathextensible:instance:xLeftrightarrow \xLeftrightarrow **{...} {...}** mathextensible:instance:xleftarrow \xleftarrow **{...} {...}** mathextensible:instance:xleftharpoondown \xleftharpoondown **{...} {...}** mathextensible:instance:xleftharpoonup \xleftharpoonup **{...} {...}** mathextensible:instance:xleftrightarrow \xleftrightarrow **{...} {...}** mathextensible:instance:xleftrightharpoons \xleftrightharpoons **{...} {...}** mathextensible:instance:xmapsto \xmapsto **{...} {...}** mathextensible:instance:xRightarrow \xRightarrow **{...} {...}** mathextensible:instance:xrel  $\{... \}$  {...} mathextensible:instance:xrightarrow **\xrightarrow {...}** {...} mathextensible:instance:xrightharpoondown **\xrightharpoondown** {...} {...} mathextensible:instance:xrightharpoondown \xrightharpoondown {...} {...}<br>mathextensible:instance:xrightharpoonup \xrightharpoonup {...} {...} mathextensible:instance:xrightharpoonup \xrightharpoonup {...} {...}<br>mathextensible:instance:xrightleftharpoons \xrightleftharpoons {...} {...} mathextensible:instance:xrightleftharpoons \xrightleftharpoons **{...} {...}** mathextensible:instance:xrightoverleftarrow \xrightoverleftarrow **{...} {...}** mathextensible:instance:xtriplerel \xtriplerel **{...} {...}** mathextensible:instance:xtwoheadleftarrow \xtwoheadleftarrow **{...} {...}** mathextensible:instance:xtwoheadrightarrow \xtwoheadrightarrow **{...} {...}** mathfraktur **\mathfraktur** mathframed:instance  $\text{MATHFRAMED}$  [..=..] {...} mathframed:instance:inmframed \inmframed **[..=..] {...}** mathframed:instance:mcframed **butter has a set of the set of the set of the set of the set of the set of the set of the set of the set of the set of the set of the set of the set of the set of the set of the set of the s** mathframed:instance:mframed \mframed **[..=..] {...}** mathfunction **\mathfunction** {...} mathit **\mathit** mathitalic **\mathitalic** mathmatrix  $\text{MATHMATHM}$  {...} mathop  $\mathcal{C}$ ...} mathornament:example  $\text{MATHORNAMENT } \{ \dots \}$ mathover **\mathover**  $\mathbb{C}$ ...]  $\{... \}$  {...} mathoverextensible:example \MATHOVEREXTENSIBLE **{...}** mathovertextextensible:instance \MATHOVERTEXTEXTENSIBLE **{...} {...}** mathradical:example  $\text{MATHRADICAL } [\dots]$  {...} mathrm **\mathrm** mathscript **\mathscript \mathscript \mathsl \mathsl \mathsl \mathsl \mathsl**  $\lambda$ mathsl **\mathsl**  $\mathbb{$ mathss **\mathss** mathtext **\mathtext ... {...}** mathtextbf **\mathtextbf ... {...}** mathtextbi **\mathtextbi ... {...}** mathtextbs **\mathtextbs ... {...}** mathtextit **All American hathtextit ... {...}** mathtextsl **\mathtextsl ... {...}** mathtexttf **but a** mathtexttf ... {...} mathtf **\mathtf**  $\mathcal{L}$ mathtriplet **\mathtriplet [...] {...} {...} {...}** mathtriplet:example \MATHTRIPLET **[...] {...} {...} {...}** mathtt **\mathtt** mathunder **\mathunder**  $\mathbb{C}$ ...} {...} mathunderextensible:example \MATHUNDEREXTENSIBLE **{...}** mathundertextextensible:instance \MATHUNDERTEXTEXTENSIBLE **{...} {...}** mathunstacked:example \MATHUNSTACKED mathupright **\mathupidiffully \mathupidiffully \mathupidiffully \mathupidiffully \mathupidiffully \mathupidiffully \mathupidiffully \mathupidiffully \mathupidiffully \mathupidiffully \mathupidiffully** mathwordbf **\mathwordbf** ... {...} mathwordbi **\mathwordbi** ... {...}<br>mathwordbs **\mathwordbi** ... {...} mathwordbs **\mathwordbs** ... {...}<br>mathwordit **\mathwordit** ... {...} mathwordsl **\mathwordsl ... {...}** mathwordtf **\mathwordtf ... {...}** maxaligned **\maxaligned** {...} mbox **\mbox 1...}** measure **\measure**  $\{.\ .\}$ 

mathextensible:instance:trightharpoonup \trightharpoonup **{...} {...}** mathword **\mathword ... {...}** mathwordit **\mathwordit ... {...}**

medskip **\medskip** medspace **\medspace** meritko **\meritko [...] [..=..] {...}** mesic \mesic {...} message **business has a contract the contract of the contract of the contract of the contract of the contract of the contract of the contract of the contract of the contract of the contract of the contract of the contrac** metaTeX **\metaTeX** mezera **\mezera** mfence **\mfence**  $\mathbb{R}$ mfunction **\mfunction {...}**<br>mfunctionlabeltext **\mfunctionlabeltext**  $\mathcal{L}$ mhbox **\mhbox \mhbox \mhbox \mhbox \mhbox \mhbox \mhbox \mhbox \mhbox \mhbox \mhbox \mhbox \mhbox \mhbox \mhbox \mhbox \mhbox \mhbox \mhbox \mhbox \mhbox \mhbox \mhbox \mhbox** middlealigned **\middlealigned {...}** middlebox **\middlebox {...}** midhbox **\midhbox {...}** midsubsentence **\midsubsentence** minimalhbox **\minimalhbox ... {...}** mixedcaps **\mixedcaps {...}** mkvibuffer **\mkvibuffer [...]** moduleparameter **\moduleparameter {...} {...}** molecule **\molecule {...}** mono **\mono** mononormal **\mononormal** monotucne **\monotucne** monthlong  $\mathcal{L}$ ...} monthshort **\monthshort {...}** mprandomnumber **\mprandomnumber** mrizka **\mrizka [..=..]** mtext **\mtext** {...} namedheadnumber **\namedheadnumber {...}** nastavbarvu **\nastavbarvu [...]** nastavbarvy **\nastavbarvy** [..=..]<br>nastavbilamista **by a stavbilamista** [... nastavblok **\nastavblok**  $\alpha$  **\nastavblok**  $\alpha$  **[...]**  $\beta$ nastavbloksekce **blocksekce [...]** [..=..]<br>nastavbuffer **hastavbloksekce** [...] [..=..] nastavcernelinky **butters** and the **heating of the set of the set of the set of the set of the set of the set of the set of the set of the set of the set of the set of the set of the set of the set of the set of the set of** nastavcislonadpisu **behavior (i.e. 1998) hastavcislonadpisu** [...] [...] nastavcislostrany **biastavcislostrany <b>biastavcislostrang**  $\cdot$ ... nastavcislovanistran **\nastavcislovanistran [..=..]** nastavcitaci **\nastavcitaci [..=..]** nastavdelitko **\nastavdelitko [..=..]** nastaveni *\nastaveni [...]* nastaveni:direct **\nastaveni {...}** nastavhorejsek **\nastavhorejsek [...] [..=..]** nastavinterakci **bilingala (h. 1980)** (h. 1981)<br>
1991 - Anastavinterakci [...] [..=..] nastavinterakci:name **\nastavinterakci [...]** nastavjazyk **\nastavjazyk [...] [..=..]** nastavkapitalky **biling and the set of the set of the set of the set of the set of the set of the set of the set of the set of the set of the set of the set of the set of the set of the set of the set of the set of the set** nastavkombinovanyseznam:instance \nastaveniCOMBINEDLIST **[..=..]** nastavkombinovanyseznam:instance:content \nastavenicontent **[..=..]** nastavkomentar **business in the set of the set of the set of the set of the set of the set of the set of the set of the set of the set of the set of the set of the set of the set of the set of the set of the set of the set** nastavkomentarstrany **\nastavkomentarstrany** [..=..]

```
measured \measured {...}
                                                       mfunctionlabeltext \mfunctionlabeltext {...}
NormalizeFontHeight WormalizeFontHeight \... {...} {...}
NormalizeFontWidth \NormalizeFontWidth \... {...} {...} {...}
NormalizeTextHeight \NormalizeTextHeight {...} {...} {...}
NormalizeTextWidth \NormalizeTextWidth {...} {...} {...}
namedstructureheadlocation \namedstructureheadlocation {...}
namedstructureuservariable being a support to a support of the set of the set of the set of the set of the set of the set of the set of the set of the set of the set of the set of the set of the set of the set of the set 
namedstructurevariable business \namedstructurevariable {...} {...}
namedtaggedlabeltexts but all the contract of the contract of the contract of the contract of the contract of the contract of the contract of the contract of the contract of the contract of the contract of the contract of
                                                       nastavbilamista \nastavbilamista [...]
                                                       nastavbuffer \nastavbuffer [...] [..=..]
nastavcislovaniodstavcu \nastavcislovaniodstavcu [..=..]
nastavcislovaniradku \nastavcislovaniradku [...] [..=..]
nastavdeleniplvoucichobjektu \nastavdeleniplvoucichobjektu [..=..]
nastavdolnitexty by a standolnitexty hastavdolnitexty [...] [...] [...] [...] [...]
nastavhornitexty by the contract of the contract of the contract of the contract of the contract of the contract of the contract of the contract of the contract of the contract of the contract of the contract of the contr
nastavinterakcnilistu \nastavinterakcnilistu [...] [..=..]
nastavinterakcnimenu bili karatavinterakcnimenu [...] [..=..]
nastavinterakcniobrazovku \nastavinterakcniobrazovku [..=..]
nastavkombinovanyseznam \nastavkombinovanyseznam [...] [..=..]<br>nastavkombinovanyseznam:instance \nastaveniCOMBINEDLIST [..=..]
nastavmarginalnilinky biling and the set of the set of the set of the set of the set of the set of the set of t
nastavmeziradkovoumezeru \nastavmeziradkovoumezeru [...] [..=..]
```
nastavmeziradkovoumezeru:name **\nastavmeziradkovoumezeru [...]** nastavnadpis **\nastavnadpis \nastavnadpis [...]** [..=..] nastavnadpisy **blue and the contract of the contract of the contract of the contract of the contract of the contract of the contract of the contract of the contract of the contract of the contract of the contract of the co** nastavodkazovani **\nastavodkazovani [..=..]** nastavodsazovani **\nastavodsazovani [...]** nastavodstavce **by a subset of the constant of the constant of the constant of the constant of the constant of the constant of the constant of the constant of the constant of the constant of the constant of the constant of** nastavodstavce:assignment **\nastavodstavce [...]** [..=..] nastavopis **but all the contract of the contract of the contract of the contract of the contract of the contract of the contract of the contract of the contract of the contract of the contract of the contract of the contra** nastavoramovanetexty **with an astavoramovanetexty**  $\ldots$  [...] [..=..] nastavoramovani **\nastavoramovani [...] [..=..]** nastavorez **business in the contract of the contract of the contract of the contract**  $\Lambda$  **is the contract of the contract of the contract of the contract of the contract of the contract of the contract of the contract of t** nastavotoceni **bilinginastavotoceni** [..=..] nastavpaletu **\nastavpaletu [...]** nastavplvouciobjekt **\nastavplvouciobjekt [...] [..=..]** nastavplvouciobjekty **\nastavplvouciobjekty** [...] [..=..] nastavpodcislostrany **biastavial in the set of the set of the set of the set of the set of the set of the set of the set of the set of the set of the set of the set of the set of the set of the set of the set of the set of** nastavpolozky **\nastavpolozky** [...] [..=..] nastavpopisek **\nastavpopisek [...] [..=..]** nastavpopisky **biographics hastavpopisky**  $\hat{[...]}$   $[...]$   $[...]$   $[...]$   $[...]$   $[...]$ nastavpozadi [...] [..=..]<br>nastavpozadi page **behavior in the contract of the contract of the contract of the contract of the contract of the contract of the contract of the contract of the contract of the contract of the** nastavprechodstrany **biastavic expansion in the set of the set of the set of the set of the set of the set of the set of the set of the set of the set of the set of the set of the set of the set of the set of the set of th** nastavpreskok **\nastavpreskok [...]** nastavprogramy **biolograms hastavprogramy c**  $\alpha$  **hastavprograms** [..=..] nastavradkovani **\nastavradkovani [...]** nastavradky **but allow the contract of the contract of the contract of the contract of the contract of the contract of the contract of the contract of the contract of the contract of the contract of the contract of the con** nastavrejstrik **\nastavrejstrik [...] [..=..]** nastavrejstrik:argument **\nastavrejstrik** [...] [...] [..=..] nastavrejstrik:instance  $\backslash$ nastaveniREGISTER [...] [..=..] nastavrejstrik:instance:index **hastaveniindex** [...] [..=..] nastavrovnice **business in the contract of the contract of the contract of the contract of the contract of the contract of the contract of the contract of the contract of the contract of the contract of the contract of the** nastavsadusymbolu **\nastavsadusymbolu [...]** nastavseznam **business in the contract of the contract of the contract of the contract of the contract of the contract of the contract of the contract of the contract of the contract of the contract of the contract of the** nastavsirkucary **biographs hastavsirkucary [...]** nastavsloupce **\nastavsloupce [..=..]** nastavspodek **by the contract of the contract of the contract of the contract of the contract of the contract of the contract of the contract of the contract of the contract of the contract of the contract of the contract** nastavsynonyma **\nastavsynonyma [...] [..=..]** nastavtabelaci **belaci inastavtabelaci [...]** [...] [...] [...] [...] nastavtabulky **\nastavtabulky** [..=..] nastavtenkelinky **buttended hastavtenkelinky** [..=..] nastavtext  $\lambda$  **hastavtext**  $\lambda$  **hastavtext**  $\lambda$  **hastavtextovelinky**  $\lambda$  **hastavtextovelinky**  $\lambda$ **.**= nastavtextpopisku:instance \nastaveniLABELtext **[...] [..=..]** nastavtextpopisku:instance:btxlabel \nastavenibtxlabeltext **[...] [..=..]** nastavtextpopisku:instance:head  $\n$ astaveniheadtext  $[\dots]$   $[\dots]$ nastavtextpopisku:instance:label \nastavenilabeltext [...] [..=..] nastavtextpopisku:instance:prefix \nastaveniprefixtext **[...] [..=..]** nastavtextpopisku:instance:suffix \nastavenisuffixtext **[...] [..=..]** nastavtextpopisku:instance:taglabel \nastavenitaglabeltext [...] [..=..] nastavtextpopisku:instance:unit \nastaveniunittext **[...] [..=..]** nastavtoleranci **\nastavtoleranci [...]** nastavtrideni **\nastavtrideni [...] [..=..]** nastavtype **but also have a contract the contract of the contract of the contract of the contract of the contract of the contract of the contract of the contract of the contract of the contract of the contract of the contr** nastavumisteniprotejsku **\nastavumisteniprotejsku [..=..]** nastavumistovani **\nastavumistovani [...] [..=..]** nastavupati **belinastavupati hastavupati** [...] [..=..] nastavupravu **bilingavu (...)** nastavupravu [...] [..=..] nastavurl **\nastavurl [..=..]** nastavvelikostpapiru **\nastavvelikostpapiru [...] [..=..]** nastavvelikostpapiru:name **\nastavvelikostpapiru [...] [...]** nastavvycty **\nastavvycty**  $[...]$   $[...]$ nastavvyplnovelinky **butters** and the set of the set of the set of the set of the set of the set of the set of the set of the set of the set of the set of the set of the set of the set of the set of the set of the set of t

nastavmeziradkovoumezeru:argument **\nastavmeziradkovoumezeru [...]** nastavpole **\nastavpole [...] [...] [..=..] [..=..] [..=..]** nastavpozadi:page **\nastavpozadi [...] [..=..]** nastavtextovelinky **\nastavtextovelinky [..=..]** nastavtextpopisku:instance:mathlabel \nastavenimathlabeltext **[...] [..=..]** nastavtextpopisku:instance:operator \nastavenioperatortext [...] [..=..] nastavtexttexty **but an** astavtexttexty **[...]** [...] [...] [...] [...] [...] nastavtextyupati **be a constant of the constant of the constant of the constant of the constant of the constant of the constant of the constant of the constant of the constant of the constant of the constant of the constan** nastavtextyzahlavi **bilavi kartavtextyzahlavi [...]** [...] [...] [...] [...] [...] nastavusporadani **\nastavusporadani [...]** nastavvsechnapole **business \nastavvsechnapole [...]** [..=..] [..=..] [..=..] nastavvyplnoveradky **business in the contract of the contract of the contract of the contract of the contract of the contract of the contract of the contract of the contract of the contract of the contract of the contract** 

nastavvzhled:name **\nastavvzhled [...]** nastavzarovnani **\nastavzarovnani [...]** nastrane **\nastrane [...]** nastred **\nastred** ... naturalhbox **\naturalhbox** ... {...}<br>naturalhpack ... {...<sup>}</sup> naturalvbox **\naturalvbox** ... {...} naturalvpack **but all the contral vector of the contral vector**  $\lambda$ **.**  $\{... \}$ naturalvtop **\naturalvtop** ... {...} naturalwd **\naturalwd** ... negatecolorbox **\negatecolorbox ...** negated **\negated {...}** negemspace **\negemspace** negenspace **\negenspace** negthinspace **being a constant of the constant of the set of the set of the set of the set of the set of the set of the set of the set of the set of the set of the set of the set of the set of the set of the set of the set** nejakyradek **biografiakyradek [...]**<br>nekde **biografiak (...)** hekde f...} {...} newattribute **\newattribute \newattribute** \... newcatcodetable **business here here here here here here here here here here here here here here here here here here here here here here here here here here here here** newcounter **\newcounter**  $\cdot \cdot \cdot \cdot$ newevery **\newevery**  $\ldots \ldots$ newfrenchspacing **butter in the set of the set of the set of the set of the set of the set of the set of the set of the set of the set of the set of the set of the set of the set of the set of the set of the set of the set** newmode **\newmode**  $\{\ldots\}$ newsignal **heta heta heta heta heta heta heta heta heta heta heta heta heta heta heta heta heta heta heta heta heta heta heta heta heta heta heta heta heta heta h** newsystemmode **\newsystemmode** {...} nextbox **\nextbox** nextboxdp **\nextboxdp** nextboxht **\nextboxht** nextboxhtdp **\nextboxhtdp \nextboxhtdp**  $\neq$ nextboxwd **\nextboxwd** nextcountervalue **business \nextcountervalue [...]** nextdepth **\nextdepth \nextdepth** nextparagraphs<br>
nextparagraphs:example<br>  $\verb|\backparray|\$ nextparagraphs:example nextrealpage **business \nextrealpage**  $\lambda$ nextrealpagenumber **\nextrealpagenumber \nextrealpagenumber**  $\lambda$  \nextrealpagenumber nextuserpage **\nextuserpage** nextuserpagenumber **\nextuserpagenumber** neznamo **\neznamo** nivy **high is a set of the set of the set of the set of the set of the set of the set of the set of the set of the set of the set of the set of the set of the set of the set of the set of the set of the set of the set of t** nizky {...} nizky: instance  $\setminus$  LOW  $\{...$ } nizky:instance:unitslow **\unitslow \unitslow {...}** nocitation **\nocitation \nocitation \nocitation \nocitation \nocitation \nocitation \nocitation \nocitation \nocitation \nocitation \nocitation \nocitation \nocitation \nocitation \nocitation** nocitation:direct **\nocitation {...}** nocite **\nocite [...]** nocite:direct **\nocite {...}** noffigurepages **\noffigurepages** noflines **\noflines** noflocalfloats **\noflocalfloats** noheightstrut **\noheightstrut** nocharacteralign **biocharacteralign**<br>
noindentation<br> **h**noindentation<br> **h**noindentation noitem **\noitem** nokap **\nokap {...}** nonfrenchspacing **\nonfrenchspacing** normalboldface **\normalboldface** normalitalicface **\normalitalicface** normalizedfontsize **\normalizedfontsize**

nastavvzhled **business and the contract of the contract of the contract of the contract of the contract of the contract of the contract of the contract of the contract of the contract of the contract of the contract of the** nastavzahlavi **\nastavzahlavi [...] [..=..]** nastavzakladnifont **\nastavzakladnifont [...]** nastavznaceni **\nastavznaceni [...] [..=..]** nastavzuzeni **\nastavzuzeni [...] [..=..]** naturalhpack **\naturalhpack ... {...}** naturalvcenter **\naturalvcenter** \naturalvcenter ... {...} nekde **\nekde {...} {...} [...]** nextcounter **\nextcounter [...]** [...] nextsubcountervalue<br>
nextsubpagenumber<br> **hextsubpagenumber**<br> **hextsubpagenumber**<br> **hextsubpagenumber** nextsubpagenumber **\nextsubpagenumber** nodetostring **\nodetostring \mathbb{** \nodetostring \mathb{ \mathb{ \mathb{ \mathb{ \mathb{ \mathb{ \mathb{ \mathb{ \mathb{ \mathb{ \mathb{ \mathb{ \mathb{ \mathb{ \mathb{ \mathb{ \mathb{ \mathb{ \mathb{ \mathb{ \mathb{ \m noindentation **\noindentation** \nonmathematics {...} normalframedwithsettings **butters hormalframedwithsettings**  $[..;]$   $[..]$ normalizebodyfontsize **\** \normalizebodyfontsize \... {...}

normalni **\normalni** normalslantedface **\normalslantedface** normaltypeface **but a set of the set of the set of the set of the set of the set of the set of the set of the set of the set of the set of the set of the set of the set of the set of the set of the set of the set of the se** notesymbol **\notesymbol**  $\ldots$  [...] notragged **\notragged \notragged** ntimes **\ntimes {...} {...}** numberofpoints **\numberoff**oints {...} obeydepth **\obeydepth** objectdepth **\objectdepth** objectheight **\objectheight** objectmargin **\objectmargin** objectwidth **\objectwidth** obox **\obox** \obox {...} odkaz **\odkaz [...] {...}** odkaznastranu **\odkaznastranu [...]** odkaznatext **\odkaznatext [...] {...}** offset **\offset [..=..] {...}** onedigitrounding **being the conedigible of the conedigitrounding {...}** opis **\opis [..=..] {...}** opis:angles **\opis [..=..] <<...>>** opis:example \OPIS **[..=..] {...}** opis:example:angles \OPIS **[..=..] <<...>>** oramovani **\oramovani [..=..] {...}** oramovani:instance \FRAMED **[..=..] {...}** oramovani:instance:unframed \unframed **[..=..] {...}** oramovanytext:instance \FRAMEDTEXT **[..=..] {...}** oramovanytext:instance:framedtext \framedtext **[..=..] {...}** ordinaldaynumber **\ordinaldaynumber {...}** ordinalstr **\ordinalstr** {...} oref **\oref** [...] orez  $\{\ldots\}$ <br>
ornamenttext:collector  $\{\ldots\}$ ornament:example \ORNAMENT **{...} {...}** otocit **but in the contract of the contract of the contract of the contract**  $\setminus$  **otocit [..=..] {...}** outputfilename **\outputfilename** outputstreambox **\outputstreambox [...]** outputstreamcopy **\outputstreamcopy [...]** outputstreamunvbox **\outputstreamunvbox [...]** over **\over**  $\{\ldots\}$ overlaybutton **\overlaybutton [...]** overlaybutton:direct **\overlaybutton {...}** overlaycolor **\overlaycolor** overlaydepth **\overlaydepth** overlayfigure **\overlayfigure {...}** overlayheight **\overlayheight \overlayheight** overlayimage **\overlayimage {...}** overlaylinecolor **\overlaylinecolor** overlaylinewidth **\overlaylinewidth** overlayoffset<br> **by** overlay<br> **by** overlay verlay verlay verlay verlay verlay verlay verlay verlay verlay verlay verlay versus versus versus versus versus versus versus versus versus versus versus versus versus versus versu overloaderror **\overloaderror** overset **\overset {...} {...}** PDFcolor **\PDFcolor {...}** PDFETEX **\PDFETEX** 

normalizefontdepth **\normalizefontdepth \normalizefontdepth** \... {...} {...} normalizefontheight **\normalizefontheight \...** {...} {...} normalizefontline **but all the set of the set of the set of the set of the set of the set of the set of the set of the set of the set of the set of the set of the set of the set of the set of the set of the set of the set** normalizefontwidth **\normalizefontwidth** \... {...} {...} {...} normalizetextdepth **\normalizetextdepth {...}** {...} normalizetextheight **business has a constant of the constant of the constant in the constant**  $\mathbf{a}$  **(...} {...}** normalizetextline **but all the set of the set of the set of the set of the set of the set of the set of the set of the set of the set of the set of the set of the set of the set of the set of the set of the set of the set** normalizetextwidth **\normalizetextwidth {...}** {...} obrazovka **\obrazovka [...]** odkazujici **\odkazujici (...,...) (...,...) [...]** offsetbox **\offsetbox [..=..] \... {...}** opissoubor **\opissoubor [...] [..=..] {...}** oramovani:instance:fitfieldframed \fitfieldframed **[..=..] {...}**  $\mathrm{normaltext}$  [..=..] [..=..] {...} {...} ornamenttext:direct **\ornamenttext [...] {...} {...}** ornamenttext:layer **\ornamenttext [..=..] [..=..] {...} {...}** outputstreamunvcopy **\outputstreamunvcopy [...]** overlayrollbutton **being the contract of the contract of the contract of the contract of the contract of the contract of the contract of the contract of the contract of the contract of the contract of the contract of the c** overlaywidth **\overlaywidth** oznaceni **\oznaceni (...,...) (...,...) [..=..] {...}**

PDFTEX **\PDFTEX** PICTEX **\PICTEX** PiCTeX **\PiCTeX** PointsToBigPoints **\PointsToBigPoints** {...} \... PointsToReal **\PointsToReal {...} \...** PPCHTEX **\PPCHTEX** PPCHTeX **\PPCHTeX** PRAGMA **\PRAGMA** PtToCm {...} pagearea **between the contract of the contract of the contract of the pagearea**  $[\ldots]$  $[\ldots]$  $[\ldots]$ pagebreak **\pagebreak [...]** pagefigure **but a constructed by the construction**  $\text{page{...} [...] [...]}$ pageinjection **being a constructed heating in the set of the set of the set of the set of the set of the set of the set of the set of the set of the set of the set of the set of the set of the set of the set of the set o** pageinjection:assignment **\pageinjection [..=..] [..=..]** pagestaterealpage **being a constant of the constant of the set of the set of the set of the set of the set of the set of the set of the set of the set of the set of the set of the set of the set of the set of the set of th** paletsize **\paletsize**  $\Delta$ paragraphs:example \PARAGRAPHS pdfactualtext **business \pdfactualtext** {...} {...} pdfbackendsetinfo **\pdfbackendsetinfo {...} {...}** pdfbackendsetname **\pdfbackendsetname {...} {...}** pdfbackendsetshade **business are allowed as a set of the set of the set of the set of the set of the set of the set of the set of the set of the set of the set of the set of the set of the set of the set of the set of the** pdfcolor **\pdfcolor {...}** pdfeTeX **\pdfeTeX** pdfTeX **\pdfTeX** percent **\percent** percentdimen **\percentdimen {...}** {...} permitcaretescape **\permitcaretescape** permitcircumflexescape **\permitcircumflexescape** permitspacesbetweengroups **\permitspacesbetweengroups** persiandecimals **berefore the contract of the contract of the contract of the persiandecimals {...}** persiannumerals **berefore the contract of the contract of the contract of the persiannumerals {...}** phantom **\phantom {...}** phantombox  $\lambda$  **\phantombox** [..=..] pis **\pis [..=..] {...}** pis:angles **\pis [..=..] <<...>>** placeattachments **\placeattachments** placebtxrendering **buttering here here here here here here here here here here here here here here here here here here here here here here here here here here here he** placecitation **\placecitation**  $\Box$ placecomments **\placecomments**  $\Delta$ placecurrentformulanumber **\placecurrentformulanumber** placedbox  $\{ \ldots \}$ placeheadnumber **\placeheadnumber [...]** placeheadtext **\placeheadtext [...]** placehelp **\placehelp**  $\Delta$ placeinitial **\placeinitial [...]** placelayer **but also contained a set of the set of the set of the set of the set of the set of the set of the set of the set of the set of the set of the set of the set of the set of the set of the set of the set of the se** placelistoffloats:instance **\placelistofFLOATS** [..=..]<br>placelistoffloats:instance:figures **\placelistoffigures** [..=..] placelistoffloats:instance:figures \placelistoffigures **[..=..]** placelistoffloats:instance:graphics \placelistofgraphics **[..=..]**

PointsToWholeBigPoints **\PointsToWholeBigPoints {...} \...** pagestaterealpageorder **business \pagestaterealpageorder {...}** {...} pdfbackendactualtext **\pdfbackendactualtext** {...} {...}<br>pdfbackendcurrentresources **\pdfbackendcurrentresources** pdfbackendcurrentresources **\pdfbackendcurrentresources** pdfbackendsetcatalog **\pdfbackendsetcatalog {...} {...}** pdfbackendsetcolorspace **\pdfbackendsetcolorspace** {...} {...} pdfbackendsetextgstate {...} {...} pdfbackendsetextgstate **\pdfbackendsetextgstate {...} {...}** pdfbackendsetpageattribute **\pdfbackendsetpageattribute {...} {...}** pdfbackendsetpageresource **\pdfbackendsetpageresource {...} {...}** pdfbackendsetpagesattribute **\pdfbackendsetpagesattribute {...} {...}** pdfbackendsetpattern **\pdfbackendsetpattern {...} {...}** pickupgroupedcommand **\pickupgroupedcommand {...} {...} {...}** placefloat **\placefloat [...] [...] [...] {...} {...}** placefloatwithsetups **\placefloatwithsetups [...] [...] [...] {...} {...}** placefloat:instance \umistiFLOAT **[...] [...] {...} {...}** placefloat:instance:figure  $\text{linear} \cup \text{triangle}$  [...] [...]  $\{ \ldots \}$ placefloat:instance:graphic  $\text{imistigraphic } [\dots] \{ \dots \} \{ \dots \}$ placefloat:instance:chemical  $\text{linear} \sum_{i=1}^{\infty} \{... \} \{... \} \{... \}$ placefloat:instance:intermezzo **busistintermezzo** [...] [...]  $\{...$  } {...} placefloat:instance:table  $\text{}'$   $\text{}'$  placeframed **\placeframed [...] [..=..] {...}** placelayeredtext **be a constant to the constant of the constant of the constant**  $\Delta$  **(i.e.**)  $[...]$   $[...]$   $[...]$   $[...]$   $[...]$ placelistoffloats:instance:chemicals \placelistofchemicals **[..=..]**

placelistoffloats:instance:tables \placelistoftables **[..=..]** placelistofpublications **\placelistofpublications [...]** [..=..]<br>placelistofsorts **\placelistoff \placelistoff \placelistoff \placelistoff c** i...] [..=..] placelistofsorts:instance \placelistofSORTS **[..=..]** placelistofsorts:instance:logos \placelistoflogos **[..=..]** placelistofsynonyms **\placelistofsynonyms [...] [..=..]** placelistofsynonyms:instance \placelistofSYNONYMS **[..=..]** placelistofsynonyms:instance:abbreviations \placelistofabbreviations **[..=..]** placelocalnotes **\placelocalnotes [...] [..=..]** placement **\placement \placement** [...] [..=..] {...} placement:example  $\{PLACEMENT$   $[..=..]$   $\{... \}$ placenamedfloat **being the support of the set of the set of the set of the set of the set of the set of the set of the set of the set of the set of the set of the set of the set of the set of the set of the set of the set** placenamedformula **\placenamedformula [...] {...} {...}** placenotes **being the contract of the contract of the contract of the contract of the contract of the contract of the contract of the contract of the contract of the contract of the contract of the contract of the contract** placepagenumber **\placepagenumber** placepairedbox **being a constant of the constant of the constant of the constant of the constant of the constant of the constant of the constant of the constant of the constant of the constant of the constant of the consta** placepairedbox:instance \umistiPAIREDBOX **[..=..] {...} {...}** placepairedbox:instance:legend  $\text{unistilegend } [\dots=0]$  {...} {...} placeparallel **\placeparallel [...] [...] [..=..]** placerawlist  $\text{black}$ <br>placerenderingwindow **being**  $\text{black}$  ...] [..=..] plnezneni **\plnezneni {...}** pole  $\text{pole}$  [...] [...] polozka **\polozka [...]** polozky **\polozky [..=..] {...}** popattribute **but all the controller of the controller of the controller of the controller of the controller of the controller**  $\lambda$ **...** popis:example  $\PPI$ S [...] {...} ... \par popmacro **\popmacro \popmacro** \popmacro \popmacro \popmacro \popmacro \popmacro \popmacro \popmacro \popmacro \popmacro \popmacro \popmacro \popmacro \popmacro \popmacro \popmacro \popmacro \popmacro \popmacro \popmacro \ popmode  $\Box$ poppisek:example \POPISEK **[...] {...}** popsystemmode **\popsystemmode** {...} porovnejpaletu **\porovnejpaletu [...]** porovnejskupinubarev **\porovnejskupinubarev [...]** positionoverlay **because the contract of the contract of the contract of the contract of the contract of the contract of the contract of the contract of the contract of the contract of the contract of the contract of the c** positionregionoverlay **because that the example of the set of the set of the set of the set of the set of the set of the set of the set of the set of the set of the set of the set of the set of the set of the set of the se** poslaednipodstranka **\poslaednipodstranka** postponenotes **\postponenotes**  $\qquad$ pozadi **\pozadi** {...} pozadi:example  $\angle$ POZADI **{...**} **pozice b pozice** *n pozice* **<b>***n e <i>n i n e n e n e i e e e e e e e e e e e e e e e e e e e e* poznamka **bili (1999)**<br>poznamka:instance (1999)<br>poznamka:instance (1999)<br>poznamka:instance (1999) poznamka:instance  $\setminus \text{NOTE}$  [...] {<br>poznamka:instance:assignment  $\setminus \text{NOTE}$  [..=..] poznamka:instance:assignment<br>poznamka:instance:assignment:endnote<br>\endnote [..=..] poznamka:instance:assignment:endnote \endnote **[..=..]** poznamka:instance:assignment:footnote \footnote **[..=..]** poznamka:instance:endnote  $\{\ldots\}$ poznamka:instance:footnote **business help in the set of the set of the set of the set of the set of the set of the set of the set of the set of the set of the set of the set of the set of the set of the set of the set of** pravidelne **by the contract of the contract of the contract of the contract of the contract of the contract of the contract of the contract of the contract of the contract of the contract of the contract of the contract of** predefinedfont **being the contract of the contract of the contract of the contract of the contract of the contract of the contract of the contract of the contract of the contract of the contract of the contract of the cont** predefinefont **being the contract of the contract of the contract of the contract of the contract of the contract of the contract of the contract of the contract of the contract of the contract of the contract of the contr** predefinesymbol **\predefinesymbol [...]** pref **\pref {...} {...} [...]** prefixedpagenumber **\prefixedpagenumber** prelozit **\prelozit**  $\text{L} = \text{L}$ prependetoks **being the contract of the contract of the contract of the contract of the contract of the contract of the contract of the contract of the contract of the contract of the contract of the contract of the contra** prependgvalue **\prependgvalue {...} {...}** prependtocommalist **\prependtocommalist** {...} \... prependtoks **\prependtoks ... \to \...** prependtoksonce **\prependtoksonce ... \to \...** prependvalue **\prependvalue {...}** {...} prepninazakladnifont **\prepninazakladnifont [...]** prerollblank **below been heather thank**  $\{... \}$ presetdocument **\presetdocument [..=..]** presetfieldsymbols **\presetfieldsymbols [...]** presetlabeltext:instance  $\text{P5: } \text{P6: } \text{P6: }$ presetlabeltext:instance:btxlabel \presetbtxlabeltext **[...] [..=..]** presetlabeltext:instance:head \presetheadtext **[...] [..=..]** presetlabeltext:instance:label **\presetlabeltext [...]** [..=..]<br>presetlabeltext:instance:mathlabel **\presetmathlabeltext** [...] [..=..] presetlabeltext:instance:mathlabel \presetmathlabeltext **[...] [..=..]** presetlabeltext:instance:operator **\presetoperatortext** [...] [..=..]

placelistoffloats:instance:intermezzi \placelistofintermezzi **[..=..]** placelistofsorts **\placelistofsorts [...] [..=..]** placerenderingwindow **\placerenderingwindow [...] [...]** presetlabeltext:instance:prefix \presetprefixtext **[...] [..=..]**

presetlabeltext:instance:taglabel \presettaglabeltext **[...] [..=..]** presetlabeltext:instance:unit \presetunittext [...] [..=..] preskoc **\preskoc [...]** pretocommalist **be a set of the commalist field**  $\mathcal{L}$  **h**  $\mathcal{L}$ prettyprintbuffer **\prettyprintbuffer {...} {...}** prevcounter **\prevcounter [...]** [...] prevcountervalue **business business heating in the set of the set of the set of the set of the set of the set of the set of the set of the set of the set of the set of the set of the set of the set of the set of the se** preventmode **\preventmode [...]** prevrealpage **\prevrealpage** prevrealpagenumber **\prevrealpagenumber** prevsubcountervalue **business help in the set of the set of the set of the set of the set of the set of the set of the set of the set of the set of the set of the set of the set of the set of the set of the set of the se** prevsubpage **\prevsubpage** prevsubpagenumber **\prevsubpagenumber** prevuserpage **\prevuserpage** prevuserpagenumber **\prevuserpagenumber** prizpusobivepole **\prizpusobivepole [...] [..=..]** prizpusobvzhled **\prizpusobvzhled [...] [..=..]** procent **\procent** processassignlist **being the contract of the contract of the contract of the contract of the contract of the contract of the contract of the processassignlist**  $\left[ \ldots \right]$  **\...** processbetween  $\{ \ldots \}$  \processbetween  $\{ \ldots \}$  \... processcolorcomponents **\processcolorcomponents {...}** processcommacommand **being the controller of the controller of the controller of the controller of the controller of the controller of the controller of the controller of the controller of the controller of the controller** processcommalist **\processcommalist**  $\ldots$  \... processcontent **\processcontent {...}** \... processfile **but a** processfile **contained**  $\mathbb{R}$ ...} processfilemany **being the contract of the contract of the contract of the processfilemany {...}** processfilenone **\processfilenone {...}** processfileonce **\processfileonce {...}** processisolatedchars **but a constructed**  $\mathbf{f} \ldots$ processisolatedwords **but all the contract of the contract of the contract of the contract of the contract of the contract of the contract of the contract of the contract of the contract of the contract of the contract of** processlinetablebuffer **\processlinetablebuffer [...]** processlinetablefile **\processlinetablefile {...}** processMPbuffer **\processMPbuffer [...]** processMPfigurefile **being a contract to the contract of the contract of the processmenth {...} {...} }** processranges **but all the contract of the contract of the contract of the contract of the contract of the contract of the contract of the contract of the contract of the contract of the contract of the contract of the con** processtexbuffer **\processTEXbuffer [...]** processuntil **\processuntil**  $\ldots$ processxtablebuffer **\processxtablebuffer [...]** produkt **\produkt [...]** produkt:string **\produkt** ... profiledbox **but allow heather heather heather heather heather heather heather heather heather heather heather heather heather heather heather heather heather heather heather heather** profilegivenbox **\profilegivenbox {...} ...** program  $\preccurlyeq$  ...] projekt **\projekt [...]** projekt:string **\projekt ...** prostredi **\prostredi [...]** prostredi:string **\prostredi ...** prvnipodstranka **\prvnipodstranka** pseudoMixedCapped **\pseudoMixedCapped {...}** pseudoSmallCapped **\pseudoSmallCapped {...}** pseudoSmallcapped **\pseudoSmallcapped {...}**<br>pseudosmallcapped **being the seudosmallial services \pseudosmallcapped {...}** pseudosmallcapped **being the controller of the controller**  $\mathbb{R}$ ..}<br>
purenumber f...} pushattribute **bushattribute**  $\cdot \cdot \cdot$ pushbar **\pushbar [...] ... \popbar** pushbarva **\pushbarva [...] ... \popbarva** pushbutton **\pushbutton [...]**  $[...]$ 

presetlabeltext:instance:suffix  $\rangle$  \presetsuffixtext  $[\ldots]$  [..=..] processaction **\processaction \processaction**  $\Box$  [...] [..,..=>..,..] processallactionsinset **business \processallactionsinset** [...] [..,..=>..,..] processassignmentcommand **by the set of the set of the set of the set of the set of the set of the set of the set of the set of the set of the set of the set of the set of the set of the set of the set of the set of the se** processassignmentlist **being the contract of the contract of the contract of the contract of the contract of the contract of the contract of the contract of the contract of the contract of the contract of the contract of t** processbodyfontenvironmentlist **\processbodyfontenvironmentlist \...** processcommalistwithparameters **\processcommalistwithparameters [...] \...** processfirstactioninset **but all the contractioning of the contractioning of the contractioning of the contractioning of the contractioning of the contractioning of the contractioning of the contractioning of the contracti** processlist **being the contract of the contract of the contract of the contract of the contract of the contract of the contract of the contract of the contract of the contract of the contract of the contract of the contrac** processmonth **\processmonth {...} {...} {...}** processseparatedlist **\processseparatedlist [...] [...] {...}** processtokens **\processtokens {...} {...} {...} {...} {...}** processyear **being a contract that the contract of the contract of the contract of the contract of the contract of the contract of the contract of the contract of the contract of the contract of the contract of the contrac** purenumber **\purenumber {...}** pusharrangedpages **\pusharrangedpages ... \poparrangedpages** pushcatcodetable **\pushcatcodetable ... \popcatcodetable**

pushmacro **\** \pushmacro \... pushmode  $\{\ldots\}$ pushoutputstream **bushoutputstream bushoutputstream** [...] pushpath **\pushpath [...] ... \poppath** pushsystemmode **\pushsystemmode {...}** qquad **\qquad** quad **\quad** quads **\quads [...]** quarterstrut **\quarterstrut** quitcommalist **\quitcommalist** quitprevcommalist<br>
quittypescriptscanning<br>
quittypescriptscanning<br>
quittypescriptscanning quittypescriptscanning<br>
ReadFile (...)<br>
ReadFile (...) Rimskecislice **\Rimskecislice {...}** radek **(iii)** radek {...}<br>
raggedbottom **behavior and the contract of the contract of the contract of the contract of the contract of the contract of the contract of the contract of the contract of the contract of the cont** raggedcenter **\raggedcenter** raggedleft **\raggedleft \raggedleft** raggedright **being the contract of the contract of the contract of the contract of the contract of the contract of the contract of the contract of the contract of the contract of the contract of the contract of the contrac** raggedwidecenter **\raggedwidecenter** raisebox **\raisebox \raisebox \raisebox \raisebox \raisebox \raisebox \raisebox \raisebox \raisebox \raisebox \raisebox \raisebox \raisebox \raisebox \raisebox \raisebox \raisebox \raisebo** randomizetext **\randomizetext {...}** randomnumber **\randomnumber {...} {...}** rawcounter **\rawcounter \rawcounter \rawcounter** [...] [...] rawcountervalue **\rawcountervalue [...]** rawdate **\rawdate [...]** rbox **\rbox ... {...}** readfile **\readfile {...} {...} {...}** realpagenumber **\realpagenumber** realSmallCapped **\realSmallCapped {...}** realSmallcapped **\realSmallcapped {...}** realsmallcapped **\realsmallcapped {...}** recursedepth **\recursedepth** recurselevel **\recurselevel** recursestring **\recursestring** redoconvertfont **\redoconvertfont** ref **\ref [...] [...]**  $\label{eq:referen} \begin{minipage}[c]{0.9\linewidth} \vspace{0.5cm} \begin{minipage}[c]{0.9\linewidth} \vspace{0.5cm} \vspace{0.5cm} \vspace{0.5cm} \vspace{0.5cm} \vspace{0.5cm} \vspace{0.5cm} \vspace{0.5cm} \vspace{0.5cm} \vspace{0.5cm} \vspace{0.5cm} \vspace{0.5cm} \vspace{0.5cm} \vspace{0.5cm} \vspace{0.5cm} \vspace{0.5cm} \vspace{0.5cm} \vspace{0.5cm} \vspace{0.5cm} \vspace{0.5cm} \v$ registerfontclass **\registerfontclass {...}**

```
pushendofline bushendofline \text{triangle}... \popendofline
pushindentation bushindentation \pushindentation ... \popindentation
pushMPdrawing \pushMPdrawing ... \popMPdrawing
pushmathstyle bushmathstyle ... \popmathstyle ... \pushmathstyle ... \popmathstyle
pushpozadi \pushpozadi [...] ... \poppozadi
pushpunctuation bushpunctuation \pushpunctuation ... \poppunctuation
pushrandomseed \pushrandomseed ... \poprandomseed
pushreferenceprefix bushreferenceprefix \{... \} \ldots \popreferenceprefix
putboxincache \putboxincache {...} {...} ...
putnextboxincache \putnextboxincache {...} {...} \... {...}
                                                 ReadFile \ReadFile {...}
                                                 raggedbottom \raggedbottom
rawdoifelseinset \rawdoifelseinset {...} {...} {...} {...}
rawdoifinset by the contract of the contract of the contract \{... \} \{... \}rawdoifinsetelse \rawdoifinsetelse {...} {...} {...} {...}
rawgetparameters \rawgetparameters [...] [..=..]
rawprocessaction \rawprocessaction \rawprocessaction [...] [..,..=>..,..]
rawprocesscommacommand \rawprocesscommacommand [...] \...
rawprocesscommalist<br>
rawstructurelistuservariable<br>
rawstructurelistuservariable<br>
rawstructurelistuservariable
                                                 rawstructurelistuservariable \rawstructurelistuservariable {...}
rawsubcountervalue \rawsubcountervalue [...] [...]
readfixfile \readfixfile {...} {...} {...} {...}
readjobfile business and the contract of the contract of the contract of the contract of the contract of the contract of the contract of the contract of the contract of the contract of the contract of the contract of th
readlocfile business readlocfile \text{read}, \{\ldots\} \{\ldots\}readsetfile \readsetfile {...} {...} {...} {...}
readsysfile but allows readsysfile \{... \} \{... \} \{... \}readtexfile being the contract of the contract of the contract of the contract of the contract of the contract of the contract of the contract of the contract of the contract of the contract of the contract of the contrac
readxmlfile but all the contract of the contract of the contract of the contract of the contract of the contract of the contract of the contract of the contract of the contract of the contract of the contract of the contr
referenceformat:example \REFERENCEFORMAT {...} {...} [...]
                                                 registerattachment \registerattachment [...] [..=..]
registerctxluafile \registerctxluafile {...} {...}
registerexternalfigure \registerexternalfigure [...] [...] [..=..]
registerhyphenationexception \registerhyphenationexception [...] [...]
registerhyphenationpattern \registerhyphenationpattern [...] [...]
registermenubuttons \registermenubuttons [...] [...]
```
registersort **\registersort [...] [...]** registersynonym **\registersynonym [...] [...]** registerunit **contains the container of the container of the containing of the containing**  $\text{resisternint}$  **[....] [...=..]** rejstrik:instance \REGISTER **[...] {..+...+..}** rejstrik:instance:index \index **[...] {..+...+..}** relatemarking **because the contract of the contract of the contract of the contract of the contract of the contract of the contract of the contract of the contract of the contract of the contract of the contract of the con** relaxvalueifundefined **\relaxvalueifundefined {...}** remainingcharacters **\remainingcharacters** removebottomthings **\removebottomthings** removedepth **\removedepth** removelastskip **\removelastskip** removelastspace **\removelastspace** removemarkedcontent **\removemarkedcontent [...]** removepunctuation **\removepunctuation** removetoks **\removetoks ... \from \...** removeunwantedspaces **\removeunwantedspaces** replacefeature:direct **\replacefeature {...}** replaceword **\replaceword [...] [...] [...]** rescan **\rescan** {...} rescanwithsetup **\rescanwithsetup {...} {...}** resetallattributes **\resetallattributes** resetandaddfeature **\resetandaddfeature [...]** resetandaddfeature:direct **\resetandaddfeature {...}** resetbar **\resetbar** resetboxesincache **\resetboxesincache {...}** resetbreakpoints **\resetbreakpoints** resetbuffer **business and the contract of the contract of the contract of the contract of the contract of the contract of the contract of the contract of the contract of the contract of the contract of the contract of the** resetcollector **\resetcollector [...]** resetcounter **buying the contract of the contract of the contract of the contract of the contract of the contract of the contract of the contract of the contract of the contract of the contract of the contract of the contr** resetdigitsmanipulation **\resetdigitsmanipulation** resetdirection **\resetdirection**  $\begin{tabular}{ll}{{\bf{a}}\hbox{reset}{{\bf{b}}\hbox{reset}{{\bf{c}}\hbox{reset}{{\bf{c$  ${\bf 1} \label{p} $$ {\bf 2} \ {\bf 3} \ {\bf 4} \ {\bf 5} \ {\bf 1} \ {\bf 2} \ {\bf 1} \ {\bf 3} \ {\bf 4} \ {\bf 1} \ {\bf 1} \ {\bf 2} \ {\bf 3} \ {\bf 1} \ {\bf 2} \ {\bf 3} \ {\bf 1} \ {\bf 2} \ {\bf 3} \ {\bf 3} \ {\bf 4} \ {\bf 1} \ {\bf 3} \ {\bf 4} \ {\bf 1} \ {\bf 2} \ {\bf 3} \ {\bf 3} \ {\bf 4} \ {\bf 1} \ {\bf 2} \ {\bf 3} \ {\bf 3} \ {\bf 4} \ {\bf 1} \$ resetfontfallback **\resetfontfallback [...] [...]**  ${\bf \label{thm:main} {\bf \textsf{reset} of the set} {\bf \textsf{cost} of the set of the set.}$ resethyphenationfeatures **\resethyphenationfeatures** resetcharacterkerning **\resetcharacterkerning** resetcharacterspacing **\resetcharacterspacing** resetcharacterstripping **\resetcharacterstripping** resetinjector **\resetinjector [...]** resetinteractionmenu **\resetinteractionmenu [...]** resetitaliccorrection **\resetitaliccorrection** resetlayer **but all the contract of the contract of the contract of the contract of the contract of the contract of the contract of the contract of the contract of the contract of the contract of the contract of the contra** resetlocalfloats **\resetlocalfloats** resetMPdrawing **\resetMPdrawing** resetMPenvironment **\resetMPenvironment** resetMPinstance **\resetMPinstance [...]** resetmarker **\resetmarker**  $\cdot$  **\resetmarker**  $\ldots$ } resetmode **\resetmode {...}** resetpagenumber **\resetpagenumber** resetparallel **\resetparallel [...] [...]** resetpath **\resetpath** resetpenalties **\resetpenalties \...** resetperiodkerning **\resetperiodkerning** resetprofile **\resetprofile** resetrecurselevel **and the controller of the controller executive controller and the controller of the controller**  $\setminus$  **resetreference [.** resetreplacement **\resetreplacement** resetscript **\resetscript** resetsetups **\resetsetups [...]** resetshownsynonyms **\resetshownsynonyms [...]** resetsubpagenumber **\resetsubpagenumber** resetsymbolset **\resetsymbolset**

rejstrik:instance:ownnumber \REGISTER **[...] {...} {..+...+..}** rejstrik:instance:ownnumber:index \index **[...] {...} {..+...+..}** relateparameterhandlers **being a support that the set of the set of the set of the set of the set of the set of the set of the set of the set of the set of the set of the set of the set of the set of the set of the set of** removefromcommalist **\removefromcommalist {...} \...** removesubstring **\removesubstring ... \from ... \to \...** replacefeature **\replacefeature [...]** replaceincommalist **\replaceincommalist \... {...}** resetfontcolorsheme **\resetfontcolorsheme** resetcharacteralign **\resetcharacteralign** resetreference **\resetreference [...]**

resetsystemmode **\resetsystemmode {...}** resettimer **\resettimer** resettokenlist **\resettokenlist [...]** resettrackers **\resettrackers** resettrialtypesetting **\resettrialtypesetting** resetusedsortings **\resetusedsortings [...]** resetusedsynonyms **\resetusedsynonyms [...]** resetuserpagenumber **\resetuserpagenumber** resetvalue **\resetvalue {...}** resetvisualizers **\resetvisualizers** resetznaceni **\resetznaceni [...]** reshapebox **\reshapebox {...}** resolvedglyphdirect **\resolvedglyphdirect {...} {...}** resolvedglyphstyled **\resolvedglyphstyled {...} {...}** restartcounter **buying the contract of the contract of the contract of the contract of the contract of the contract of the contract of the contract of the contract of the contract of the contract of the contract of the con** restorebox **\restorebox**  $\{ \ldots \}$ restorecatcodes **\restorecatcodes** restorecounter **\restorecounter [...]** restorecurrentattributes **\restorecurrentattributes {...}**  ${\bf 1} {\bf 2} {\bf 3} {\bf 4} {\bf 5} {\bf 6} {\bf 7} {\bf 8} {\bf 8} {\bf 9} {\bf 9} {\bf 1} {\bf 1} {\bf 1} {\bf 0} {\bf 1} {\bf 0} {\bf 0} {\bf 1} {\bf 0} {\bf 1} {\bf 0} {\bf 0} {\bf 1} {\bf 0} {\bf 0} {\bf 1} {\bf 0} {\bf 0} {\bf 1} {\bf 0} {\bf 0} {\bf 0} {\bf 1} {\bf 0} {\bf 0} {\bf 1} {\bf 0} {\bf 0} {\bf 1} {\bf 0} {\bf 0} {\bf 0} {\bf 1} {\$ restoreglobalbodyfont **\restoreglobalbodyfont** reusableMPgraphic **\reusableMPgraphic {...}** {..=..}<br>reuseMPgraphic **\reuseMPgraphic {...}** {..=..} reuserandomseed **\reuserandomseed** revivefeature **\revivefeature** rfence **\rfence** {...} rhbox **\rhbox {...}** rightbottombox **\rightbottombox {...}** rightbox **\rightbox {...}** righthbox **\righthbox {...}** rightlabeltext:instance \rightLABELtext **{...}** rightlabeltext:instance:head \rightheadtext **{...}** rightlabeltext:instance:label \rightlabeltext **{...}** rightlabeltext:instance:mathlabel \rightmathlabeltext **{...}** rightline **\rightline {...}** rightpageorder **\rightpageorder** rightskipadaption **\rightskipadaption** rightsubguillemot **\rightsubguillemot** righttoleft **\righttoleft** righttoleftvbox **\righttoleftvbox ... {...}** righttoleftvtop **\righttoleftvtop** ... {...}<br>righttopbox **\righttophime** \righttopbox {...} righttopbox **being a contract of the contract of the contract of the contract of the contract of the contract of the contract of the contract of the contract of the contract of the contract of the contract of the contract** ring **\ring {...}** rlap **\rlap {...}** robustaddtocommalist **\robustaddtocommalist {...} \...** robustpretocommalist **\robustpretocommalist {...} \...** rollbutton:button **\rollbutton [..=..] ... [...]** rovnice **\rounde \rovnice**  $\ldots$ } roztazene **by the contract of the contract of the contract of the contract of the contract of the contract of the contract of the contract of the contract of the contract of the contract of the contract of the contract of** rtop **\rtop ... {...}** ruby **\ruby [...] {...} {...}** rukopisne **\rukopisne** ruledhbox **\ruledhbox ... {...}** ruledhpack **\ruledhpack ... {...}** ruledmbox **\ruledmbox {...}** ruledtopv **\ruledtopv ... {...}** ruledtpack **\ruledtpack ... {...}** ruledvbox **\ruledvbox** ... {...}<br>ruledvback ... **f** ...<sup>}</sup> ruledvpack **a holder and the control of the control of the control of the control of the control of the control of the control of the control of the control of the control of the control of the control of the control of** runMPbuffer **\runMPbuffer [...]** runninghbox **\runninghbox {...}** SLOVA {...}

reuseMPgraphic **\reuseMPgraphic {...} {..=..}** rightorleftpageaction **\rightorleftpageaction {...} {...}** righttolefthbox **\righttolefthbox ... {...}** rimskecislice **\rimskecislice {...}** robustdoifelseinset **\robustdoifelseinset {...} {...} {...} {...}** robustdoifinsetelse **\robustdoifinsetelse {...} {...} {...} {...}** rollbutton:interactionmenu **\rollbutton [...] [..=..] ... [...]** rozdelplvouciobjekt **\rozdelplvouciobjekt [..=..] {...} {...}** ruledvtop **\ruledvtop ... {...}** ScaledPointsToBigPoints **because the contract of the ScaledPointsToBigPoints {...} \...** ScaledPointsToWholeBigPoints **business** \ScaledPointsToWholeBigPoints {...} \...

SLOVO **b**  $\setminus$ SLOVO **{...}** Slova {...} Slovo {...}<br>Smallcapped **being a set of the set of the set of the Smallcapped \Smallcapped**  $\qquad \qquad \text{Smallcapped}$ safechar **\safechar {...}** samplefile **business in the samplefile field**  $\text{samplefile } \{ \dots \}$ sans **\sans** sansnormal **bluessacks ansnormal heads bluessacks heads bluessacks heads bluessacks heads bluessacks heads bluessacks heads bluessacks heads bluessacks heads bluessacks heads bluessack** sanstucne **\sanstucne** savebarva **biling and the same of the savebarva**  $\simeq$   $\simeq$   $\simeq$   $\simeq$   $\simeq$ savebox  $\{... \}$  {...}  $\{... \}$ savebtxdataset **by the savebtxdataset [...]** [...] [...] [...] savebuffer **\savebuffer**  $\qquad \qquad \text{}. = .]$ savebuffer:list **\savebuffer** [...]  $[...]$ savecounter **\savecounter [...]** savecurrentattributes **by the controller of the same of the savecurrentattributes**  $\{ \ldots \}$ savenormalmeaning **being the savenormalmeaning \...** savetwopassdata **by the same of the same of the same of the same of the same of the same of the same of the same of the same of the same of the same of the same of the same of the same of the same of the same of the same o** sbox **\sbox {...}** script:instance<br>script:instance:ethiopic<br>example://www.facebook.com/discript:instance:ethiopic  $s$ cript:instance:ethiopic script:instance:hangul \hangul script:instance:hanzi \hanzi script:instance:latin \latin script:instance:nihongo \nihongo script:instance:test \test \test script:instance:thai \thai secondofthreearguments **become arguments**  $\{... \} \{... \} \{... \}$ secondofthreeunexpanded **become also become the condofthreeunexpanded**  $\{ \ldots \} \{ \ldots \}$ secondoftwoarguments **become that is a secondoftwoarguments**  $\{ \ldots \}$   $\{ \ldots \}$ secondoftwounexpanded **becondoftwounexpanded**  $\$ secondoftwounexpanded  $\{ \ldots \}$ sedabarva **bedabarva here here here here here here here here here here here here here here here here here here here here here here here here here here here here her** seeregister:instance  $\vee$   $\vee$   $\vee$   $\vee$   $\vee$   $\vee$   $\vee$   $\vee$   $\vee$   $\vee$   $\vee$   $\vee$   $\vee$   $\vee$   $\vee$   $\vee$   $\vee$   $\vee$   $\vee$   $\vee$   $\vee$   $\vee$   $\vee$   $\vee$   $\vee$   $\vee$   $\vee$   $\vee$   $\vee$   $\vee$   $\vee$   $\vee$   $\vee$   $\ve$ seeregister:instance:index  $\forall$ izindex  $\{\ldots\}$  {..+...+..} {...}  ${\tt sekce:instance} \hspace{1.5cm} \begin{minipage}[h]{0.5\textwidth} \centering \begin{tabular}[h]{@{}l@{}} \textbf{SECTION} & $\dots$ & $\dots$ \end{tabular} \\ \textbf{sekce:instance:} \end{tabular} \end{minipage}$  $\verb|select|: \verb|instance:assignment|$ sekce:instance:assignment:chapter **[..=..]** sekce:instance:assignment:part  $\partial$ sekce:instance:assignment:section \section **[..=..]** sekce:instance:assignment:subject<br>sekce:instance:assignment:subsection<br>\subsection [..=..] sekce: instance: assignment: subsection sekce:instance:assignment:subsubject \subsubject [..=..] sekce:instance:assignment:subsubsection \subsubsection [..=..] sekce:instance:assignment:subsubsubject \subsubsubject **[..=..]** sekce:instance:assignment:subsubsubsection \subsubsubsection [..=..] sekce:instance:assignment:subsubsubsubject \subsubsubsubsubject [..=..] sekce:instance:assignment:subsubsubsubsection \subsubsubsubsection **[..=..]** sekce:instance:assignment:subsubsubsubsubject \subsubsubsubsubject **[..=..]** sekce:instance:assignment:title \title [..=..] sekce:instance:chapter **but a**  $\{h\}$   $\{h\}$ sekce:instance:ownnumber  $\setminus$ SECTION [...] {...} {...} sekce:instance:ownnumber:chapter **business halo halo halo halo halo halo halo halo halo halo halo halo halo halo halo halo halo halo halo halo halo halo halo halo halo ha** sekce:instance:ownnumber:part  $\partial f$  \part  $[...]$  {...} {...} sekce:instance:ownnumber:section \section **[...] {...} {...}** sekce:instance:ownnumber:subject **\subject [...]** {...} {...} sekce:instance:ownnumber:subsection \subsection **[...] {...} {...}** sekce:instance:ownnumber:subsubject \subsubject \subsubject [...]  ${...}$  {...} sekce:instance:ownnumber:subsubsection **\subsubsection [...]**  $\{ \ldots \}$   $\{ \ldots \}$ sekce:instance:ownnumber:subsubsubject \subsubsubsubject [...]  ${...}$  {...} sekce:instance:ownnumber:subsubsubsection \subsubsubsection [...] {...} {...}<br>sekce:instance:ownnumber:subsubsubsubject \subsubsubsubject [...] {...} {...} sekce:instance:ownnumber:subsubsubsubject<br>sekce:instance:ownnumber:subsubsubsubsection sekce:instance:ownnumber:subsubsubsubsubject \subsubsubsubsubject **[...] {...} {...}** sekce:instance:ownnumber:title  $\setminus$ title  $\ldots$  } {...} sekce:instance:part  $\{p$ art  $[...]$   $\{... \}$ sekce:instance:section \section **[...] {...}** sekce:instance:subject **bubject**  $\text{subject}$  [...] {...} sekce:instance:subsection **business sekce:**  $\{\ldots\}$  {...}

```
Smallcapped \Smallcapped {...}
savetaggedtwopassdata by a savetaggedtwopassdata {...} {...} {...}
secondoffivearguments become as a secondoffive arguments \{... \} \{... \} \{... \} \{... \}secondoffourarguments becondoffourarguments \{... \}, \{... \}, \{... \}secondofsixarguments \secondofsixarguments {...} {...} {...} {...} {...} {...}
                                                 \subsubsubsubsection [...] \{...} \{...}<br>\subsubsubsubsubject [...] \{...} \{...}
```
sekce:instance:subsubsection **bubsubsection \subsubsection**  $\ldots$  {...} sekce:instance:subsubsubject **\subsubsubject**  $\{... \} \{... \}$ sekce:instance:subsubsubsection \subsubsubsubsection **[...]** {...} sekce:instance:subsubsubsubject  $\square$  \subsubsubsubject  $[\ldots]$  {...} sekce:instance:title  $\setminus$  **h**  $\setminus$  **h** serializedcommalist **being the serialized commalist \serializedcommalist** serif **\serif** serifbold **\serifbold** serifnormal **blue and all the serificial serificial vectors**  $\setminus$  serificial  $\setminus$ setbar **\setbar \setbar**  $\setminus$  **\setbar**  $\setminus$  ...] setbigbodyfont **\setbigbodyfont** setboxllx **but a** setboxld **setboxll h**  $\text{setboxllx}$  ... {...}  $\verb|setboxlly ... {...}$ setbreakpoints **\setbreakpoints**  $[...]$ setcatcodetable **\setcatcodetable** \... setcolormodell **\setcolormodell**  $\ldots$ setcounter **\setcounter [...]**  $[\ldots]$  [...] setcurrentfontclass **between the set of the set of the set of the set of the set of the set of the set of the set of the set of the set of the set of the set of the set of the set of the set of the set of the set of the se** setdefaultpenalties **beidefault** beta setdefaultpenalties **setdefault** per set of the set of the set of the set of the set of the set of the set of the set of the set of the set of the set of the set of the set of the set setdigitsmanipulation **beta \setdigitsmanipulation** [...] setdirection **better as a set of the set of the set of the set of the set of the set of the set of the set of the set of the set of the set of the set of the set of the set of the set of the set of the set of the set of th** setemeasure **but also be a setemeasure find the setemeasure**  $\{... \}$  {...} setevalue **business and the setevalue of the setevalue**  $\{... \}$  {...} setevariables **between the contract of the setevariables**  $\{... \}$  [...] [..=..] setfirstline **business in the set of the set of the set of the set of the set of the set of the set of the set of the set of the set of the set of the set of the set of the set of the set of the set of the set of the set o** setfirstpasscharacteralign **biographs better and the setfirst passcharacteralign** setflag **b**  $\setminus$  setflag  $\{... \}$ setfont **\setfont** ... setfontcolorsheme **business \setfontcolorsheme** [...] setfontfeature **\setfontfeature {...}** setfontsolution **\setfontsolution \setfontsolution**  $\sum_{i=1}^{n}$ setfontstrut **\setfontstrut** setglobalscript **\setglobalscript**  $\left.\right.$ setgmeasure **\setgmeasure {...}** {...} setgvalue **business and the setgies of the setgvalue {...}** {...} setgvariables **being a setgvariables**  $\setminus$  setgvariables  $[...]$   $[...]$ sethboxregister **\sethboxregister ... {...}** sethyphenatedurlafter **business \sethyphenatedurlafter {...}** sethyphenatedurlbefore  $\setminus$ **sethyphenatedurlbefore**  $\ldots$ } sethyphenatedurlnormal **being the sether of the sether of the sether of the sether of the sether of the sether of the sether of the sether of the sether of the sether of the sether of the sether of the sether of the sether** sethyphenationfeatures **by the sethyphenation features**  $\ldots$ setcharactercasing **betcharactercasing**  $\setminus$ setcharactercasing  $[\dots]$ setcharactercleaning **betcharactercleaning**  $\cdot$ setcharacterkerning **betcharacterium betcharacterkerning** [...] setcharacterspacing **betcharacters \setcharacterspacing [...]** setcharacterstripping **betcharacterstripping**  $\setminus$ **setcharacterstripping** [...] setcharstrut **because the contract of the set of the set of the set of the set of the set of the set of the set of the set of the set of the set of the set of the set of the set of the set of the set of the set of the set** setinitial **\setinitial \setinitial \**\setinitial  $\ldots$  ] [..=..] setinteraction **\setinteraction [...]** setinterfaceconstant **\setinterfaceconstant {...}** {...}

sekce:instance:subsubject  $\{subsubject$   $\}$ sekce:instance:subsubsubsubsection \subsubsubsubsection **[...] {...}** sekce:instance:subsubsubsubsubsubject  $\s$ ubsubsubsubsubsubsubsubsubject  $[\ldots]$   $\{ \ldots \}$ select {...} {...} {...} {...} {...} {...} **OPT OPT OPT OPT OPT OPT OPT OPT OPT OPT OPT OPT** setautopagestaterealpageno **\setautopagestaterealpageno {...}** setbuffer **\setbuffer**  $\setminus$  \setbuffer  $[\ldots]$  ... \endbuffer setcapstrut setcapstrut **\setcapstrut** setcollector **\setcollector [...] [..=..] {...}** setcounterown **betcounterown \setcounterown** [...] [...] [...] setdataset **\setdataset [...]** [..=..] setdocumentargument **\setdocumentargument** {...} {...} setdocumentargumentdefault **beiddefault**  $\setminus$  setdocumentargumentdefault  $\{ \ldots \}$   $\setminus \setminus$ setdocumentfilename **business \setdocumentfilename {...}** {...} setdummyparameter **\setdummyparameter {...}** {...} {...} setelementexporttag **definition** \setelementexporttag [...] [...] [...] setevariable **between the setevariable field**  $\{... \} \{... \} \{... \}$ setgvariable **business \setgvariable {...}** {...} {...} setcharacteralign **betcharacteralign**  $\setminus$  **setcharacteralign**  $\{... \}$ setcharacteraligndetail **betcharacteraligndetail**  $\setminus$ setcharacteraligndetail  $\{... \} \{... \} \{... \}$ setinjector **\setinglector [...]** [...] [...] setinterfacecommand **betimies as a setime of the setime of the setime of the setime of the setime of the setime of the setime of the setime of the setime of the setime of the setime of the setime of the setime of the setim** 

setJSpreamble **\setJSpreamble** {...} {...} setlinefiller **\setlinefiller**  $\ldots$ ] setlocalhsize **business in the set of the set of the set of the set of the set of the set of the set of the set o** setlocalscript **business \setlocalscript [...]** setMPtext **determined \setMPtext** {...} {...} setMPvariable **business is a contract of the set of the set of the set of the set of the set of the set of the set of the set of the set of the set of the set of the set of the set of the set of the set of the set of the s** setMPvariables **\setMPvariables** [...] [..=..] setmainbodyfont **\setmainbodyfont** setmainparbuilder **between the setmain of the setmain of the setmain parbuilder [...]**<br>
setmarker [...] [...] setmarking **between the set of the set of the set of the set of the set of the set of the set of the set of the set of the set of the set of the set of the set of the set of the set of the set of the set of the set of the** setmathstyle **\setmathstyle {...}** setmeasure **but all the set of the set of the set of the set of the set of the set of the set of the set of the set of the set of the set of the set of the set of the set of the set of the set of the set of the set of the** setmessagetext **between**  $\setminus$  **setmessagetext** {...} {...} setmode **\setmode** {...} setnostrut **\setnostrut \setnostrut \setnostrut** setnote **\setnote**  $\{\ldots\}$  [...]  $\{\ldots\}$ setnotetext:assignment **between \setnotetext** [...] [..=..] setnote:assignment **\setnote [...]** [..=..] setoldstyle **blue and the set of the set of the set of the set of the set of the set of the set of the set of the set of the set of the set of the set of the set of the set of the set of the set of the set of the set of th** setpagereference **business \setpagereference {...}** {...} setpagestate **being a setpagestate**  $\set{...}$  [...] setpercentdimen **between the setpercent of the setpercent of the setpercent of the setpercent of the set of the set of the set of the set of the set of the set of the set of the set of the set of the set of the set of the** setperiodkerning **between \setperiodkerning** [...] setposition **\setposition \setposition**  $\{... \}$ setprofile **business in the set of the set of the set of the set of the set of the set of the set of the set of the set of the set of the set of the set of the set of the set of the set of the set of the set of the set of** setrandomseed **by a set of the set of the set of the set of the set of the set of the set of the set of the set of the set of the set of the set of the set of the set of the set of the set of the set of the set of the set** setreference **being a set of the set of the set of the set of the set of the set of the set of the set of the set of the set of the set of the set of the set of the set of the set of the set of the set of the set of the se** setreplacement **\setreplacement [...]** setrigidcolumnbalance **business in the set of the set of the set of the set of the set of the set of the set of the set of the set of the set of the set of the set of the set of the set of the set of the set of the set of** setscript **business and the setscript**  $\text{1} \cdot \text{3}$ setsecondpasscharacteralign **between the setsecondpasscharacteralign \setsecondpasscharacteralign** setsmallbodyfont **by the contract of the setsmallbodyfont**  $\setminus$  setsmallbodyfont setsmallcaps **between the contract of the setsmallcaps**  $\setminus$  setsmallcaps setstrut **\setstrut \setstrut** setsuperiors **between the contract of the contract of the contract of the contract of the contract of the contract of the contract of the contract of the contract of the contract of the contract of the contract of the cont** settabular **\settabular**  $\setminus$ settabular settaggedmetadata **bettaggedmetadata and the setter of the setter of the setter of the setter of the set of the set of the set of the set of the set of the set of the set of the set of the set of the set of the set of th** settightstrut **bettightstrut and the settightstrut settightstrut** 

setinterfaceelement **between the setiment of the setiment**  $\{ \ldots \} \{ \ldots \}$ setinterfacemessage **beinderfaced as a setime of the setime of the setime of the setime of the setime of the set of the setime of the set of the set of the set of the set of the set of the set of the set of the set of the** setinterfacevariable **between the setimage of the setimage of the setimage of the setimage of the setimage of the setimage of the setimage of the setimage of the setimage of the setimage of the setimage of the setimage of** setinternalrendering **betinternalrendering [...]** [...]  $\{ \ldots \}$ <br>setitaliccorrection **beting in the setitalic of the setitalic of the setitalism**  $\setminus$  setitalic orrection [...] setitaliccorrection **\setitaliccorrection [...]** setlayer **\setlayer \setlayer**  $\ldots$  [...] [....]  $\ldots$  ]  $\ldots$  ] setlayerframed **betagerframed \setlayerframed [...]** [..=..] [..=..] {...} setlayerframed:combination **betlayerframed** [...]  $[...]$   $[...]$   $[...]$ setlayertext **\setlayertext [...] [..=..] [..=..] {...}** setMPlayer **1** \setMPlayer [...] [...] [...] {...} setMPpositiongraphic **\setMPpositiongraphic {...}** {...} {...} setMPpositiongraphicrange **\setMPpositiongraphicrange {...}** {...} {...} {...} {...} setmarker **\setmarker [...] [...]** setnotetext **be a setnoted as a setnotetext**  $\text{[...]}$   $\text{...}$   $\text{...}$ setobject  $\text{sept}$  **\setobject** {...}  $\{... \} \ldots \{... \}$ setpagestaterealpageno **beidenic in the set of the set of the set of the set of the set of the set of the set of the set of the set of the set of the set of the set of the set of the set of the set of the set of the set of** setpenalties **between the set of the set of the set of the set of the set of the set of the set of the set of the set of the set of the set of the set of the set of the set of the set of the set of the set of the set of th** setpositionbox **between a a a b setpositionbox**  $\{ \ldots \} \ldots \{ \ldots \}$ setpositiondata<br>setpositiondata **between**  $\setminus$  **setpositiondata**  $\{... \} \{... \} \{... \} \{... \} \$ setpositiondataplus<br>setposition between the setposition only  $\setminus$  setposition between the setposition only  $\{... \}$ <br>setposition between the setposition only  $\{... \}$ setpositiononly **\setpositiononly {...}** setpositionplus **\setposition**plus {...} {...} \... {...} setpositionstrut **\setpositionstrut**  $\setminus$  **\setpositionstrut** {...} setpositionstrut **\setpositionstrut {...}** setreferencedobject **\setreferencedobject** {...} {...} \... {...} setregisterentry **betregisterentry [...]** [..=..] [..=..] setrigidcolumnhsize **beider as a set of the set of the set of the set of the set of the set of the set of the set of the set of the set of the set of the set of the set of the set of the set of the set of the set of the se** setsectionblock **\setsectionblock**  $\ldots$  [...]  $\ldots$ setsimplecolumnhsize **business is a set of the set of the set of the set of the set of the set of the set of the set of the set of the set of the set of the set of the set of the set of the set of the set of the set of the** setstackbox **\setstackbox**  $\{...}$  {...}  $\{...}$ setstructurepageregister **\setstructurepageregister** [...] [..=..] [..=..] setsystemmode **\setsystemmode {...}** settextcontent **better that is a settext of the settext** content  $[\ldots]$   $[\ldots]$   $[\ldots]$   $[\ldots]$   $[\ldots]$ settightobject **be a settightob \settightobject** {...} \... {...}  $\verb|settinghttp://setrightreferencedobject| \{... \} \{... \} \; \ldots \; \{... \}$ 

settokenlist **bettokenlist**  $\setminus$  **settokenlist**  $\set{...}$   $\set{...}$ settrialtypesetting **bettrialtypesetting** setuevalue **business in the setuevalue for the setuevalue form**  $\setminus$  setuevalue  $\{ \ldots \}$   $\setminus \ldots \}$ setugvalue **being a setugvalue**  $\set{...}$  {...} **{...**} setupbackend **\setupbackend**  $\qquad \qquad \text{setup}$  ....] setupbar **\setupbar**  $\left[\ldots\right]$  [..=..] setupbars **betured as a contract of the setupbars [...]** [..=..] setupbleeding **between the contract of the setup-of-contract of the setup-of-contract of the setup-of-contract of the setup-of-contract of the setup-of-contract of the setup-of-contract of the setup-of-contract of the setu** setupbookmark **\setupbookmark**  $[..=..]$ setupbtx  $\setminus$  **setupbtx**  $\setminus$  **...**] [... setupbtx:name **\setupbtx** [...] setupcolumnspan **\setupcolumnspan** [..=..] setupdirections **between the contractions**  $\$ setupdocument **\setupdocument**  $\$ .... setupenv **\setupenv [..=..]** setupexport  $\setminus$  setupexport  $[..]$ <br>setupexternalfigure  $\setminus$  setupexternalfigure setupfonts \setupfonts  $\left[\ldots\right]$ setupforms  $\setminus$  setupforms  $[..=..]$ setuphelp **\setuphelp**  $\ldots$  [...]  $\ldots$ ] setuphigh **\setuphigh \setuphigh \setuphigh \frac{\setuphigh \setuphigh \frac{\setuphigh \frac{\setuphigh \frac{\setuphigh \frac{\setuphigh \frac{\setuphigh \frac{\setuphigh \frac{\setuphigh \frac{\setuphigh \frac{\setuphi** setuphyphenation **\setuphyphenation [..=..]**

settightunreferencedobject **\settightunreferencedobject** {...} {...} \... {...} setunreferencedobject **\setunreferencedobject** {...} {...} \... {...} setupalternativestyles **by the contract of the contract of the contract of the contract of the contract of the contract of the contract of the contract of the contract of the contract of the contract of the contract of the** setupattachment **betured as a contract of the setupattachment**  $\left[ \ldots \right]$  [..=..] setupattachments **betured as a construction**  $\setminus$  setupattachments  $[\dots]$   $[\dots]$ setupbtxdataset **\setupbtxdataset [...]** [..=..] setupbtxlist **betupbtxlist**  $\text{Setup}$ ...] [..=..] setupbtxregister **\setupbtxregister** [...] [..=..] setupbtxrendering **betupbtxrendering [...]** [..=..] setupbutton **\setupbutton**  $\left.\begin{array}{cc} \text{setup} & \text{setup} \\ \text{setup} & \text{setup} \\ \text{setup} & \text{setup} \end{array}\right]$ \setupcollector [...] [..=..] setupcolumnset **between the setupcolumnset**  $\set{...}$   $[...]$   $[...]$ setupcolumnsetarea **by a setupcolumn setupcolumnsetarea**  $\cdot$  ...] [..=..] setupcolumnsetareatext **\setupcolumnsetareatext** [...] [...]<br>setupcolumnsetlines **\setupcolumnsetlines** [...] [...] [. \setupcolumnsetlines [...] [...] [...] [...] setupcolumnsetspan **betupcolumnsetspan \setupcolumnsetspan** [...] [..=..] setupcolumnsetstart **betupcolumnsetstart** [...] [...] [...] [...] setupcombination **between the combination**  $\set{...}$  [...] [..=..] setupcounter **\setupcounter \setupcounter**  $\ldots$  [...] [..=..] setupdataset **betured at a setupdataset** [...] [..=..] setupdelimitedtext **\setupdelimitedtext** [...] [..=..] setupdescription **\setupdescription**  $\ldots$  [...] [..=..] setupeffect **between the contract of the setupeffect**  $\mathbb{R}$ ...] [..=..] setupenumeration **between \setupenumeration**  $\ldots$ ] [..=..] \setupexternalfigure [...] [..=..] setupexternalsoundtracks **\setupexternalsoundtracks [..=..]** setupfacingfloat **between the contract of the setupfacing float**  $\setminus$  setupfacingfloat  $[\ldots]$   $[\ldots]$  ....]<br>setupfieldbody setupfieldbody **\setupfieldbody [...] [..=..]** \setupfieldcategory [...] [..=..] setupfieldcontentframed **\setupfieldcontentframed [...] [..=..]** setupfieldlabelframed **\setupfieldlabelframed [...] [..=..]** setupfieldtotalframed **\setupfieldtotalframed [...] [..=..]** setupfiller **\setupfiller**  $\left[\ldots\right]$  [...] [..=..] setupfirstline **butters \setupfirstline [...]** [..=..] setupfittingpage **better as a setupfitting**  $\setminus$  setupfittingpage  $[\dots]$   $[\dots]$ ... setupfloatframed **\setupfloatframed [...] [..=..]** setupfontexpansion **betupfontexpansion**  $\setminus$ **setupfontexpansion** [...] [..=..] setupfontprotrusion **\setupfontprotrusion \setupfontprotrusion** [...] [..=..] setupfontsolution **between the setupfontsolution**  $\setminus$   $\setminus$   $\$ setupformula **betupformula \setupformula** [...] [..=..] setupformulaframed **betupformulaframed**  $\setminus$  **[...]** [..=..] setupframedcontent **betured as a setupframediate of the setupframediate in the setupframediate in the setup of**  $\lambda$ setupframedtable **being a setupframediable**  $\setminus$  setupframedtable  $[\dots]$   $[\dots]$ setupframedtablecolumn **betupframedtablecolumn \setupframedtablecolumn** [...] [..=..] setupframedtablerow **\setupframedtablerow** [...] [...] [..=..] setupframedtext **betupframedtext**  $\ldots$  [...] [..=..] setupglobalreferenceprefix **\setupglobalreferenceprefix** [...]<br>setupheadalternative **\setupheadalternative** [...] [..=. \setupheadalternative [...] [..=..] setuphighlight **between the setuphighlight [...]** [..=..] setupcharacteralign **between**  $\setminus$ setupcharacteralign [..=..] setupcharacterkerning **bettupcharacterkerning [...]** [..=..]

setupchemical **betured as a setupchemical**  $\setminus$  **setupchemical**  $[\ldots]$  $[\ldots]$ setupindentedtext **\setupindentedtext [...] [..=..]** setupinitial **better as a setupinitial (...**] [..=..] setupinsertion **because the contract of the setupinsertion**  $\setminus$  setupinsertion  $[\ldots]$  [..=..] setupitaliccorrection **between the contraction**  $\setminus$ setupitaliccorrection [...] setupitemgroup:assignment **being a setupitem and the setupitem**  $\left[\ldots\right]$  [..=..] setuplabel **between the contract of the setuplabel [...]** [..=..] setuplayer **between the setuplayer [...]** [..=..] setuplayeredtext **\setuplayeredtext** [...] [..=..] setuplinefiller **between the setuplinefiller**  $\setminus$  setuplinefiller  $[\ldots]$   $[\ldots]$ . setuplinefillers **betuplinefillers a**  $\setminus$  **setuplinefillers** [...] [..=..] setuplinenote **between the setuplinenote**  $\setminus$  setuplinenote  $[\ldots]$   $[\ldots]$ ... setuplistextra **better in the contract of the contract of the contract of the contract of the contract of the contract of the contract of the contract of the contract of the contract of the contract of the contract of the** setuplocalfloats **\setuplocalfloats** [..=..]<br>setuplocalinterlinespace **by a setuplocaling a setuplocaling in the setuplocaling of**  $\setminus$  **setuplocalinterlinespace** setuplocalinterlinespace:argument **\setuplocalinterlinespace [...]** setuplocalinterlinespace:name **\setuplocalinterlinespace [...]** setuplow **\setuplow \setuplow**  $\left[\ldots\right]$  [..=..] setuplowhigh **between the contract of the setuplowhigh**  $\left[\ldots\right]$   $\ldots$ ]  $\ldots$ setuplowmidhigh **betuplowmidhigh**  $\setminus$ setuplowmidhigh  $[...]$   $[...]$ setupMPgraphics **betupMPgraphics \setupMPgraphics [..=..]** setupMPinstance **\setupMPinstance [...]** [..=..] setupMPpage **bluessed contracts and the setupMPpage [..=..]** setupMPvariables **\setupMPvariables**  $\dots$ ]  $\dots$ setupmarginblock **\setupmarginblock** [...] [..=..] setupmargindata **between \setupmargindata** [...] [..=..] setupmarginframed **betupmarginframed**  $\setminus$  **setupmarginframed** [...] [..=..] setupmarginrule **betupmarginrule \setupmarginrule** [...] [..=..] setupmathalignment **between the contract of the setupmathalignment**  $\ldots$ ] [..=..] setupmathcases **betupmathcases**  $\setminus$  **setupmathcases**  $\ldots$   $\ldots$ setupmathematics **beturnationally assumed as a setupmathematics**  $[\dots]$  $[ \dots]$ **.** setupmathfence **being a setupmathfence** [...] [..=..] setupmathfraction **between \setupmathfraction** [...] [..=..] setupmathfractions **betupmathfractions \setupmathfractions** [...] [..=..] setupmathframed **\setupmathframed [...]** [..=..]<br>setupmathmatrix **\setupmathmatrix** [...] [..=..] setupmathornament **beturnament \setupmathornament** [...] [..=..] setupmathradical **between the setupmathradical [...]** [..=..] setupmathstackers **betupmathstackers**  $\ldots$  **[...]** [..=..] setupmathstyle **\setupmathstyle [...]** setupmixedcolumns **butters \setupmixedcolumns [...]** [..=..] setupmodule **\setupmodule [...]** [..=..] setupnotation **between the contract of the setupnotation**  $\setminus$  setupnotation  $[\ldots]$   $[\ldots]$ setupnotations **betupnotations**  $\left[\ldots\right]$  [...] [..=..] setupnote **beturnote and the setupnote [...]** [..=..] setupnotes **\setupnotes [...]** [..=..] setupoffset **butter in the setupoffset**  $\setminus$  setupoffset  $[..]$ setupoffsetbox **\setupoffsetbox**  $\ldots$ setupoutputroutine **\setupoutputroutine**  $\dots$ setupoutputroutine:name **business \setupoutputroutine [...]** setuppagecolumns **betuppagecolumns and the setuppagecolumns**  $\ldots$  **[...**] [..=..] setuppagechecker **beider and the setup-of-setup-of-setup-of-setup-of-setup-of-setup-of-setup-of-setup-of-setup-of-setup-of-setup-of-setup-of-setup-of-setup-of-setup-of-setup-of-setup-of-setup-of-setup-of-setup-of-setup-o** setuppageinjection **betuppageinjection**  $\setminus$ **setuppageinjection** [...] [..=..] setuppageshift **between \setuppageshift** [...] [...] [...] setuppagestate **being a setuppagestate [...]** [..=..] setuppairedbox  $\ldots$ ] [..=..]<br>setuppairedbox:instance \\setuppairedbox [...] [..=..] setuppairedbox:instance:legend setuppaper **but all the setup-controller setup-controller (setup-controller setup-controller setup-controller setup-controller setup-controller setup-controller setup-controller setup-controller setup-controller setup-cont** setupparagraph **\setupparagraph**  $\ldots$   $\ldots$  [...]  $\ldots$ ] setupparagraphintro **betupparagraphintro** [...] [...]

setupcharacterspacing **betupcharacters** \setupcharacterspacing [...] [...] [..=..] setupchemicalframed **\setupchemicalframed [...] [..=..]** setupitemgroup **\setupitemgroup [...]** [...] [...] [..=..] setupitemgroup:instance  $\backslash$ nastaveniITEMGROUP [...] [...] [..=..] setupitemgroup:instance:itemize **hastaveniitemize** [...] [...] [..=..] setuplayouttext **be a setuplayouttext**  $\left[\ldots\right]$  [...] [...] [...] setuplinetable **business \setuplinetable [...]** [..=..] setuplistalternative **\setuplistalternative**  $\left[\ldots\right]$  [..=..] \setuplocalinterlinespace [...] [..=..] \setupmathmatrix  $[\ldots]$   $[\ldots]$ setuppageinjectionalternative **\setuppageinjectionalternative** [...] [..=..] \nastaveniPAIREDBOX [..=..]<br>\nastavenilegend [..=..] setupparallel **\setupparallel [...]** [...] [..=..] setupperiodkerning **between the setup-off of the setup-off of the setup-off of the setup-off of the setup-off of the setup-off of the setup-off of the setup-off of the setup-off of the setup-off of the setup-off of the set** 

setupperiods **between the contract of the setupperiods**  $\cdot$  ....] setupplacement **between the contract of the setup-contract**  $\setminus$  **setupplacement**  $\set{...}$  $\set{...}$  $\set{...}$ setuppositionbar **betup as a setup of the setup of the setup of the setup of the setup of the setup of the setup of the setup of the setup of the setup of the setup of the setup of the setup of the setup of the setup of th** setupprocessor **betupprocessor \setupprocessor**  $\ldots$  ] [..=..] setupprofile **business in the setup of the setup of the setup of the setup of the setup of the setup of the setup of the setup of the setup of the setup of the setup of the setup of the setup of the setup of the setup of t** setupquotation **\setupquotation**  $\ldots$ setuprealpagenumber **beidening as a setup-ealpagenumber** [..=..] setupreferenceprefix **betwhen the setup-ference of the setup-ference prefix**  $\ldots$ ] setupregisters **beturegisters**  $\setminus$  **setupregisters**  $\ldots$ ]  $\ldots$ setupruby **betupruby contained as a setupruby**  $\ldots$  **[...]** [..=..] setups  $\setminus$  **setups**  $\setminus$  **...**] setupscale **between the contract of the setupscale**  $\setminus$  setupscale  $[...]$   $[...]$ setupscript **butter in the setupscript**  $\setminus$  setupscript  $[...]$   $[...]$ ... setupscripts **betures \setupscripts**  $\ldots$  [...] [..=..] setupselector **\setupselector [...] [..=..]** setupshift **\setupshift**  $\left[\ldots\right]$  [...] [..=..] setupsidebar **[...]** [..=..]<br>setupspellchecking **between the contract of the contract of the contract of the setupspellchecking [..=..]** setupspellchecking **between \setupspellchecking [..=..]**<br>setupstartstop **\setupstartstop \setupstartstop** [...] [..=. setupstretched **\setupstretched [....**] setupstruts **between the contract of the setupstruts**  $\ldots$ setupstyle **between heating the setupstyle [...] [..=..]** setupsynctex **butchene in the setupsynctex**  $\left[ \ldots \right]$ . setups:direct **\setups {...}** setupTEXpage **by the contract of the contract of the contract of the contract of the contract of the contract of the contract of the contract of the contract of the contract of the contract of the contract of the contract** setuptagging **between the setup of the setup of the setup of the setup of the setup of the setup of the setup of the setup of the setup of the setup of the setup of the setup of the setup of the setup of the setup of the s** setuptextflow **\setuptextflow** [...] [..=..] setuptooltip **betumber (i.e.)**  $\setminus$  **setuptooltip** [...] [..=..] setupunit **beturning \setupunit [...]** [..=..] setupuserdata **betupuserdata here here here here here here here here here here here here here here here here here here here here here here here here here here here he** setupuserpagenumber **beidening and the setupuserpagenumber [..=..]** setupversion **butters and the contract of the contract of the contract of the setup version [...]** setupviewerlayer **business \setupviewerlayer [..=..]** setupvspacing **between**  $\setminus$  **setupvspacing** [...] setupxml  $\left[\ldots\right]$ setupxtable **\setupxtable [...]** [..=..] setuvalue **business and the setuvalue field of the setuvalue**  $\{... \}$  {...} setuxvalue **business in the setuxvalue field of the setuxvalue field**  $\{... \}$  **{...}** setvalue **business and the setup of the setup of the setup of the setup of the setup of the setup of the setup of the setup of the setup of the setup of the setup of the setup of the setup of the setup of the setup of th** setvariables **\setvariables [...] [..=..]** setvboxregister **business \setvboxregister ... {...}** setvisualizerfont **between the contract of the set of the set of the set of the set of the set of the set of the set of the set of the set of the set of the set of the set of the set of the set of the set of the set of the** setvtopregister **business \setvtopregister** ... {...}  $\texttt{setwidth} for \texttt{setwidth} \label{setwidth}$ setxmeasure **but all the set of the set of the set of the set of the set of the set of the set of the set of the set of the set of the set of the set of the set of the set of the set of the set of the set of the set of the** setxvalue **business and the set of the set of the set of the set of the set of the set of the set of the set of the set of the set of the set of the set of the set of the set of the set of the set of the set of the set o** setxvariables **betwariables**  $\left[\ldots\right]$  [...] [..=..] shapedhbox **\shapedhbox**  $\{ \ldots \}$ shiftbox {...} shift:instance<br>shift:instance:shiftdown<br> $\shiftdown \{... \}$ shift:instance:shiftdown **\shiftdown {...}**<br>shift:instance:shiftup **{...}**<br>\shiftup {...} shift:instance:shiftup \shiftup **{...}** showallmakeup **\showallmakeup** showattributes **\showattributes** showboxes **\showboxes** showbtxdatasetauthors:argument **\showbtxdatasetauthors [...]**

setupreferenceformat **business \setupreferenceformat [...]** [..=..] setupreferencestructureprefix **\setupreferencestructureprefix [...] [...] [..=..]** setupregisters:argument **\setupregisters** [...] [...] [..=..] setuprenderingwindow **\setuprenderingwindow [...] [..=..]** setupstartstop **\setupstartstop [...] [..=..]** setupsubformula **betupsubformula \setupsubformula** [...] [..=..] setupsubformulas **betupsubformulas and the setupsubformulas [...]** [..=..] setupTABLE **\setupTABLE [...] [...] [..=..]** setuptabulation **business \setuptabulation**  $\left[\ldots\right]$  [..=..] setuptextbackground **betups and the setuptextbackground [...]** [..=..] setupuserdataalternative **beide alternative \setupuserdataalternative** [...] [..=..] setupwithargument **between the setupwithargument** {...} {...} setupwithargumentswapped **\setupwithargumentswapped {...} {...}** setvariable **between a a b b b setuariable**  $\{ \ldots \}$   $\{ \ldots \}$   $\{ \ldots \}$ setxvariable **business and the set of the set of the set of the set of the set of the set of the set of the set of the set of the set of the set of the set of the set of the set of the set of the set of the set of the se** showbtxdatasetauthors **\showbtxdatasetauthors [..=..]** showbtxdatasetcompleteness **\showbtxdatasetcompleteness [..=..]**

showbtxfields **\showbtxfields**  $\ldots$ showbtxfields:argument **\showbtxfields [...]** showbtxtables **\showbtxtables**  $\ldots$ showcolorbar **but allow the showcolorbar**  $\Lambda$   $\Lambda$ showcolorcomponents **\showcolorcomponents [...]**  $\label{thm:convolution} \begin{minipage}[h]{0.9\linewidth} \textbf{Show} \textbf{1} & \textbf{1} & \textbf{2} \\ \textbf{1} & \textbf{2} & \textbf{3} \\ \textbf{2} & \textbf{3} & \textbf{4} & \textbf{5} \\ \textbf{3} & \textbf{4} & \textbf{5} & \textbf{6} \\ \textbf{4} & \textbf{5} & \textbf{6} & \textbf{7} \\ \textbf{5} & \textbf{6} & \textbf{7} & \textbf{8} \\ \textbf{6} & \textbf{7} & \textbf{8} & \textbf{9} \\ \textbf{7} & \text$ showcolorstruts **by the showcolorstruts \showcolorstruts** showcounter **\showcounter**  $\ldots$ showdirectives **by the show of the show of the show of the show of the show of the show of the show of the show of the show of the show of the show of the show of the show of the show of the show of the show of the show of** showdirsinmargin **blue as a show of the show of the show of the show of the show of the show of the show of the show of the show of the show of the show of the show of the show of the show of the show of the show of the sh** showedebuginfo **\showedebuginfo** showexperiments **but allowers \showexperiments** showfont **\showfont**  $\lambda$  **\showfont**  $\ldots$   $\ldots$ showfontdata **\showfontdata** showfontexpansion **being the showfontexpansion**  $\lambda$ showfontexpansion showfontitalics **\showfontitalics**<br>showfontkerns showfontkerns **\showfontkerns**<br>showfontparameters **\showfontparameters**  $\begin{tabular}{ll} \multicolumn{1}{c|}{\textbf{h}} \multicolumn{1}{c|}{\textbf{h}} \multicolumn{1}{c|}{\textbf{h}} \multicolumn{1}{c|}{\textbf{h}} \multicolumn{1}{c|}{\textbf{h}} \multicolumn{1}{c|}{\textbf{h}} \multicolumn{1}{c|}{\textbf{h}} \multicolumn{1}{c|}{\textbf{h}} \multicolumn{1}{c|}{\textbf{h}} \multicolumn{1}{c|}{\textbf{h}} \multicolumn{1}{c|}{\textbf{h}} \multicolumn{1}{c|}{\textbf{h}} \multicolumn{1}{c|}{\textbf{h}} \multicolumn{$ showglyphdata **\showglyphdata** showglyphs **\showglyphs** showgridsnapping **blue and the showgrids of the showgridsnapping** showhelp **\showhelp**  $\{\ldots\}$  [...] showhyphens **business and the showhyphens in the showhyphens**  $\{ \ldots \}$ showchardata **by the showchardata field**  $\mathbb{S}$ showcharratio **being the showcharratio field**  $\mathbb{S}$ ...} showinjector **\showinjector**  $\lambda$ **showinjector** [...] showjustification **by the showing of the showing showing the showing showing showing the showing showing showing showing showing showing showing showing showing showing showing showing showing showing showing showing showi** showkerning **but a showkerning figure**  $\lambda$   $\lambda$   $\lambda$ showlayoutcomponents **\showlayoutcomponents** showligature **\showligature {...}** showligatures **blue as a showligature of the structure of the structure of**  $\lambda$  **showligatures [...]** showlogcategories **by the contract of the contract of the contract of the contract of the contract of the contract of the contract of the contract of the contract of the contract of the contract of the contract of the cont** showmargins **\showmargins** showminimalbaseline **\showminimalbaseline** shownextbox **\shownextbox** \... {...}<br>showotfcomposition **\showotfcomposition**  $\lambda$ ... showtimer **\showtimer** {...} showtokens **blue as a showtokens**  $\ldots$ showtrackers **\showtrackers** showvalue **business in the set of the set of the set of the set of the set of the set of the set of the set of the set of the set of the set of the set of the set of the set of the set of the set of the set of the set of t** showvariable **\showvariable {...}** {...} schovejbloky **block heating heating heating heating heating heating heating heating heating heating heating heating heating heating heating heating heating heating heating heating** signalrightpage **\signalrightpage** singlebond<br>sixthofsixarguments<br>\sixthofsixarguments sklonene **\sklonene**<br>skloneneturne **\sklonene** sklonenetucne **\sklonenetucne** sloupec \sloupec [...] slovenianNumerals **but allowed as a set of the set of the set of the set of the set of the set of the set of the set of the set of the set of the set of the set of the set of the set of the set of the set of the set of the** sloveniannumerals **but allowed \sloveniannumerals {...**} slovo **\slovo \slovo \slovo \slovo \slovo \slovo \slovo \slovo \slovo \slovo \slovo \slovo \slovo \slovo \slovo \slovo \slovo \slovo \slovo \slovo \slovo \slovo \slovo \slovo** slovovpravo **by a slovov slovov slovovpravo**  $\{ \ldots \}$  {...}

showbtxdatasetcompleteness:argument **\showbtxdatasetcompleteness [...]** showbtxdatasetfields **\showbtxdatasetfields [..=..]** showbtxdatasetfields:argument **\showbtxdatasetfields [...]** showbtxhashedauthors **\showbtxhashedauthors [...]** showfontstrip **\showfontstrip [...]** showfontstyle **\showfontstyle [...]** [...] [...] [...] showhyphenationtrace **\showhyphenationtrace [...]** [...] showmessage **being a support of the set of the set of the set of the set of the set of the set of the set of the set of the set of the set of the set of the set of the set of the set of the set of the set of the set of the** showotfcomposition **because the control of the show-term**  $\lambda$ show-term  $\lambda$ ... {...} {...} {...} } showparentchain **\showparentchain \... {...}** showsetupsdefinition **being the showsetups of the showsetupsdefinition** [...] showwarning **\showwarning \showwarning** {...} {...} simplealignedbox  $\{... \} \{... \}$ simplealignedboxplus **busined all the set of the set of the set of the set of the set of the set of the set of the set of the set of the set of the set of the set of the set of the set of the set of the set of the set of t** simplealignedspreadbox **\simplealignedspreadbox {...} {...} {...}** simplegroupedcommand **\simplegroupedcommand {...}** {...} simplereversealignedbox **butters butters \simplereversealignedbox**  $\{ \ldots \} \{ \ldots \}$ simplereversealignedboxplus **\simplereversealignedboxplus** {...} {...} {...} singalcharacteralign **being all the set of the set of the set of the set of the set of the set of the set of the set of the set of the set of the set of the set of the set of the set of the set of the set of the set of the** sixthofsixarguments **\sixthofsixarguments {...} {...} {...} {...} {...} {...}** slantedface **\slantedface** slicepages **\slicepages [...] [..=..] [..=..]**

smallbodyfont **\smallbodyfont** smallcappedcharacters **by the contracters**  $\{... \}$ smaller **\smaller**  $\setminus$ smaller smallskip **\smallskip**  $\text{smallskip}$ smash **\smash [...]** {...} smashbox **\smashbox**  $\text{smash}$ smashboxed **by the contract of the contract of the contract of the contract of the contract of the contract of the contract of the contract of the contract of the contract of the contract of the contract of the contract of** smashedhbox **by the contract of the contract of the contract of the contract of the contract of the contract of the contract of the contract of the contract of the contract of the contract of the contract of the contract o** smashedvbox ...  $\{ \ldots \}$ snaptogrid **business in the snaptogrid [...]**  $\ldots$  {...} snaptogrid:list **\snaptogrid** [...] \... {...} someheadnumber **beiden and the someheadnumber [...]** [...] somekindoftab **\somekindoftab [..=..]** somelocalfloat **bluestimated \somelocalfloat \somelocalfloat** sorting:instance  $\setminus$  SORTING [...] {...} sorting:instance:logo  $\log$  \logo [...] {...} spaceddigits **by a spacedigits**  $\{ \ldots \}$ spaceddigitsmethod **\spaceddigitsmethod \spaceddigitsmethod**<br>spaceddigitsseparator **by the space of the spaceddigits separa** spaceddigitsseparator **being the spaceddigits of the spaceddigits separator**<br>spaceddigitssymbol **being the spaceddigits of the spaceddigits symbol** spanishNumerals **being the contract of the spanish spanishNumerals {...}** spanishnumerals **being the contract of the spanishnumerals**  $\{ \ldots \}$ splitatasterisk **by the splitation of the splitation of the splitation of the splitation of the splitation of the splitation of the splitation of the splitation of the splitation of the splitation of the splitation of the** splitatcolon **\splitatcolon ... \... \...** splitatcolons **because the constant of the splitatcolons**  $\rightarrow \ldots \ldots \ldots$  $\texttt{split} \label{eq:split}$  splitatcomma splitatperiod **by a splitatperiod** ... \... \... \... **\...** splitdfrac **by a split of the split of the split of the split of the split of the split of the split of the split of the split of the split of the split of the split of the split of the split of the split of the split of t** splitfilename **business and the splitfilename**  $\{ \ldots \}$ splitfrac **\splitfrac**  $\left\{ \ldots \right\}$  {...} splitoffbase **blicks \splitoffbase**  $\lambda$ splitoffbase splitofffull **blue and the split of the split of the split of the split of the split of the split of the split of the split of the split of the split of the split of the split of the split of the split of the split of the** splitoffkind **\splitoffkind** splitoffname **business**  $\simeq$ splitoffpath **\splitoffpath**  $\simeq$ splitoffroot **\splitoffroot** splitofftype **blue \splitofftype**  $\simeq$ spreadhbox **\spreadhbox ...** stackrel **\stackrel**  $\{... \}$  {...} stanovcislonadpisu **being the contract of the contract of the contract of the contract of the contract of the contract of the contract of the contract of the contract of the contract of the contract of the contract of the** start  $\text{1} \ldots$  \start  $\text{2} \ldots$  \stop startbar **beiden as a constant of the startbar (i...**] ... \stopbar **heat**  $\lambda$  **startbar**  $\lambda$  ... \stopbar startbuffer:instance  $\text{StartBUFFER} \dots \text{ stopBUFFER}$ startbuffer:instance:hiding **biding the starthiding ...** \stophiding startcollect **be a startcollect** ... \stopcollect ... \stopcollect

smallcappedromannumerals **\smallcappedromannumerals {...}** somenamedheadnumber **beider as a somenamedheadnumber f...**}  $\{ \ldots \}$ someplace **business business \someplace {...}** {...} {...} {...} [...] spaceddigitssymbol **\spaceddigitssymbol** splitofftokens **because the contract of the split-offtokens** ... \to \... \to \... splitstring **because that the splitstring ...** \at ... \to \... \and \... sqrt **\sqrt [...] {...}** stanovcharakteristickuseznamu **\stanovcharakteristickuseznamu [...] [..=..]** startalignment **\startalignment [...] ... \stopalignment** startallmodes **\startallmodes [...] ... \stopallmodes** startattachment:instance  $\text{X}$  \startATTACHMENT [...] [..=..] ... \stopATTACHMENT startattachment:instance:attachment **beiderich assets** \startattachment [...] [..=..] ... \stopattachment startbarva **by the contract of the contract of the contract of the contract of the contract of the contract of the contract of the contract of the contract of the contract of the contract of the contract of the contract of** startbbordermatrix **\startbbordermatrix ... \stopbbordermatrix** startbitmapimage **\startbitmapimage [..=..] ... \stopbitmapimage** startbordermatrix **\startbordermatrix ... \stopbordermatrix** startbtxrenderingdefinitions **\startbtxrenderingdefinitions [...] ... \stopbtxrenderingdefinitions**  $\label{thm:main} \begin{minipage}[h]{0.85\textwidth} \centering \begin{tabular}{c} \textbf{if} \textbf{if$  $\verb|\startcact| code table$ startcenteraligned **\startcenteraligned ... \stopcenteraligned** startcollecting **bett startcollecting and the startcollecting in the startcolorintent startcolorintent h**  $\{... \} ... \$ stopcollecting **better** startcolorintent **\startcolorintent [...] ... \stopcolorintent** startcoloronly **\startcoloronly [...] ... \stopcoloronly** startcolorset **\startcolorset [...] ... \stopcolorset** startcolumnset **\startcolumnset [...] [..=..] ... \stopcolumnset** startcolumnsetspan **\startcolumnsetspan [...] [..=..] ... \stopcolumnsetspan** startcolumnset:example \startCOLUMNSET **[..=..] ...** \stopCOLUMNSET startcolumnspan **being and the startcolumns of the startcolumns of the startcolumns of the startcolumns of the startcolumns of the startcolumns of the startcolumns of the startcolumns of the startcolumns of the startcolumn** 

startdmath **being the startdmath**  $\text{start} \ldots \text{start}$ starteffect **\starteffect [...] ... \stopeffect** starteffect:example<br>startelement  $\{... \}$  [...=..] startfittingpage:instance:MPpage \startMPpage **[..=..] ...** \stopMPpage startfixne **\startfixne [...] ... \stopfixne** startfont **\startfont \**startfont **\startfont \**\startfont [...] ... \stopfont <br>startfontclass  $\left.\right|$  ... \sto starthelp:instance  $\text{StartHELP}$  [...] ... \stopHELP startintertext **\startintertext ... \stopintertext**

startcombination **by the combination**  $\text{start combination}$   $[...]$   $[...]$  ... \stopcombination startcombination:matrix **\startcombination [...] [...] ... \stopcombination** startcontextcode **\startcontextcode ... \stopcontextcode** startcontextdefinitioncode **\startcontextdefinitioncode ... \stopcontextdefinitioncode** startctxfunction **\startctxfunction** ... ... \stopctxfunction startctxfunctiondefinition **\startctxfunctiondefinition ... ... \stopctxfunctiondefinition** startcurrentcolor **\startcurrentcolor ... \stopcurrentcolor** startcurrentlistentrywrapper **\startcurrentlistentrywrapper ... \stopcurrentlistentrywrapper** startdelimited **\startdelimited [...] [...] [...] ... \stopdelimited** startdelimitedtext **\startdelimitedtext [...] [...] [...] ... \stopdelimitedtext**  $\verb|\startdel|initedtext:instance |\verb|\startDELIMITEDTEXT [...] [...] ... \verb|\stopDELIMITEDTEXT$ startdelimitedtext:instance:aside \startaside **[...] [...] ...** \stopaside startdelimitedtext:instance:blockquote \startblockquote **[...] [...] ...** \stopblockquote startdelimitedtext:instance:quotation \startquotation **[...] [...] ...** \stopquotation startdelimitedtext:instance:quote \startquote **[...]** [...] ... \stopquote startdelimitedtext:instance:speech \startspeech **[...] [...] ...** \stopspeech startdisplaymath **\startdisplaymath ... \stopdisplaymath** startdocument **business in the set of the set of the set of the set of the set of the set of the set of the set of the set of the set of the set of the set of the set of the set of the set of the set of the set of the set** startelement **\startelement {...} [..=..] ... \stopelement** startembeddedxtable **\startembeddedxtable [..=..] ... \stopembeddedxtable** startembeddedxtable:name **\startembeddedxtable [...] ... \stopembeddedxtable** startexceptions **because the contract of the contract of the contract of the contract of the contract of the contract of the contract of the contract of the contract of the contract of the contract of the contract of the c** startexpanded **\startexpanded ... \stopexpanded** startexpandedcollect **\startexpandedcollect ... \stopexpandedcollect**  $\verb|\startext| endedcatcodeable \verb|startext| endedcatcodeable \verb|... ... \verb|\stopextendedcatcodeable$ startexternalfigurecollection **\startexternalfigurecollection [...] ... \stopexternalfigurecollection** startfacingfloat **\startfacingfloat [...] ... \stopfacingfloat** startfittingpage **\startfittingpage [...] [..=..] ... \stopfittingpage** startfittingpage:instance  $\setminus$ startFITTINGPAGE [..=..] ... \stopFITTINGPAGE startfittingpage:instance:TEXpage \startTEXpage **[..=..] ...** \stopTEXpage  $\verb|\startfloatcombination|\label{thm:1}$ startfloatcombination:matrix **\startfloatcombination [...] ... \stopfloatcombination** startfloattext:instance  $\setminus$ startFLOATtext [...] [...]  $\cdot$ ...  $\setminus$ stopFLOATtext startfloattext:instance:figure  $\setminus$  \startfiguretext [...]  $\{... \}$  ...  $\setminus$  \stopfiguretext startfloattext:instance:graphic  $\text{start}$   $\text{t...}$  [...]  $\ldots$   $\ldots$  \stopgraphictext startfloattext:instance:chemical \startchemicaltext [...] [...] {...} ... \stopchemicaltext startfloattext:instance:intermezzo<br>  $\text{if...}$   $\ldots$   $\ldots$  stopintermezzotext startfloattext:instance:table  $\setminus$ starttabletext [...] [...] {...} ... \stoptabletext<br>startfont  $\setminus$ startfont [...] ... \stopfont startfontclass **\startfontclass [...] ... \stopfontclass** startfontsolution **\startfontsolution [...] ... \stopfontsolution** startframedcell **\startframedcell [..=..] ... \stopframedcell** startframedcontent **\startframedcontent [...] ... \stopframedcontent** startframedrow **\startframedrow [..=..] ... \stopframedrow** startframedtable **\startframedtable [...] [..=..] ... \stopframedtable** startgridsnapping **\startgridsnapping [...] ... \stopgridsnapping** startgridsnapping:list **\startgridsnapping [...] ... \stopgridsnapping** starthboxestohbox **\starthboxestohbox ... \stophboxestohbox** starthboxregister **\starthboxregister ... ... \stophboxregister**  $\verb|starthelp:instance:helptext{} {\texttt{s:}} \verb|starthelp:instance:helptext{} {\texttt{t:}} \verb|int| = \verb|starthelp:instance:helptext{} {\texttt{t:}} \verb|int| = \verb|starthelp:instance:helptext{} {\texttt{t:}} \verb|int| = \verb|starthelp:instance:helptext{} {\texttt{t:}} \verb|int| = \verb|starthelp:image:_; \verb|int| = \verb|starthelp:image:_; \verb|int| = \verb|starthelp:image:_; \verb|int| = \verb|starthelp:image:_; \verb|int| = \verb|starthelp:image:_; \verb|int| = \verb|starthelp:image:_; \verb|int| = \verb|starthelp:image:_; \$ starthighlight **\starthighlight [...] ... \stophighlight** starthyphenation **\starthyphenation [...] ... \stophyphenation**  $\verb|\startcharacteralign| \verb|\startcharacteralign| \verb|\startcharacteralign| \verb|\startcharacteralign| \verb|\startcharacteralign| \verb|\start \verb|\start characteralign| \verb|\end{rel}$ startcharacteralign:argument **\startcharacteralign [...]** ... \stopcharacteralign startcheckedfences **\startcheckedfences ... \stopcheckedfences** startchemical **being the controller of the controller of the controller of the controller of the controller of the controller of the controller of the controller of the controller of the controller of the controller of the** startimath **\startimath ... \stopimath**  $\label{thm:main} \verb|startindentedtext[|...] ... \verb|startndentedtext[|...] ... \verb|startndentedtext[|...] ... \verb|startndenbedtext[|...] ... \verb|startndenbedtext[|...] ... \verb|startndenbedtext[|...] ... \verb|startndenbedtext[|...] ... \verb|startndenbedtext[|...] ... \verb|startndenbedtext[|...] ... \verb|startndenbedtext[|...] ... \verb|startndenbedtext[|...] ... \verb|startndenbedtext[|...] ... \verb|startndenbedtext[|...] ... \verb|startndenbedtext[|...] ... \verb|startndenbedtext[|...] ... \verb|star$ \startINDENTEDTEXT ... \stopINDENTEDTEXT startinterakce **beidenische Startinderakce [...] ... \stopinterakce** (...] ... \stopinterakce<br>startinteraktivnimenu \startinteraktivnimenu [...] ... \stopin \startinteraktivnimenu [...] ... \stopinteraktivnimenu  $% \begin{minipage}[c]{0.9\linewidth} \begin{minipage}[c]{0.9\linewidth} \end{minipage} \begin{minipage}[c]{0.9\linewidth} \end{minipage} \begin{minipage}[c]{0.9\linewidth} \end{minipage} \begin{minipage}[c]{0.9\linewidth} \end{minipage} \begin{minipage}[c]{0.9\linewidth} \end{minipage} \begin{minipage}[c]{0.9\linewidth} \end{minipage} \begin{minipage}[c]{0.9\linewidth} \end{minipage} \begin{minipage}[c]{0.9\linewidth} \end{minipage} \begin{minipage}[c]{0.9\linewidth} \end{minipage} \begin{minipage}[$ startitemgroup **being the startitude of the startitemgroup**  $\ldots$  [...]  $\ldots$ ]  $\ldots$  \stopitemgroup startitemgroup:instance \startITEMGROUP [...] [..=..] ... \stopITEMGROUP startitemgroup:instance:itemize **below that all intervals are startitemize**  $\{ \ldots \}$  [..=..] ... \stopitemize

startjazyk **\startjazyk [...] ... \stopjazyk** startjdina **bei 1976 \startjdina [...]** ... \stopjdina startknockout **\startknockout ... \stopknockout** startkomponenta:string **\startkomponenta ... ... \stopkomponenta** startlayout **\startlayout [...] ... \stoplayout** startlinenote:instance  $\setminus$ startLINENOTE [...] {...} startlinenote:instance:linenote **blue** \startlinenote  $\ldots$  {...} startlinetable **\startlinetable ... \stoplinetable** startlua **1986 1986 1997 1998 1998 1998 1998 1999 1999 1999 1999 1999 1999 1999 1999 1999 1999 1999 1999 1999 1999 1999 1999 1999 1999 1999 1999 1999 1999 1999 19** startluacode **by the contract of the startluacode** ... \stopluacode ... \stopluacode startluasetups:string **being the startluasetups**  $\ldots$  ... \stopluasetups startMPclip **\startMPclip {...} ... \stopMPclip** startMPcode **\startMPcode {...} ... \stopMPcode** startMPdrawing **\startMPdrawing [...] ... \stopMPdrawing** startmarkpages **\startmarkpages [...] ... \stopmarkpages** startmathalignment:instance:align **blue blue**  $\text{staralign}$  [..=..] ... \stopalign startmathcases:instance:cases **being the startcases instance:**cases  $\cdot$  **\startcases**  $\cdot$  **...** \stopcases startmathmatrix:instance:matrix **with the startmatrix [..=..]** ... \stopmatrix startmathmode **\startmathmode ... \stopmathmode** startmathstyle **blue in the constant of the constant of the constant of the constant of the constant of the constant of the constant of the constant of the constant of the constant of the constant of the constant of the co** startmatrices **being a startmatrices**  $\text{statematics}$  ... \stopmatrices **\**startmatrices **[..=..]** ... \stopmatrices startmaxaligned **by the contract of the contract of the contract of the contract of the contract of the contract of the contract of the contract of the contract of the contract of the contract of the contract of the contra** startmode **\startmode**  $\{... \} ... \$ startmodule **\startmodule [...] ... \stopmodule**

startJScode **\startJScode ... ... ... ... \stopJScode** startJSpreamble **\startJSpreamble ... ... ... ... \stopJSpreamble** startkomentarstranky **\startkomentarstranky ... \stopkomentarstranky** startkomentar:instance  $\setminus startCOMMENT$  [...] [..=..] ... \stopCOMMENT startkomentar:instance:comment \startcomment **[...] [..=..] ...** \stopcomment startkomponenta **\startkomponenta [...] ... \stopkomponenta** startkonectabulky **\startkonectabulky [...] ... \stopkonectabulky** startlinealignment **\startlinealignment [...] ... \stoplinealignment** startlinecorrection **business \startlinecorrection** [...] ... \stoplinecorrection startlinefiller **business in the startlinefiller [...]** [..=..] ... \stoplinefiller startlinenumbering **\startlinenumbering [...] [..=..] ... \stoplinenumbering** \startlinenumbering [...] [...] ... \stoplinenumbering startlinetablebody **being the startlinetablebody** ... \stoplinetablebody startlinetablebody startlinetablecell [..=..] ... \stoplinetablecell startlinetablecell **\startlinetablecell** [..=..] ... \stoplinetablecell startlinetablehead <br>startlinetablehead **\startlinetablehead** ... \stoplinetablehead startlinetablehead **\startlinetablehead ... \stoplinetablehead** startlocalfootnotes **\startlocalfootnotes ... \stoplocalfootnotes**  $\verb|startlocal| needs \verb|cut| localhead set up \verb|startlocal| needs \verb|cut|. \verb|\staplocal| leads to \verb|cut|. \verb|\startlocal| needs to be a specific \verb|cut|. \verb|\startlocal| needs to be a specific \verb|cut|. \verb|\startlocal| needs to be a specific \verb|cut|. \verb|\startlocal| needs to be a specific \verb|cut|. \verb|\startlocal| needs to be a specific \verb|cut|. \verb|\startlocal| needs to be a specific \verb|cut|. \verb|\startlocal| needs to be a specific \verb|cut|. \verb|\startlocal| needs to be a specific \verb|cut|. \verb|\startlocal| needs to be a specific \verb|cut|. \verb|\startlocal| needs to be a specific \verb|cut|. \verb|\startlocal| needs$ startlocallinecorrection **\startlocallinecorrection [...] ... \stoplocallinecorrection** startlocalnotes **\startlocalnotes [...] ... \stoplocalnotes** startlocalsetups **\startlocalsetups [...] [...] ... \stoplocalsetups** startlocalsetups:string **being the startlocal setups**  $\cdot \cdot \cdot \cdot \cdot \cdot \cdot$  \stoplocalsetups startluaparameterset **\startluaparameterset [...] ... \stopluaparameterset** startluasetups **\startluasetups [...] [...] ... \stopluasetups** startMPdefinitions **\startMPdefinitions {...} ... \stopMPdefinitions** startMPenvironment **beider and the startMPenvironment** [...] ... \stopMPenvironment<br>startMPextensions \startMPextensions {...} ... \stopMPextensions startMPextensions **\startMPextensions {...} ... \stopMPextensions** startMPinclusions **\startMPinclusions [...] {...} ... \stopMPinclusions** startMPinitializations **\startMPinitializations ... \stopMPinitializations** startMPpositiongraphic **\startMPpositiongraphic {...} {...} ... \stopMPpositiongraphic** startMPpositionmethod **\startMPpositionmethod {...}** ... \stopMPpositionmethod startMPrun {...} ... \stopMPpositionmethod startMPrun **\startMPrun {...} ... \stopMPrun** startmarginalnilinka **\startmarginalnilinka [...] ... \stopmarginalnilinka** startmarginalnilinka:assignment **\startmarginalnilinka [..=..] ... \stopmarginalnilinka** startmarginblock **\startmarginblock [...] ... \stopmarginblock** startmarkedcontent **\startmarkedcontent [...] ... \stopmarkedcontent** startmathalignment:instance \startMATHALIGNMENT **[..=..] ...** \stopMATHALIGNMENT startmathalignment:instance:mathalignment **beider** \startmathalignment [..=..] ... \stopmathalignment startmathcases:instance \startMATHCASES **[..=..] ...** \stopMATHCASES startmathcases:instance:mathcases \startmathcases **[..=..] ...** \stopmathcases startmathmatrix:instance \startMATHMATRIX **[..=..] ...** \stopMATHMATRIX startmathmatrix:instance:mathmatrix \startmathmatrix **[..=..] ...** \stopmathmatrix startmiddlealigned **\startmiddlealigned ... \stopmiddlealigned** startmixedcolumns **business are all the contract of the contract of the contract of the contract of the contract of the contract of the contract of the startmixedcolumns instance**  $\lambda$  **and**  $\lambda$  **are**  $\lambda$  **and**  $\lambda$  **and**  $\lambda$  **an** \startMIXEDCOLUMNS [..=..] ... \stopMIXEDCOLUMNS startmixedcolumns:instance:boxedcolumns \startboxedcolumns [..=..] ... \stopboxedcolumns startmixedcolumns:instance:itemgroupcolumns \startitemgroupcolumns **[..=..] ...** \stopitemgroupcolumns startmodeset **\startmodeset [...] {...} ... \stopmodeset** startmoduletestsection **\startmoduletestsection ... \stopmoduletestsection**

startnadpis **\startnadpis [...] {...} ... \stopnadpis** startnaproti **\startnaproti** ... \stopnaproti startnarrower **business in the startnarrower [...]** ... \stopnarrower startnarrower:example  $\setminus$ startNARROWER [...] ... \stopNARROWER startnegativ **be a startnegativ ...** \stopnegativ ... \stopnegativ ... \stopnegativ  $\label{eq:1} \begin{array}{lllllllll} \small{\texttt{start} \end{array} \begin{minipage}{.4\textwidth} \centering \begin{minipage}{.4\textwidth} \centering \begin{minipage}{.4\textwidth} \centering \centering \end{minipage} \begin{minipage}{.4\textwidth} \centering \begin{minipage}{.4\textwidth} \centering \centering \end{minipage} \begin{minipage}{.4\textwidth} \centering \centering \end{minipage} \begin{minipage}{.4\textwidth} \centering \begin{minipage}{.4\textwidth} \centering \centering \end{minipage} \begin{minipage}{.4\textwidth} \centering \centering \end{$ startnotmode **by a startnotmode**  $\{ \ldots \}$  ... \stopnotmode startodlozit **\startodlozit [...] ... \stopodlozit** startoverprint **\startoverprint ... \stopoverprint** startpagelayout **\startpagelayout [...] ... \stoppagelayout** startpar **being the contrar of the startpar [...]** [..=..] ... \stoppar **being the startpar**  $\sim$ startparagraphs:example  $\{statPARAGRAPHS ... \stot PARAGRAPHS$ startparallel:example \startPARALLEL **...** \stopPARALLEL startpolozka **budda in the contract of the contract of the startpolozka**  $\ldots$  in  $\ldots$  **\stoppolozka** startpopis:example \startPOPIS [..=..] ... \stopPOPIS startpopis:example:title  $\{3, 4, \ldots\}$ ...} ... \stopPOPIS startpositiv **business in the startpositiv**  $\text{start}$ ,  $\text{stoppositiv}$ startpozadi **\startpozadi [..=..] ... \stoppozadi** startpozadi:example \startPOZADI **[..=..] ...** \stopPOZADI startpoznamka:instance  $\setminus$ startNOTE [...] ... \stopNOTE startpoznamka:instance:assignment  $\setminus$ startNOTE [..=..] ... \stopNOTE startpoznamka:instance:assignment:endnote \startendnote **[..=..] ...** \stopendnote startpoznamka:instance:assignment:footnote \startfootnote **[..=..] ...** \stopfootnote  $\verb|startpoznamka:instance:endnote| \verb|startendnote [...] ... \verb|stopendnote|$ startpoznamka:instance:footnote \startfootnote **[...] ...** \stopfootnote startprekryv **blue and the startprekryv in the startprekryv**  $\lambda$  startprekryv ...  $\lambda$  stopprekryv startprodukt **\startprodukt [...] ... \stopprodukt** startprodukt:string **black of the startprodukt** ... ... \stopprodukt startprojekt **\startprojekt [...] ... \stopprojekt** startprojekt:string **\startprojekt ... ... \stopprojekt** startprostredi **by the contract of the contract of the contract of the contract of the contract of the contract of the contract of the contract of the contract of the contract of the contract of the contract of the contrac** startprostredi:string **\startprostredi ... ... \stopprostredi** startradek **behavior (1992) and the started of the startradek**  $\ldots$ 

startmodule:string **being the startmodule of the startmodule ... ... \stopmodule** startnamedsection **being a constant of the startnamedsection** [...] [..=..] [..=..] ... \stopnamedsection startnamedsubformulas **\startnamedsubformulas [...] {...} ... \stopnamedsubformulas** startnicelyfilledbox **\startnicelyfilledbox [..=..] ... \stopnicelyfilledbox** startnointerference **\startnointerference ... \stopnointerference** startnotallmodes **\startnotallmodes [...] ... \stopnotallmodes** startobrazek **\startobrazek [...] [...] [..=..] ... \stopobrazek** startodstavec **\startodstavec [...] [..=..] ... \stopodstavec** startoramovani **\startoramovani [...] [..=..] ... \stoporamovani**  $\verb|\startFRAMEDTEXT [...][...].\verb|\stopFRAMEDTEXT[...]$ startoramovanytext:instance:framedtext \startframedtext **[...] [..=..] ...** \stopframedtext startoutputstream **\startoutputstream [...] ... \stopoutputstream** startpagecolumns<br>startpagecolumns:instance<br>
\startPAGECOLUMNS ... \stopPAGECOLUMNS \startPAGECOLUMNS ... \stopPAGECOLUMNS startpagecolumns:name **\startpagecolumns [...] ... \stoppagecolumns** startpagefigure **business in the startpagefigure [...]** [..=..] ... \stoppagefigure startparagraphs **\startparagraphs [...] ... \stopparagraphs** startparagraphscell **business \startparagraphscell** ... \stopparagraphscell startparbuilder **\startparbuilder [...] ... \stopparbuilder** startplacefloat **\startplacefloat [...] [..=..] [..=..] ... \stopplacefloat** startplacefloat:instance \startumistiFLOAT **[..=..] [..=..] ...** \stopumistiFLOAT startplacefloat:instance:figure \startumistifigure **[..=..] [..=..] ...** \stopumistifigure startplacefloat:instance:graphic \startumistigraphic **[..=..] [..=..] ...** \stopumistigraphic startplacefloat:instance:chemical  $\setminus$  \startumistichemical [..=..] [..=..] ... \stopumistichemical startplacefloat:instance:intermezzo \startumistiintermezzo **[..=..] [..=..] ...** \stopumistiintermezzo startplacefloat:instance:table \startumistitable **[..=..] [..=..] ...** \stopumistitable startplacepairedbox **\startplacepairedbox** [...] [..=..] ... \stopplacepairedbox startplacepairedbox:instance \startumistiPAIREDBOX **[..=..] ...** \stopumistiPAIREDBOX startplacepairedbox:instance:legend \startumistilegend **[..=..] ...** \stopumistilegend startpositioning **because the contract of the startpositioning [...] [..=..] ... \stoppositioning** startpositionoverlay **\startpositionoverlay {...} ... \stoppositionoverlay** startpostponingnotes **\startpostponingnotes ... \stoppostponingnotes** startprocessassignmentcommand **\startprocessassignmentcommand [..=..] ... \stopprocessassignmentcommand** startprocessassignmentlist **\startprocessassignmentlist** [..=..] ... \stopprocessassignmentlist startprocesscommacommand **\startprocesscommacommand [...] ... \stopprocesscommacommand** startprocesscommalist **\startprocesscommalist [...] ... \stopprocesscommalist** startprotectedcolors **\startprotectedcolors ... \stopprotectedcolors**  $\label{eq:opt2} $$start publikace $$$ startradky:instance \startLINES **[..=..] ...** \stopLINES

startrandomized **\startrandomized ... \stoprandomized** startregime **business in the startegime in the startregime [...] ... \stopregime** startrovnice **by the start of the start of the start**  $\lambda$  is the start of  $\lambda$  is the start of  $\lambda$  is the start of  $\lambda$  is the start of  $\lambda$  is the start of  $\lambda$  is the start of  $\lambda$  is the start of  $\lambda$  is the start of startrozbalene **by the controllation of the controllation**  $\lambda$ ... \stoprozbalene ... \stoprozbalene ... \stoprozbalene ... \stop: startruby **being the startruby**  $\{... \} ... \$ startscript **between the contract of the startscript**  $\text{startscript}$  ... \stopscript  $\verb|startsetups......| \verb|stargs:string| \verb|startsetups......| \verb|stopsetups| \verb|startsetups...| \verb|startsetups| \verb|textup| \verb|textlabelpos| \verb|textsetups| \verb|textsetups| \verb|textsetups| \verb|textsetups| \verb|textsetups| \verb|textsetups| \verb|textsetups| \verb|textsetups| \verb|textsetups| \verb|textsetups| \verb|textsetups| \verb|textsetups| \verb|textsetups| \verb|textsetups| \verb|textsetups| \verb|textsetups| \verb|textsetups| \verb|textsetups| \verb|textsetups| \verb|textsetups| \verb|textsetups| \verb|textsetups| \verb|textsetups$ startshift  $\setminus$  startshift  $\setminus$  \startshift  $\setminus$  \startshift  $\setminus$  \stopshift  $\setminus$  \startsidebar  $\setminus$  \startsidebar  $\setminus$  \startsidebar  $\setminus$  \startsidebar  $\setminus$  \startsidebar  $\setminus$  \startsidebar  $\setminus$  \startsidebar startsplittext **butters and the startsplittext** ... \stopsplittext **butters** startspread **by a start of the startspread ...** \stopspread ... \stopspread ... \stopspread ... \stopspread ... startstartstop:example  $\text{SITARTSTOP} \ldots \text{SUTSITARTSTOP}$ startstop:example  $\S$ TARTSTOP  $\{... \}$ startstyle **being the contract of the contract of the contract of the contract of the contract of the contract of the contract of the contract of the contract of the contract of the contract of the contract of the contract** startstyle:argument **\startstyle [...] ... \stopstyle**  $\verb|\startstyle: instance| \verb|\startstyle: ... |\stopSTYLE|$ startsubstack **being the startsubstack** at the startsubstack in the startsubstack in the startsubolset  $\text{startswmbolset } \ldots \text{if } \ldots \text{if } \ldots \text{if } \ldots \text{if } \ldots \text{if } \ldots \text{if } \ldots \text{if } \ldots \text{if } \ldots \text{if } \ldots \text{if } \ldots \text{if } \ldots \text{if } \ldots \text{if } \ldots \$ startTABLE **\startTABLE [..=..] ... \stopTABLE**

startradky:instance:lines **butter in the startlines**  $\{..=..]$  ... \stoplines startrawsetups **\startrawsetups [...] [...] ... \stoprawsetups** startrawsetups:string **blue and the start of the startrawsetups** ... ... \stoprawsetups startreadingfile **by the controller of the starteadingfile** ... \stopreadingfile startregister **\startregister** [...] [...] [...] [...] {..+...+..} startreusableMPgraphic **\startreusableMPgraphic {...} {...} ... \stopreusableMPgraphic** startrovnice:assignment **\startrovnice [..=..]** ... \stoprovnice startrovnice:instance \startFORMULAformula **[...] ...** \stopFORMULAformula startrovnice:instance:md **\startmdformula**  $\ldots$  **\stopmdformula** startrovnice:instance:mp \startmpformula **[...] ...** \stopmpformula startrovnice:instance:sd \startsdformula **[...] ...** \stopsdformula startrovnice:instance:sp  $\setminus$ startspformula [...] ... \stopspformula startsectionblock **\startsectionblock [...] [..=..] ... \stopsectionblock** startsectionblockenvironment **\startsectionblockenvironment [...] ... \stopsectionblockenvironment** startsectionblock:instance<br>startsectionblock:instance:appendices<br>\startappendices [..=..] ... \stopappendices \startappendices [..=..] ... \stopappendices startsectionblock:instance:backmatter **[...** \startbackmatter  $[..]$  ... \stopbackmatter startsectionblock:instance:bodymatter **\startbodymatter** [..=..] ... \stopbodymatter startsectionblock:instance:frontmatter \startfrontmatter **[..=..] ...** \stopfrontmatter startsectionlevel **\startsectionlevel [...] [..=..] [..=..] ... \stopsectionlevel** startsekce:instance \startSECTION **[..=..] [..=..] ...** \stopSECTION startsekce:instance:chapter \startchapter **[..=..] [..=..] ...** \stopchapter startsekce:instance:part \startpart **[..=..] [..=..] ...** \stoppart startsekce:instance:section **business** \startsection **[..=..]** [..=..] ... \stopsection startsekce:instance:subject \startsubject **[..=..] [..=..] ...** \stopsubject startsekce:instance:subsection **business has a startsubsection [..=..]** [..=..] ... \stopsubsection startsekce:instance:subsubject  $\{s.tartsubsubject$  [..=..] [..=..] ... \stopsubsubject startsekce:instance:subsubsection **\startsubsubsection [..=..]** [..=..] ... \stopsubsubsection startsekce:instance:subsubsubject \startsubsubsubject **[..=..] [..=..] ...** \stopsubsubsubject startsekce:instance:subsubsubsection \startsubsubsubsection **[..=..] [..=..] ...** \stopsubsubsubsection startsekce:instance:subsubsubsubject \startsubsubsubsubject **[..=..] [..=..] ...** \stopsubsubsubsubject startsekce:instance:subsubsubsubsection \startsubsubsubsubsection **[..=..] [..=..] ...** \stopsubsubsubsubsection startsekce:instance:subsubsubsubsubject \startsubsubsubsubsubject **[..=..] [..=..] ...** \stopsubsubsubsubsubject startsekce:instance:title \starttitle **[..=..] [..=..] ...** \stoptitle startsetups **being the contract of the contract of the contract of the contract of the contract of the contract of the contract of the contract of the contract of the contract of the contract of the contract of the contrac** startsidebar **\startsidebar [...] [..=..] ... \stopsidebar** startsimplecolumns **\startsimplecolumns [..=..] ... \stopsimplecolumns** startsloupce **by a startsloupce a**  $\lambda$  **startsloupce** [..=..] ... \stopsloupce startspecialitem:item **blue contracts because the contracts of the startspecialitem**  $\ldots$ ] [...] ... \stopspecialitem startspecialitem:none **\startspecialitem [...] ... \stopspecialitem** startspecialitem:symbol **blue and intervalst and intervalst and intervalst and intervalst and intervalst and intervalst and intervalst and intervalst and intervalst and intervalst and intervalst and intervalst and interval** startsplitformula **\startsplitformula ... \stopsplitformula** startstaticMPfigure **\startstaticMPfigure {...} ... \stopstaticMPfigure** startstaticMPgraphic **\startstaticMPgraphic {...} {...} ... \stopstaticMPgraphic** startstrictinspectnextcharacter **\startstrictinspectnextcharacter ... \stopstrictinspectnextcharacter** startstructurepageregister **\startstructurepageregister [...] [...] [..=..] [..=..]** startsubformulas **\startsubformulas [...] ... \stopsubformulas** startsubjectlevel **business \startsubjectlevel** [...] [..=..] [..=..] ... \stopsubjectlevel startsubsentence **by the startsubsentence** ... \stopsubsentence ... \stopsubsentence startsymbolset **\startsymbolset [...] [..=..] ... \stopsymbolset** startTABLEbody **\startTABLEbody [..=..] ... \stopTABLEbody**  $\verb|\startTABLEfoot{} |\texttt{SLEfoot} |\texttt{SICF}|\dots \verb|\startTABLEfoot{} |\texttt{SICF}|\dots \verb|\startTablefoot{} |\texttt{SICF}|\dots \verb|\startTablefoot{} |\texttt{SICF}|\dots \verb|\end{sub?}$ startTABLEhead **\startTABLEhead [..=..] ... \stopTABLEhead** startTABLEnext **\startTABLEnext [..=..] ... \stopTABLEnext** starttabelator **\starttabelator** [|...|] **[..=..] ... \stoptabelatorOPT**

starttabulky:name **\starttabulky [...] ... \stoptabulky** starttexcode **by a starttexcode** ... \stoptexcode ... \stoptexcode starttext **be a start of the starttext** ... \stoptext \starttext ... \stoptext starttokens **behavior as a starttokens**  $\cdot$  ...] ... \stoptokens starttyping:instance  $\text{S}$  \startTYPING [..=..] ... \stopTYPING starttyping:instance:argument  $\setminus$ startTYPING [...] ... \stopTYPING starttyping:instance:argument:LUA \startLUA **[...] ...** \stopLUA starttyping:instance:argument:MP \startMP **[...] ...** \stopMP starttyping:instance:argument:TEX  $\text{Ext} \leftarrow \text{Ext} \leftarrow \text{$ starttyping:instance:argument:typing **\starttyping [...]** ... \stop<br>starttyping:instance:argument:XML **\startXML** \startXML [...] ... \stopXML  $\text{start typing: instance: argument:} \text{XML}$ <br>starttyping:instance:LUA starttyping:instance:MP  $\{ .. = . . ] . . . \setminus \$ starttyping:instance:TEX  $\setminus$ startTEX  $[..] \ldots \setminus$ stopTEX starttyping:instance:typing **bluestional intervalsts and the set of the set of the set of the set of the set of t** starttyping:instance:XML \startXML **[..=..] ...** \stopXML startuzky:name **by the contract of the contract of the contract of the contract of the contract of the contract of the contract of the contract of the contract of the contract of the contract of the contract of the contrac** startvboxtohbox **\startvboxtohbox ... \stopvboxtohbox** startvycet:example \startVYCET **[..=..] ...** \stopVYCET

starttabelator:instance  $\setminus$ startTABULATE [...] [..=..] ... \stopTABULATE starttabelator:instance:fact \startfact **[...] [..=..] ...** \stopfact starttabelator:instance:legend \startlegend **[...] [..=..] ...** \stoplegend starttabulatehead **\starttabulatehead [...] ... \stoptabulatehead** starttabulatetail **\starttabulatetail [...] ... \stoptabulatetail** starttabulation:example \startTABULATION **[...] [..=..] ...** \stopTABULATION starttabulka **\starttabulka [|...|] [..=..] ... \stoptabulka** starttabulka:name **\starttabulka [...] [..=..] ... \stoptabulka** starttabulky **bulky**  $\{|\ldots|\}$  ... \stoptabulky starttexdefinition **\starttexdefinition ... ... ... ... ... ... ... ... \stoptexdefinition** starttextbackground **\starttextbackground [...] [..=..] ... \stoptextbackground** starttextbackgroundmanual **\starttextbackgroundmanual ... \stoptextbackgroundmanual** starttextbackground:example \startTEXTBACKGROUND **[..=..] ...** \stopTEXTBACKGROUND starttextcolor **\starttextcolor [...] ... \stoptextcolor** starttextcolorintent **\starttextcolorintent ... \stoptextcolorintent**  $\label{eq:1.1} \verb|starttextflow|[...] ... \verb|\starttextflow|$ starttextnapovedy **\starttextnapovedy [...] ... \stoptextnapovedy** starttextovalinka<br>
starttextovalinka **\starttextovalinka** {...} ... \stoptextovalinka<br>
\startLABELtext [...] [...] ... \stopLABELtext \startLABELtext [...] [...] ... \stopLABELtext starttextpopisku:instance:btxlabel \startbtxlabeltext [...] [...] ... \stopbtxlabeltext starttextpopisku:instance:head \startheadtext **[...] [...] ...** \stopheadtext starttextpopisku:instance:label \startlabeltext **[...] [...] ...** \stoplabeltext  $\verb|starttext[...] [...] ... \verb|\starttext[] | \verb|startmath| \verb|labeltext[|...] | \verb|stopmath| \verb|abeltext| | \verb|c|$  $\verb|starttext[[...][...][...] | \verb|stopoperatortext[|] | \verb|start| is a new variable.$ starttextpopisku:instance:prefix  $\setminus$  \startprefixtext [...] [...] ... \stopprefixtext starttextpopisku:instance:suffix  $\setminus$  \startsuffixtext [...] [...] ... \stopsuffixtext starttextpopisku:instance:taglabel \starttaglabeltext [...] [...] ... \stoptaglabeltext starttextpopisku:instance:unit  $\text{int}(\text{f...}]$  ...] ... \stopunittext starttokenlist **\starttokenlist [...] ... \stoptokenlist** starttransparent **\starttransparent [...] ... \stoptransparent** starttypescript **blue and the contract of the starttypescript**  $[\ldots]$  [...]  $[\ldots]$  ... \stoptypescript starttypescriptcollection **blue and the starttypescriptcollection** [...] ... \stoptypescriptcollection \startPARSEDXML [...] ... \stopPARSEDXML \startLUA [..=..] ... \stopLUA starttyping:instance:PARSEDXML \startPARSEDXML [..=..] ... \stopPARSEDXML startumistirovnici **\startumistirovnici [..=..] ... \stopumistirovnici** startumistirovnici:argument **\startumistirovnici [...] ... \stopumistirovnici** startuniqueMPgraphic **\startuniqueMPgraphic {...} {...} ... \stopuniqueMPgraphic** startuniqueMPpagegraphic **\startuniqueMPpagegraphic {...} {...} ... \stopuniqueMPpagegraphic**<br>startusableMPgraphic **\startusableMPgraphic {...} {...} ... \stopusableMPgraphic** \startusableMPgraphic {...} {...} ... \stopusableMPgraphic startuseMPgraphic **\startuseMPgraphic {...} {...}** ... \stopuseMPgraphic startusemathstyleparameter **\startusemathstyleparameter \... ... \stopusemathstyleparameter** startuserdata **\startuserdata [...] [..=..] ... \stopuserdata** startusingbtxspecification **\startusingbtxspecification [...] ... \stopusingbtxspecification** startuzky **being the startuzky**  $\text{startuxky}$  [...] [..=..] ... \stopuzky startuzky:assignment **being the startuzky in the startuzky**  $[...]$   $[...]$  ... \stopuzky startvboxregister **\startvboxregister ... ... \stopvboxregister** startvboxtohboxseparator **\startvboxtohboxseparator ... \stopvboxtohboxseparator** startviewerlayer **\startviewerlayer [...] ... \stopviewerlayer** startviewerlayer:example \startVIEWERLAYER **...** \stopVIEWERLAYER startvisici **being the controller of the controller of the controller**  $\setminus$  **startvisici [..=..] {...} ... \stopvisici** startvisici:argument **\startvisici [...] {...} ... \stopvisici** startvtopregister **\startvtopregister ... ... \stopvtopregister** startvycet:example:title \startVYCET **[...] {...} ...** \stopVYCET

startxmlraw **blue and the startxmlraw line of the startxmlraw ... \stopxmlraw** stoplinenote:instance  $\setminus$ stopLINENOTE  $[...]$ stoplinenote:instance:linenote \stoplinenote **[...]** stopradek **\stopradek** [...] stopregister **by the stopper stopper stopper stopper stopper stopper stopper stopper stopper stopper stopper stopper stopper stopper stopper stopper stopper stopper stopper stopper stopper stopper stopper stopper stopper s** strana **\strana {\strana }**<br>strictdoifelsenextoptional **being as {\strictdoifel}**  $stringedcsname:string$ structurenumber **\structurenumber** structuretitle **business and the structuretitle values**  $\mathcal{S}$ structureuservariable **\structureuservariable {...}** structurevariable **business \structurevariable {...}** strut **\strut**  $\setminus$ strut strutdp **\strutdp**  $\lambda$ strutdp strutgap **\strutgap** strutht **\strutht**  $\lambda$ struthtdp **\struthtdp**  $\text{struthtdp}$ struttedbox **\struttedbox**  $\{...$ strutwd **\strutwd** style **b**  $\text{style}$  [...] {...} styleinstance **by a styleinstance**  $\cdot \cdot \cdot$ style:argument **but also a style in the style in the style [...]** {...} style:instance \STYLE {...} subpagenumber **\subpagenumber** subsentence **\subsentence** {...}<br>substituteincommalist **\subsettence** {...} subtractfeature **\subtractfeature [...]**<br>subtractfeature direct **be a subtractfeature (...)** swapcounts **being a substitute of the system of the system of the system of the system of the system of the system of the system of the system of the system of the system of the system of the system of the system of the sy** swapdimens **\swapdimens \... \...** swapface **\swapface**  $\sqrt{$ swapmacros **\swapmacros \... \...** swaptypeface **\swaptypeface** 

startxcell **business and the contract of the contract of the contract of the contract**  $\lambda$  $\lambda$  $\lambda$  $\lambda$  $\lambda$  $\lambda$ startxcellgroup **by a startxcellgroup by the startxcellgroup**  $\ldots$   $\ldots$   $\ldots$   $\ldots$   $\ldots$   $\ldots$  $\texttt{start} \texttt{column} \quad [\dots] \quad \dots \quad \texttt{set}$ startxcolumn:name **\startxcolumn [...] ... \stopxcolumn** startxgroup **being the contract of the contract of the startxgroup [...] [..=..] ... \stopxgroup** startxmldisplayverbatim **buttartxmldisplayverbatim [...]** ... \stopxmldisplayverbatim startxmlinlineverbatim **buttartxmlineverbatim \startxmlinlineverbatim** [...] ... \stopxmlinlineverbatim startxmlsetups **\startxmlsetups [...] [...] ... \stopxmlsetups** startxmlsetups:string **\startxmlsetups ... ... \stopxmlsetups** startxrow **being the starts of the startxrow**  $\ldots$  [...] [..=..] ... \stopxrow startxrowgroup **business \startxrowgroup** [...] [..=..] ... \stopxrowgroup startxtable **\startxtable [..=..] ... \stopxtable** startxtablebody **\startxtablebody [..=..] ... \stopxtablebody** startxtablebody:name **\startxtablebody [...] ... \stopxtablebody** startxtablefoot **\startxtablefoot [..=..] ... \stopxtablefoot** startxtablefoot:name **\startxtablefoot [...] ... \stopxtablefoot** startxtablehead **\startxtablehead [..=..] ... \stopxtablehead** startxtablehead:name **\startxtablehead [...] ... \stopxtablehead** startxtablenext **\startxtablenext [..=..] ... \stopxtablenext** startxtablenext:name **being a constructed by the startxtablenext**  $\{... \} ... \$ stopxtablenext<br>startxtable:example **being a constructed by the start of the start of the start of the start of the start of the start of the start** startxtable:example \startXTABLE **[..=..] ...** \stopXTABLE \startxtable [...] ... \stopxtable startzahlavitabulky *startzahlavitabulky startzahlavitabulky startzahlavitabulky startzahlavitabulky startzahlavitabulky startzahlavitabulky startzahlavitabulky startzahlavitabulky startzah* startzarovnanonastred **\startzarovnanonastred ... \stopzarovnanonastred** startzarovnanovlevo **\startzarovnanovlevo ... \stopzarovnanovlevo** startzarovnanovpravo **\startzarovnanovpravo ... \stopzarovnanovpravo** startzhustene **\startzhustene [...] ... \stopzhustene** startzlom **\startzlom**  $\left[\ldots\right]$  [..=..]  $\ldots$  \stopzlom startzlom:instance \startMAKEUPzlom **[..=..] ...** \stopMAKEUPzlom startzlom:instance:middle \startmiddlezlom **[..=..] ...** \stopmiddlezlom startzlom:instance:page  $\{s.tartpagezlom [\dots = .] \dots \}stoppagezlom$ startzlom:instance:standard **being a startstandardzlom**  $\text{z, i}$ ... \stopstandardzlom startzlom:instance:text **\starttextzlom**  $\{.\,-.\}$  ... \stoptextzlom stopstructurepageregister **\stopstructurepageregister [...] [...]** strictdoifelsenextoptional **\strictdoifelsenextoptional {...} {...}** strictdoifnextoptionalelse **\strictdoifnextoptionalelse {...} {...}** stripcharacter **being the stripcharacter ...** \from ... \to \... \trom stripped<br>stripped shame \... \strippedcsname \...<br>\strippedcsname ... stripspaces **being a constructed by the stripspaces \from** ... \to \... structurelistuservariable **\structurelistuservariable {...}** substituteincommalist<br>subtractfeature  $\simeq$   $\simeq$   $\simeq$   $\simeq$   $\simeq$   $\simeq$   $\simeq$   $\simeq$   $\simeq$   $\simeq$   $\simeq$   $\simeq$   $\simeq$ \subtractfeature {...}

switchstyleonly:command **\switchstyleonly \...** switchtocolor **\switchtocolor [...]** switchtointerlinespace:argument **\switchtointerlinespace [...]** switchtointerlinespace:name **\switchtointerlinespace [...]** symbol **\symbol**  $\ldots$  **\symbol**  $\ldots$  **]**  $\ldots$  **]** symbolreference **by a symbolreference**  $\ldots$ symbol:direct **\symbol** {...} synctexblockfilename **business \synctexblockfilename {...}** synctexresetfilename **business \synctexresetfilename** synctexsetfilename **business \synctexsetfilename** {...} synchronizeblank **blue as a synchronizeblank**  $\sqrt{\text{synchronizeblank}}$ synchronizeindenting **biographic example in the synchronizeindenting**  $\simeq$ synchronizestrut **\synchronizestrut {...}** synchronizewhitespace **\synchronizewhitespace** synonym:instance \SYNONYM [...] {...} {...} systemlog<br>systemlog<br>systemlogfirst<br> $\{... \} \{... \}$ <br>systemlogfirst<br> $\{... \} \{... \}$ systemsetups **buying the systemsetups in the systemsetups**  $\{ \ldots \}$  TABLE TABLE **\TABLE** TaBlE **\TaBlE** TEX **\TEX** TeX **\TeX** TheNormalizedFontSize **\TheNormalizedFontSize** TransparencyHack **\TransparencyHack** tabulateautoline **\tabulateautoline** tabulateautorule **\tabulateautorule** tabulateline **\tabulateline** tabulaterule **bulaterule and the set of the set of the set of the set of the set of the set of the set of the set of the set of the set of the set of the set of the set of the set of the set of the set of the set of the** taggedctxcommand **\taggedctxcommand {...}** tbox  $\{\ldots\}$ tecka **\tecka** {...} tecky  $\text{t.1}$ tecky:assignment **\tecky** [..=..] tenkalinka **\tenkalinka** tenkelinky **\tenkelinky [..=..]** testcolumn **bestcolumn testcolumn testcolumn contract testfeature f...**} **[...] testfeature f...**} **f...** testfeatureonce **business \testfeatureonce** {...} {...} testpage  $\{\ldots\}$  [...] testpageonly **be the contract of the contract of the contract of the contract of the contract of the contract of the contract of the contract of the contract of the contract of the contract of the contract of the contract** testpagesync **bestpagesync here** is the contract  $\text{beggesync}$  [...] [...] testtokens **but all the contract of the contract of the contract of the contract of the contract of the contract of the contract of the contract of the contract of the contract of the contract of the contract of the contra** tex **\tex {...}** texdefinition **because the contract of the contract of the contract of the contract of the contract of the contract of the contract of the contract of the contract of the contract of the contract of the contract of the con** texsetup **\texsetup** {...} textbackground:example \TEXTBACKGROUND **{...}** textcitation **between the contract of the contract of the contract of the contract of the contract of the contract of the contract of the contract of the contract of the contract of the contract of the contract of the cont** textcitation:alternative **business \textcitation [...]** [...] textcitation:userdata **become textcitation**  $\ldots$  ...,  $\ldots$ textcite **business and the contract of the contract of the contract of the contract of**  $\cdot$  **=...] [...]** textcite:alternative **business \textcite [...]** [...] textcite:userdata **butchers \textcite [..=..]** [..=..] textcontrolspace **\textcontrolspace** textflowcollector **\textflowcollector {...}** textmath **\textmath {...}** textminus **\textminus** textormathchar **\textormathchar {...}**<br>textormathchars **\textormathchar {...**} textovalinka **\textovalinka [...] {...}** textplus **be a contract to the contract of the contract of the contract of the contract of the contract of the contract of the contract of the contract of the contract of the contract of the contract of the contract of the** textpopisku:instance \LABELtext **{...}** textpopisku:instance:btxlabel \btxlabeltext **{...}** textpopisku:instance:head \headtext **{...}**

switchstyleonly **be a substitute**  $\text{switchstyle}$  [...] switchtointerlinespace **\switchtointerlinespace [...] [..=..]** synchronizemarking **being the synchronizemarking [...]** [...] [...] synchronizeoutputstreams **\synchronizeoutputstreams [...]** synonym:instance:abbreviation **\abbreviation [...]** {...} {...} systemlogfirst **being the contract of the contract of the contract of the systemlogfirst {...} {...} {...} {...} {...} {...} {...} {...} {...} {...} {...} {...} {...} {...} {...} {...} {...} {...} {...} {...} {...} {...} {** systemloglast **\systemloglast {...} {...} {...}** taggedlabeltexts **business \taggedlabeltexts** {...} {...} testandsplitstring **between the contract of the set of the contract of the contract of the contract of the contract of the contract of the contract of the contract of the contract of the contract of the contract of the con** testfeature **\testfeature {...} {...}** textnapovedy **bettrapovedy heating**  $\{... \} \{... \}$  textnapovedy [...]  $\{... \}$  {...} textormathchars **\textormathchars {...}**

textpopisku:instance:label  $\{\ldots\}$ textpopisku:instance:mathlabel \mathlabeltext **{...}** textpopisku:instance:operator \operatortext **{...}** textpopisku:instance:prefix \prefixtext **{...}** textpopisku:instance:suffix  $\square$ textpopisku:instance:taglabel **\taglabeltext {...}** textpopisku:instance:unit \unittext {...} textvisiblespace **\textvisiblespace** thainumerals **\thainumerals {...}** thefirstcharacter **\thefirstcharacter {...}** thickspace **business \thickspace \thickspace** thinspace **\thinspace**  $\{\{\text{thinspace}\}$ threedigitrounding **threedigitrounding**  $\{\ldots\}$ tibetannumerals **betannumerals and the set of the control of the control of the control of the control of the control of the control of the control of the control of the control of the control of the control of the contr** tightlayer **but the contract of the contract of the contract of the contract of the contract of the contract of the contract of the contract of the contract of the contract of the contract of the contract of the contract o** tinyfont **\tinyfont** tlap **\tlap** {...} tloustkacary **\tloustkacary** tochar **\tochar {...}** tolinenote **business \tolinenote**  $\ldots$ topbox {...} topleftbox **\topleftbox \topleftbox \topleftbox \topleftbox \topleftbox \topleftbox \topleftbox \topleftbox \topleftbox \topleftbox \topleftbox \topleftbox \topleftbox \topleftbox \topleftbox** toplinebox **\toplinebox**  $\{\ldots\}$ toprightbox **\toprightbox {...}** topskippedbox **\topskippedbox {...}** tracecatcodetables **\tracecatcodetables** tracedfontname **business \tracedfontname {...}** traceoutputroutines **\traceoutputroutines** tracepositions **\tracepositions** transparent **transparent (...)** {...} <br>tref **\transparent \transparent [...] {...}** tref **that the interface of the control of the control of the control of the control of the control of the control of the control of the control of the control of the control of the control of the control of the control of** truefilename **\truefilename {...}** truefontname **\truefontname {...}** ttraggedright **\ttraggedright** tucne **\tucne** tucnekurzivni **\tucnekurzivni** tucnesklonene **\tucnesklonene** tvrdamezera **\tvrdamezera** tvrdemezery **\tvrdemezery** twodigitrounding **the set of two dimensional set of two dimensional set of two dimensional set of two dimensions**  $\mathcal{L}$ **...}** tx  $\text{tx}$ txx  $\text{text}$ typebuffer **buffer here here here here here here here here here here here here here here here here here here here here here here here here here here here here here** typebuffer:instance \opisBUFFER [..=..] typeface **\typeface**  $\setminus$ typescriptone **\typescriptone** typescriptprefix **\typescriptprefix {...}** typescriptthree **\typescriptthree** typescripttwo **\typescripttwo** ukazbarvu *\ukazbarvu [...]* ukazmrizku **\ukazmrizku [...]**

```
thenormalizedbodyfontsize \thenormalizedbodyfontsize {...}
theremainingcharacters \theremainingcharacters {...}
thirdoffivearguments but all the contract of the contract of the contract of the contract of the contract of the contract of the contract of the contract of the contract of the contract of the contract of the contract of 
thirdoffourarguments business \thirdoffourarguments {...} {...} {...}
thirdofsixarguments \thirdofsixarguments {...} {...} {...} {...} {...} {...}
thirdofthreearguments business the contract of the contract of the contract of the contract of the contract of the contract of the contract of the contract of the contract of the contract of the contract of the contract
thirdofthreeunexpanded \thirdofthreeunexpanded {...} {...} {...}
                                                       tilde \tilde {...}
tlacitko \tlacitko [..=..] {...} [...]
tlacitkomenu:button \tlacitkomenu [..=..] {...} {...}
tlacitkomenu:interactionmenu beider and the set of the set of the set of the set of the set of the set of the set of the set of the set of the set of the set of the set of the set of the set of the set of the set of the s
tlacitko:example \BUTTON [..=..] {...} [...]
transparencycomponents \transparencycomponents {...}
                                                       triplebond \triplebond
typedefinedbuffer buffer heating \typedefinedbuffer [...] [..=..]
typeinlinebuffer buffer here here here here here here here here here here here here here here here here here here here here here here here here here here here here 
                                                       typesetbuffer \typesetbuffer [...] [..=..]
typesetfile buyesetfile \typesetfile \text{trig.1} [...] [....]
uconvertnumber \uconvertnumber {...} {...}
uedcatcodecommand business \uedcatcodecommand \... ... {...}
ukaznastaveni \ukaznastaveni [...]
```
ukazpaletu **bilingaletu haribat (i...**] [...] ukazpodpery **\ukazpodpery** ukazpostredizakladnihofontu **\ukazpostredizakladnihofontu [...]** ukazramecek **\ukazramecek [...] [...]** ukazsadusymbolu **\ukazsadusymbolu [...]** ukazskupinubarev **bukazskupinubarev (...**] [...] ukazupravu **bili kulturavu kazupravu [...]** ukazvytisk **\ukazvytisk [...] [...] [..=..]** ukazvzhled **\ukazvzhled [...]** ukazzakladnifont **\ukazzakladnifont [...]** umistikombinovanyseznam:instance \umistiCOMBINEDLIST **[..=..]** umistikombinovanyseznam:instance:content \umisticontent **[..=..]** umistinadsebe **bumistinadsebe and the set of the set of the set of the set of the set of the set of the set of the set of the set of the set of the set of the set of the set of the set of the set of the set of the set of** umistinamrizku **bumistinamrizku bumistinamrizku** [...]  $\{...$ umistinamrizku:list **\umistinamrizku [...] {...}** umistipodrovnici **\umistipodrovnici [...]** {...} umistipoznamkypodcarou **\umistipoznamkypodcarou**  $\{... \}$ umistirejstrik **\umistirejstrik [...] [..=..]** umistirejstrik:instance<br>umistireistrik:instance:index<br> $\umistifiedx$  [..=..] umistirejstrik:instance:index<br>umistirovnici umistiseznam **\umistiseznam** [...] [..=..] umistivedlesebe **\umistivedlesebe {...} {...}** umistizalozky **\umistizalozky [...] [...] [..=..]** undefinevalue **bundefinevalue**  $\{\ldots\}$ undepthed **\undepthed \undepthed {...}** underset **\underset {...} {...}** undoassign **bundoassign**  $\u$ ndoassign [...] [..=..] unexpandeddocumentvariable **\unexpandeddocumentvariable {...}** unhhbox **\unhhbox \unhhbox** ... \with {...} unihex **\unihex {...}** uniqueMPgraphic **\uniqueMPgraphic {...}** {..=..} uniqueMPpagegraphic **\uniqueMPpagegraphic {...} {..=..}** unprotect **bunden unprotect** ... \protect unprotected **\unprotected ...** \par unspaceafter **\unspaceafter \unspaceafter**  $\text{unspac=}$ unspaceargument **bundent and the set of the set of the set of the set of the set of the set of the set of the set of the set of the set of the set of the set of the set of the set of the set of the set of the set of the** unspaced  $\unspaced \{...$ } unspacestring **building the set of the set of the set of the set of the set of the set of the set of the set of the set of the set of the set of the set of the set of the set of the set of the set of the set of the set of** untexargument **with the control of the control of the control of the control of the control of the control of the control of the control of the control of the control of the control of the control of the control of the con** uppercased **\uppercased {...}** uppercasestring **buying the set of the set of the set of the set of the set of the set of the set of the set of the set of the set of the set of the set of the set of the set of the set of the set of the set of the set of** upperleftdoubleninequote **\upperleftdoubleninequote** upperleftdoublesixquote **\upperleftdoublesixquote \upperleftdoublesixquote** upperleftsingleninequote **\upperleftsingleninequote** upperleftsinglesixquote **budgets \upperleftsinglesixquote**  $\qquad$  **\upperleftsinglesixquote** upperrightdoubleninequote **\upperrightdoubleninequote** upperrightdoublesixquote **\upperrightdoublesixquote** upperrightsingleninequote **\upperrightsingleninequote** upperrightsinglesixquote **\upperrightsinglesixquote**  $\text{url } [\dots]$ usealignparameter **\usealignparameter** \usealignparameter \usealignparameter \usealignparameter \use useblankparameter **\useblankparameter \...** usebodyfont **\usebodyfont [...]** usebodyfontparameter **busebodyfontparameter** \... usebtxdataset **\usebtxdataset [...]** [..=..] usebtxdefinitions **\usebtxdefinitions [...]** usecitation **busecitation busecitation**  $\iota$ ...] usecitation:direct **bused in the set of the set of the set of the set of the set of the set of the set of the s** usecolors **\usecolors**  $\{\ldots\}$ usecomponent **\usecomponent [...]** usedummycolorparameter **business \usedummycolorparameter {...}** usedummystyleandcolor **\usedummystyleandcolor {...} {...}** usedummystyleparameter **\usedummystyleparameter {...}** useenvironment **\useenvironment** [...] usefigurebase **busefigurebase busefigurebase** [...]

umistikombinovanyseznam **\umistikombinovanyseznam [...] [..=..]** umistilokalnipoznamkypodcarou **\umistilokalnipoznamkypodcarou [..=..]** umistipoznamkypodcarou **\umistipoznamkypodcarou [..=..]** umistirovnici **\umistirovnici [...] {...}** unregisterhyphenationpattern **\unregisterhyphenationpattern** [...] [...] \untexcommand **{...}** \to \... urcicharakteristikurejstriku **\urcicharakteristikurejstriku [...] [..=..]** useexternalrendering **business \useexternalrendering [...]** [...] [...] [...]

usegridparameter **\usegridparameter** \... useluamodule **buseluamodule contained a lust buseluamodule**  $\ldots$ useMPlibrary **\useMPlibrary [...]** useMPrun **\useMPrun** {...} {...} useproduct **\useproduct**  $\{\ldots\}$ useproject **bused in the contract of the contract of the contract**  $\mu$  **is the contract**  $\mu$  **of the contract**  $\mu$ userpagenumber **\userpagenumber** usesubpath **\usesubpath [...]**<br>usetexmodule **with a set of the contract of the contract of the contract of the contract of the contract of the contract of the contract of the contract of the contract of the contract of the** utfchar **\utfchar {...}** utflower **\utflower** {...} utfupper {...} utilityregisterlength **\utilityregisterlength** uzijadresar **\uzijadresar [...]** uzijsymbol **\uzijsymbol [...]** VerboseNumber **\VerboseNumber {...}** vec **\vec {...}** verbatim **\verbatim** {...} verbatimstring **by the contract of the contract of the contract of the verbatimstring {...}** verbosenumber **\verbosenumber {...}** veryraggedcenter **\veryraggedcenter** veryraggedleft **\veryraggedleft** veryraggedright **business veryraggedright** verze  $\text{vertex}$  ...] vglue **\vglue ...** vl **\vl [...]** vlasovalinka **\vlasovalinka** vlevo **\vlevo ...** vphantom **\vphantom {...}** vpos **\vpos {...} {...}** vpravo **\vpravo ...** vradku *\vradku* **\vradku {...}** [...]<br>vsedniden **by a second of the second of the second of the second**  $\{.\,. \}$ vsmash **\vsmash {...}** vsmashbox **\vsmashbox ...** vspace **by a set of the contract of the contract of the vspace**  $\ldots$ **]** [...] vspacing  $\cup$  **vspacing**  $\ldots$ ]

usefile **busefile a usefile here here here here here here here here here here here here here here here here here here here here here here here here here here here** useindentingparameter **business \useindentingparameter \...** useindentnextparameter **\useindentnextparameter \useful example of the set of the set of the set of the set of t** useinterlinespaceparameter **\useinterlinespaceparameter \...** uselanguageparameter **business \uselanguageparameter \...** useMPenvironmentbuffer **\useMPenvironmentbuffer [...]** useMPgraphic **\useMPgraphic {...}** {..=..} useMPvariables **bused as a constructed by the construction of the construction of the construction of the constr** usemathstyleparameter **busemathstyleparameter**  $\ldots$ useprofileparameter **\useffulleparameter \useffulle** \useprofileparameter \... usereferenceparameter **\usereferenceparameter**  $\lambda \ldots$ usesetupsparameter **\usesetupsparameter \...** usestaticMPfigure **busestaticMPfigure**  $\text{UnsestaticMPfigure}$  [...] [...] usetexmodule **\usetexmodule [...] [...] [..=..]** usetypescript **busetypescript busetypescript** [...] [...] [...] usetypescriptfile **busetypescriptfile and the set of the set of the set of the set of the set of the set of the set of the set of the set of the set of the set of the set of the set of the set of the set of the set of th** usezipfile **buse a a a a buse buse here here here here here here here here here here here here here here here here here here here here here here here here here** uzijbloky **\uzijbloky [...] [...] [..=..]** uzijexternidokument **\uzijexternidokument [...] [...] [...]** uzijexterniobraz **\uzijexterniobraz [...] [...] [...] [..=..]** uzijexternizvuk **\uzijexternizvuk [...] [...]** uzijJSscripts **\uzijJSscripts [...] [...]** uzijmodul **\uzijmodul [...] [...] [..=..]** uzijURL **\uzijURL [...] [...] [...] [...]** uzijurl **\uzijurl [...] [...] [...] [...]** VSEDNIDEN **\VSEDNIDEN {...}** vboxreference **\vboxreference [...] {...}** velke **\velke ...** verticalgrowingbar **\verticalgrowingbar [..=..]** verticalpositionbar **\verticalpositionbar [..=..]** viewerlayer **by the contract of the contract of the contract of the contract of the contract of the contract of the contract of the contract of the contract of the contract of the contract of the contract of the contract o** vsedniden **\vsedniden {...}** vsmashed **\vsmashed {...}** vyberbloky **\vyberbloky [...] [...] [..=..]** vycet:example \VYCET **[...] {...} ... \par** vyplnenytext **\vyplnenytext [..=..] {...} {...}** vyplnovelinky **\vyplnovelinky [..=..] {...} {...}**

vyplnovyradek **\vyplnovyradek [..=..]** vysoky **\vysoky {...}** vysoky:instance \HIGH **{...}** vysoky:instance:unitshigh \unitshigh **{...}** wdofstring  $\w{otherwise}$ widthofstring  $\text{width}$ withoutpt **\withoutpt** {...} words **\words {...}** writestatus **but all the set of the set of the set of the set of the set of the set of the set of the set of the set of the set of the set of the set of the set of the set of the set of the set of the set of the set of the** XETEX **\XETEX** XeTeX **\XeTeX** xmladdindex **\xmladdindex {...}** xmlall **\xmlall {...} {...}** xmlappendsetup **blue and the contract of the contract of the contract of the contract of the contract**  $\frac{1}{2}$  **xmlapplyselectors {** xmlatt **\xmlatt {...} {...}** xmlbadinclusions **\xmlbadinclusions {...}** xmlcontext **\xmlcontext**  $\{... \}$ xmlcount **\xmlcount {...}** xmldefaulttotext **\xmldefaulttotext {...}** xmldirectives **\xmldirectives {...}** xmldoifatt **\xmldoifatt**  $\{... \}$  {...} xmlelement **\xmlelement {...}** {...} xmlfilter **\xmlfilter {...} {...}** xmlfirst **\xmlfirst {...} {...}** xmlflush **\xmlflush {...}** xmlflushcontext **\xmlflushcontext {...}** xmlflushlinewise **\xmlflushlinewise {...}** xmlflushpure **\xmlflushpure {...}** xmlflushspacewise **\xmlflushspacewise {...}** xmlflushtext **\xmlflushtext {...}** xmlchainatt<br>xmlchainattdef **by**<br>xmlchainattdef {...} {. xmlinclusion **\xmlinclusion {...}** xmlinclusions **\xmlinclusions {...}** xmlinfo **\xmlinfo {...}** xmlinjector **\xmlinjector {...}** 

WidthSpanningText **\WidthSpanningText {...} {...} {...}** widthspanningtext **\widthspanningtext {...} {...} {...}** wordtonumber **\wordtonumber {...} {...}** writedatatolist **\writedatatolist [...] [..=..] [..=..]** xdefconvertedargument **\xdefconvertedargument** \... {...} xmlafterdocumentsetup **but all the set of the set of the set of the set of the set of the set of the set of the set of the set of the set of the set of the set of the set of the set of the set of the set of the set of the** xmlaftersetup **\xmlaftersetup {...} {...}** xmlappenddocumentsetup  $xm$ **lappenddocumentsetup** {...} {...}<br>xmlappendsetup  $xm$ lappendsetup {...} xmlapplyselectors **\xmlapplyselectors {...}** xmlattdef **\xmlattdef {...} {...} {...}** xmlattribute **\xmlattribute**  $\{...} \{...} \{... \}$ xmlattributedef  $\mathbb{R}$  \xmlattributedef {...} {...} {...} xmlbeforedocumentsetup **\xmlbeforedocumentsetup {...} {...} {...}** xmlbeforesetup **\xmlbeforesetup**  $\{... \}$  {...} xmlcommand **\xmlcommand {...}** {...} xmlconcat **\xmlconcat {...} {...} {...}** xmlconcatrange **\xmlconcatrange {...} {...} {...} {...} {...}** xmldirectivesafter **\xmldirectivesafter {...}** xmldirectivesbefore **\xmldirectivesbefore {...}** xmldisplayverbatim **\xmldisplayverbatim {...}** xmldoif **\xmldoif {...} {...} {...}** xmldoifelse **\xmldoifelse \xmldoifelse {...}** {...} {...} {...} {...} } xmldoifelseatt **\xmldoifelseatt {...} {...} {...}** xmldoifelseempty **\xmldoifelseempty {...} {...} {...} {...}** xmldoifelseselfempty **\xmldoifelseselfempty {...} {...} {...}** xmldoifelsetext **\xmldoifelsetext** {...} {...} {...} xmldoifelsevalue **business \xmldoifelsevalue {...}** {...} {...} xmldoifnot **\xmldoifnot {...}** {...} xmldoifnotatt **\xmldoifnotatt** {...} {...} xmldoifnotselfempty **\xmldoifnotselfempty {...} {...}** xmldoifnottext **\xmldoifnottext** {...} {...} {...} xmldoifselfempty **\xmldoifselfempty** {...} {...} xmldoiftext **\xmldoiftext** {...} {...} } xmlflushdocumentsetups **\xmlflushdocumentsetups {...} {...}** xmlchainattdef **\xmlchainattdef {...} {...} {...}** xmlchecknamespace **\xmlchecknamespace {...} {...}** xmlinclude  $\xrightarrow{\text{smallinclude}} \{... \} \{... \}$ 

xmlinlineverbatim **\xmlinlineverbatim {...}** xmllast **\xmllast {...} {...}** xmllastatt **\xmllastatt** xmllastmatch **\xmllastmatch** xmllastpar **\xmllastpar** xmlloaddirectives **\xmlloaddirectives {...}** xmlmain **\xmlmain {...}** xmlname **\xmlname {...}** xmlnamespace **\xmlnamespace {...}** xmlnonspace **\xmlnonspace {...} {...}** xmlpar **\xmlpar {...} {...}** xmlpath **\xmlpath {...}**<br>xmlpos **\xmlpos** {...} xmlprependsetup **\xmlprependsetup {...}** xmlpure **\xmlpure {...}** {...} xmlraw **\xmlraw {...}** xmlrefatt **\xmlrefatt {...} {...}** xmlregisteredsetups **\xmlregisteredsetups** xmlregisterns **\xmlregisterns {...} {...}** xmlremovesetup **\xmlremovesetup {...}** xmlresetinjectors **\xmlresetinjectors** xmlresetsetups **\xmlresetsetups** {...}<br>xmlsave **\xmlsave** \xmlsave {...} {...} xmlsetentity **\xmlsetentity** {...} {...} xmlsetinjectors **\xmlsetinjectors [...]** xmlsetup **\xmlsetup {...}** {...} xmlshow **\xmlshow \xmlshow** \xmlshow \xmlshow \xmlshow \xmlshow \xmlshow \xmlshow \xmlshow \xmlshow \xmlshow \xmlshow \xmlshow \xmlshow \xmlshow \xmlshow \xmlshow \xmlshow \xmlshow \xmlshow \xmlshow \xmlshow \xmlshow \xmls xmlsnippet **\xmlsnippet {...} {...}** xmlstrip **\xmlstrip {...} {...}** xmlstripped **\xmlstripped {...}** {...} xmltag  $\{\ldots\}$ xmltexentity **\xmltexentity** {...} {...} xmltext **\xmltext {...} {...}** xmlverbatim **\xmlverbatim {...}** xsplitstring  $\xrightarrow{} \xrightarrow{} \xrightarrow{} \xrightarrow{} \dots$ xypos **\xypos {...}** Znak **\Znak {...}** Znaky **\Znaky {...}** zadnamezera **\zadnamezera**

xmlinlineprettyprint **\xmlinlineprettyprint {...} {...}** xmlinlineprettyprinttext **\xmlinlineprettyprinttext {...} {...}** xmlinstalldirective **\xmlinstalldirective {...} {...}** xmlloadbuffer **\xmlloadbuffer** {...} {...} xmlloaddata **\xmlloaddata {...} {...} {...}** xmlloadfile **\xmlloadfile {...}** {...} {...} xmlloadonly **\xmlloadonly {...}** {...} {...} xmlmapvalue **\xmlmapvalue {...} {...} {...}** xmlparam **\xmlparam {...} {...} {...}** xmlpos **\xmlpos {...}** xmlposition **\xmlposition \xmlposition \xmlposition \xmlposition \xmlposition \xmlposition \xml** xmlprependdocumentsetup **\xmlprependdocumentsetup {...} {...}** xmlprettyprint **\xmlprettyprint {...} {...}** xmlprettyprinttext **\xmlprettyprinttext** {...} {...} xmlprocessbuffer **\xmlprocessbuffer {...} {...} {...}** xmlprocessdata **\xmlprocessdata {...} {...} {...}** xmlprocessfile **\xmlprocessfile {...} {...} {...}** xmlregistereddocumentsetups **\xmlregistereddocumentsetups {...} {...}** xmlremapname  $\{... \} \{... \} \{... \} \{... \}$ xmlremapnamespace **\xmlremapnamespace {...} {...} {...}** xmlremovedocumentsetup **\xmlremovedocumentsetup {...} {...}** xmlresetdocumentsetups **\xmlresetdocumentsetups {...}** xmlsave **\xmlsave {...} {...}** xmlsetatt **\xmlsetatt {...} {...} {...}** xmlsetattribute  $\mathbb{X}$ **mlsetattribute {...}** {...} {...} xmlsetfunction **\xmlsetfunction {...}** {...} {...} xmlsetpar **\xmlsetpar {...} {...} {...}** xmlsetparam **\xmlsetparam {...}** {...} {...} {...} xmlsetsetup **\xmlsetsetup {...}** {...} {...} xmlstripnolines **\xmlstripnolines {...} {...}** xmlstrippednolines **\xmlstrippednolines {...}** {...} xmltobuffer **\xmltobuffer {...} {...} {...}** xmltobufferverbose **\xmltobufferverbose** {...} {...} xmltofile  $\begin{array}{ccc}\nx \text{m} \text{t} & x \text{m} \text{t} & x \text{m} \text{t} &$ xmlvalue **\xmlvalue {...} {...} {...}**

zadnehorniadolniradky **\zadnehorniadolniradky** zadnezahlaviaupati **\zadnezahlaviaupati** zalozka **\zalozka [...] {...}** zarovnanovlevo **\zarovnanovlevo {...}** zarovnanovpravo **\zarovnanovpravo {...}** ziskejbuffer:instance \ziskatBUFFER zlomek:instance \FRACTION **{...} {...}** zlomek:instance:binom  $\binom{...}{...}$ zlomek:instance:dbinom <br>
zlomek:instance:dfrac<br>  ${drrac{}{...}$  {...} {...} zlomek:instance:dfrac  $\{f... \}$ <br>zlomek:instance:frac  $\{f... \}$ <br> $\{f... \}$ zlomek:instance:frac \frac **{...} {...}**  $z$ lomek:instance:sfrac<br>zlomek:instance:tbinom zlomek:instance:xfrac  $\chi$ frac {...} {...}<br>zlomek:instance:xxfrac  $\chi$ xfrac {...} {...} zlomek:instance:xxfrac \xxfrac **{...} {...}** znaky **\znaky {...}** zrcadlit **\zrcadlit {...}** zref **\zref [...]** zvysit **\zvysit \...** zvysit:argument **\zvysit (...)**

zachovejbloky **blue and the contract of the contract of the contract of the contract of the contract of the contract of the contract of the contract of the contract of the contract of the contract of the contract of the co** zapisdoseznamu **\zapisdoseznamu [...] [..=..] {...} {...}** zapismeziseznam **\zapismeziseznam [...] [..=..] {...}** zaramovani **bili zaramovani (1.5.1)**  $\{2a$ ramovani [..=..]  $\{...$ } zarovnanonastred **\zarovnanonastred {...}** zasobnikpoli **bili kazasobnikpoli (k.: 1988)**<br>ziskejbuffer **ziskejbuffer** (k.: 1988) ziskejbuffer **\ziskejbuffer [...]** ziskejznaceni **\ziskejznaceni [...] [...] [...]**  $\theta_{\{...}\} \{...} \$ **znaceni**  $\angle$ **znaceni <b>** $\angle$ **znaceni (...,...)** (...,...) [...] znak **\znak {...}** zpracujbloky **\zpracujbloky [...] [...] [..=..]**

**PRAGMA ADE Ridderstraat 27 8061GH Hasselt NL www.pragma-ade.com**

۳